BIBLIOTECA CENTRAL ELOIR

## Tesis de Grado

# Mecanismos de generación de color estructural en plumas de aves: estudio comparativo entre especies de la familia Thraupidae

## Urquia, Gonzalo Martin

2017

Este documento forma parte de las colecciones digitales de la Biblioteca Central Dr. Luis Federico Leloir, disponible en [bibliotecadigital.exactas.uba.ar](https://bibliotecadigital.exactas.uba.ar). Su utilización debe ser acompañada por la cita bibliográfica con reconocimiento de la fuente.

This document is part of the digital collection of the Central Library Dr. Luis Federico Leloir, available in [bibliotecadigital.exactas.uba.ar](https://bibliotecadigital.exactas.uba.ar). It should be used accompanied by the corresponding citation acknowledging the source.

#### Cita tipoAPA:

Urquia, Gonzalo Martin. (2017). Mecanismos de generación de color estructural en plumas de aves: estudio comparativo entre especies de la familia Thraupidae. Facultad de Ciencias Exactas y Naturales. Universidad de Buenos Aires.

[https://hdl.handle.net/20.500.12110/seminario\\_nFIS000045\\_Urquia](https://hdl.handle.net/20.500.12110/seminario_nFIS000045_Urquia) Cita tipoChicago:

Urquia, Gonzalo Martin. "Mecanismos de generación de color estructural en plumas de aves: estudio comparativo entre especies de la familia Thraupidae". Facultad de Ciencias Exactas y Naturales. Universidad de Buenos Aires. 2017.

[https://hdl.handle.net/20.500.12110/seminario\\_nFIS000045\\_Urquia](https://hdl.handle.net/20.500.12110/seminario_nFIS000045_Urquia)

## **EXACTAS:** Facultad de Ciencias Exactas y Naturales

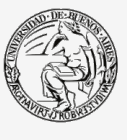

**UBA** Universidad de Buenos Aires

Dirección: Biblioteca Central Dr. Luis F. Leloir, Facultad de Ciencias Exactas y Naturales, Universidad de Buenos Aires. Contacto: [bibliotecadigital.exactas.uba.ar](mailto:bibliotecadigital.exactas.uba.ar) Intendente Güiraldes 2160 - C1428EGA - Tel. (++54 +11) 4789-9293

Mecanismos de generación de color estructural en plumas de aves: estudio comparativo entre especies de la familia *Thraupidae*.

Gonzalo Martin Urquia

Tesis de Licenciatura en Ciencias Físicas Facultad de Ciencias Exactas y Naturales Universidad de Buenos Aires

Noviembre 2017

TEMA: Mecanismos de generación de color estructural en plumas de aves: estudio comparativo entre especies de la familia *Thraupidae*.

ALUMNO: Gonzalo Martin Urquia

LU N*◦* : 330/07

LUGAR DE TRABAJO: Grupo de Electromagnetismo Aplicado - Universidad de

Buenos Aires (UBA)

DIRECTORA DEL TRABAJO: Dra. Marina Elizabeth Inchaussandague

CODIRECTORA DEL TRABAJO: Dra. Diana Carina Skigin

FECHA DE INICIACIÓN: Septiembre de 2016

FECHA DE FINALIZACIÓN: Noviembre de 2017

FECHA DE EXAMEN:

INFORME FINAL APROBADO POR:

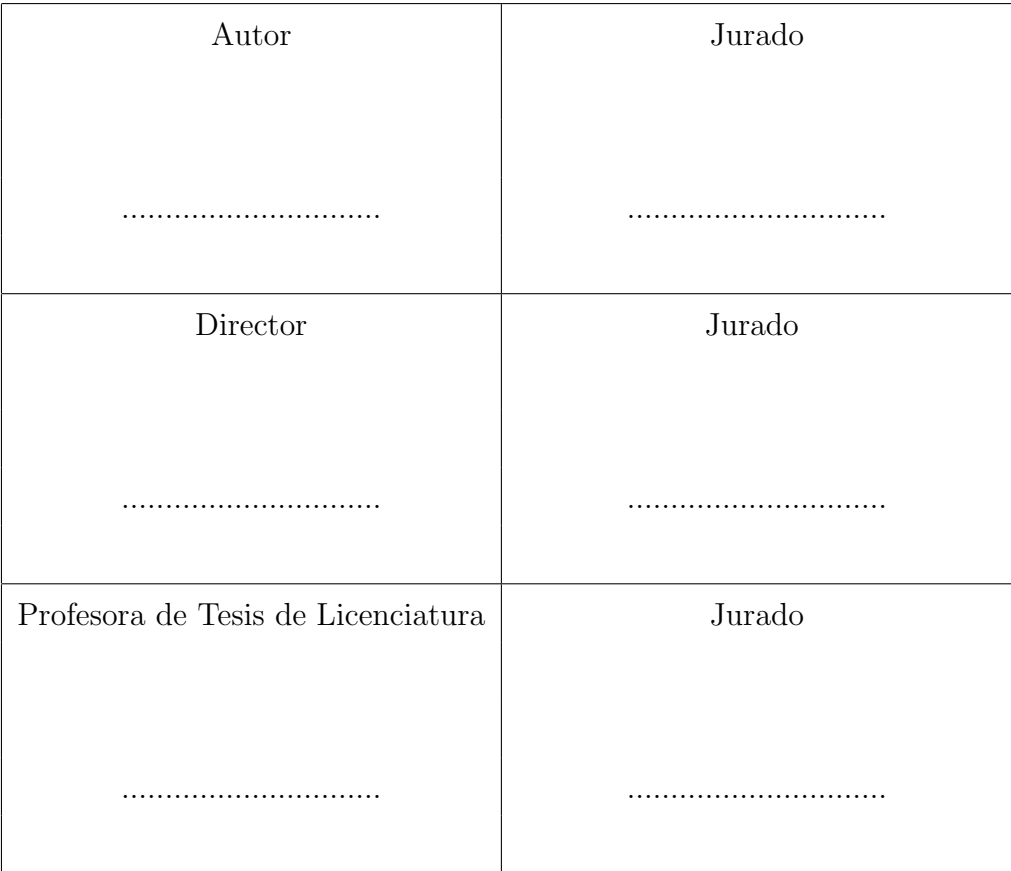

*Para mi abuela*

# **Agradecimientos**

Quisiera agradecer en primer lugar a Diana y a Marina, quienes depositaron gran confianza en mi al empezar este trabajo. Por la enorme paciencia y por estar siempre dispuestas a ofrecer su ayuda. Por el amor con que me trataron.

A mi familia, por que siempre ha estado ahí en todo momento, brindándome su apoyo.

A Ezequiel y Cristina por su aliento durante toda mi carrera.

Al Museo Argentino de Ciencias Naturales Bernardino Rivadavia por el acceso a la Colección Nacional de Ornitología.

Finalmente, quiero agradecer muy especialmente a Lean, por las inolvidables tardes de biblioteca. Por su generosidad y sobre todo por su amistad.

# **Resumen**

En esta Tesis se investigan los mecanismos de generación de color estructural en el plumaje de aves, en particular en los géneros *Dacnis* y *Cyanerpes*, de la familia *Thraupidae*. A través del análisis estadístico de imágenes de microscopía electrónica, se analiza la microestructura presente en las barbas de las plumas, que resulta ser un arreglo cuasi-periódico de inclusiones esferoidales de aire inmersas en una matriz de *β*-queratina. A partir de los parámetros relevantes de las estructuras analizadas se genera un modelo geométrico que sirve como punto de partida para la simulación de la respuesta electromagnética. Con este objetivo, en primer lugar se aplica el m´etodo de la transformada de Fourier. Posteriormente, se utiliza un método electromagnético riguroso (KKR) que tiene en cuenta interacciones de orden superior entre las esferas, así como también el carácter vectorial del campo eléctrico. Se describen las principales características y limitaciones de cada uno de los métodos. También se utiliza el método IEA, que permite considerar cierto grado de desorden en la estructura incorporando una pequeña parte imaginaria a la constante diel´ectrica de las esferas. Se presentan resultados correspondientes a distintas estructuras de interés que permiten comprender la respuesta característica de las especies y asociarla con los microestructuras. De acuerdo a los resultados obtenidos, las muestras estudiadas se clasifican en dos tipos: las que presentan un único pico de reflectancia, y las que exhiben un patrón bimodal, con un máximo en el rango visible y otro en el rango UV. Se muestra que, si bien el método de Fourier permite obtener una estimación para la posición espectral del pico en el rango visible, es necesario recurrir a métodos electromagnéticos rigurosos para obtener una descripción más adecuada de la respuesta reflejada, ya que los efectos de scattering múltiple no pueden despreciarse en este tipo de estructuras biológicas. También se ilustra la iridiscencia que presentan las especies estudiadas, para lo cual se calculan las coordenadas de color y se analiza la evolución del espectro de reflectancia y del color para diferentes ángulos de incidencia.

# **´ Indice general**

## 1. Introducción **1**

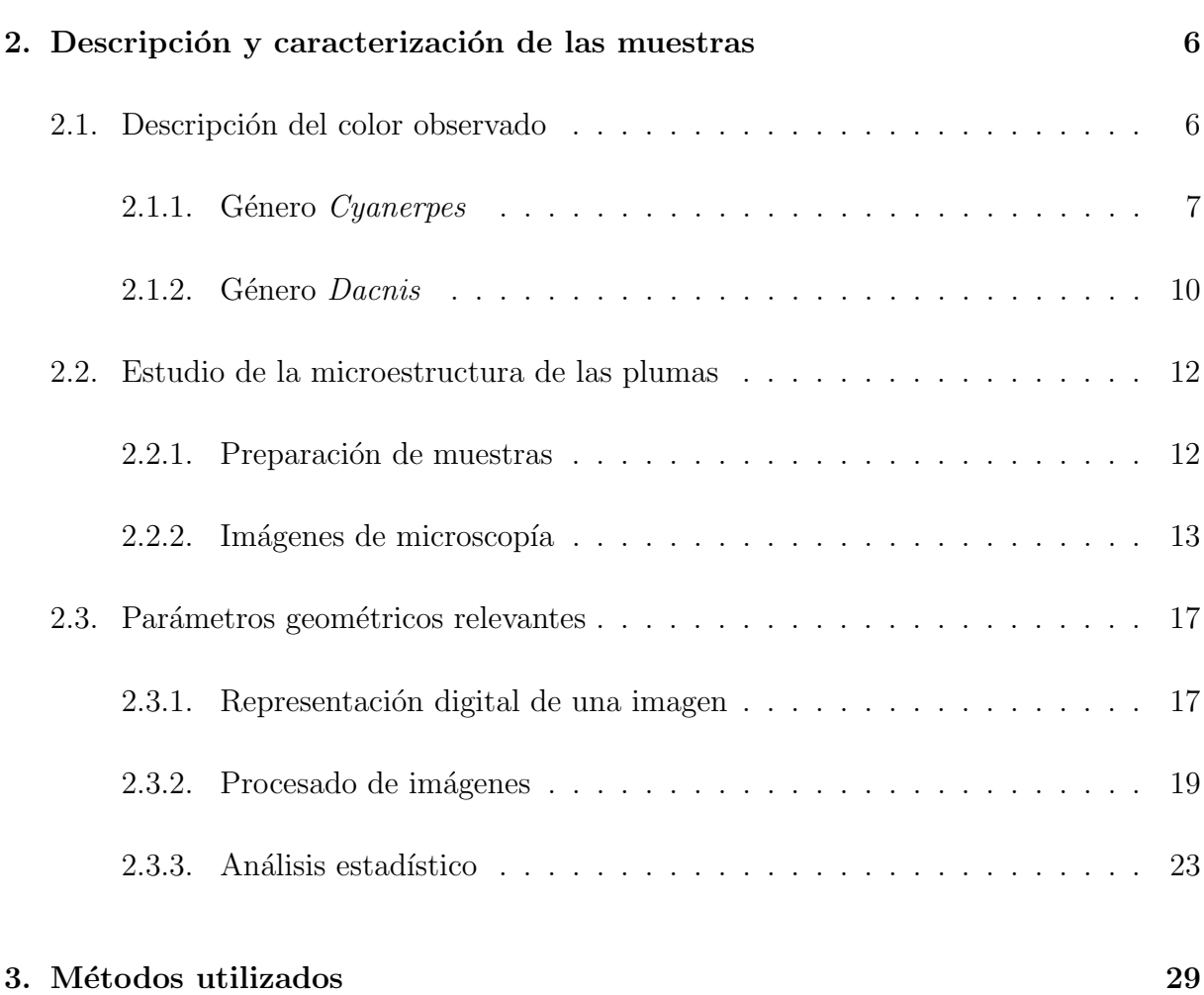

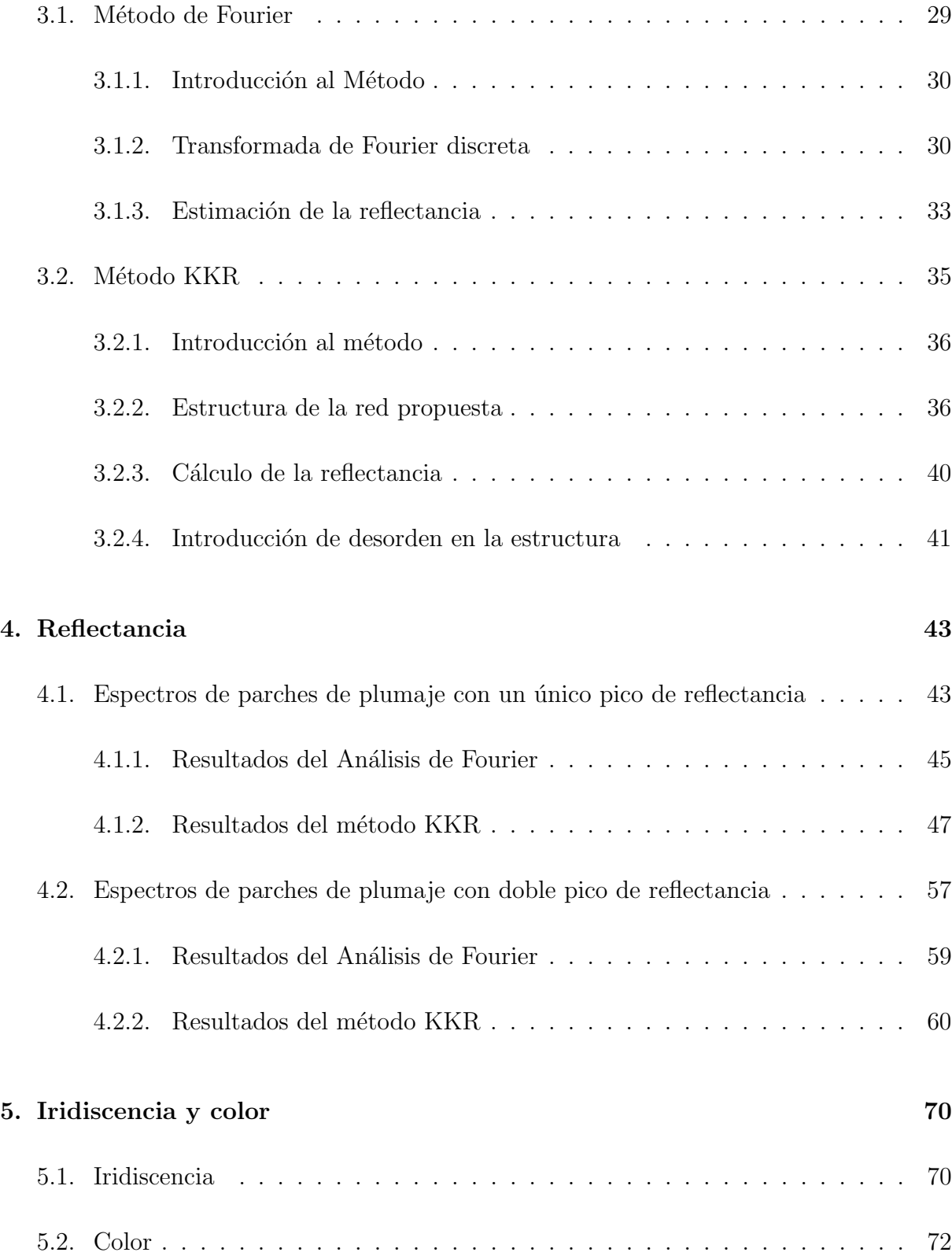

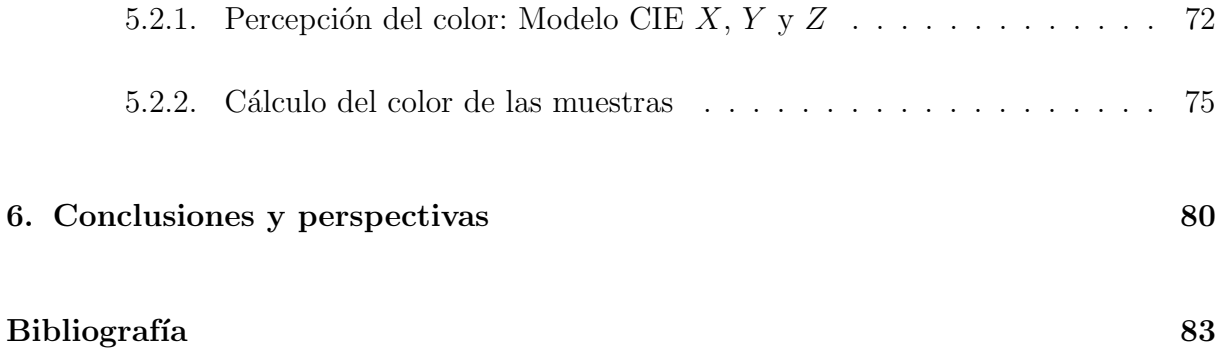

# Capítulo 1

# **Introducción**

En los últimos años, el color estructural atrajo la atención de especialistas en una amplia variedad de campos de investigación. Los mecanismos de generación de color estructural tienen un origen puramente físico, que difiere considerablemente de los mecanismos de coloraci´on habituales, tales como pigmentos y tinturas, en los cuales el color es producido por medio de la absorción selectiva de energía de la luz. A diferencia del color pigmentario, el color estructural se produce por la interacción de la luz con las nanoestructuras complejas que las especies naturales presentan en sus tejidos  $[1-4]$ . Dicha interacción se manifiesta a través de diferentes procesos ópticos tales como interferencia, difracción y scattering, procesos que aparecen entremezclados y producen fenómenos ópticos complejos. En algunos casos, los colores estructurales cooperan con los colores pigmentarios para intensificar o reducir el brillo y así producir efectos especiales. Existen numerosos ejemplos de especies biológicas cuyas estructuras características dan lugar a respuestas ópticas muy espec´ıficas. En particular, el color estructural se presenta en el plumaje de innumerables especies de aves [5–7].

Las aves de la familia *Thraupidae* poseen una gran diversidad de patrones de coloración en su plumaje, con presencia de colores tanto derivados de la deposición de pigmentos

(carotenoides y melánicos) como así también producidos por la propia estructura de la pluma (colores estructurales e iridiscentes). Aproximadamente el 50 % de las 371 especies que conforman esta familia, posee un marcado dicromatismo sexual (diferencias de coloración entre machos y hembras  $[8]$ ), lo cual sugiere que esta característica desempeña un rol muy importante tanto en la selección natural como sexual.

Dentro de la familia *Thraupidae* hay un grupo particular de 14 especies de los géneros *Dacnis*, *Tersina* y *Cyanerpes*, cuyos machos poseen plumajes con coloración dentro de la gama de los azules, mientras que las hembras poseen tonos verdes. Adem´as, estas especies presentan los mayores niveles de reflectancia UV registrados en la familia [8]. El plumaje de los machos de las especies de los g´eneros *Dacnis* y *Tersina* exhibe un efecto singular que se manifiesta en la variación de su coloración (y de su espectro de reflectancia) en función del ángulo relativo entre las direcciones de incidencia y de observación  $[9,10]$ . Este efecto no responde al fenómeno típico de iridiscencia registrado en el plumaje de otras aves, ya que si bien el color percibido depende de la configuración de observación, éste no depende de la posición relativa de la pluma. Este fenómeno ha sido atribuido a la ocurrencia de doble scattering, que generaría la aparición de un segundo pico de reflectancia  $[11, 12]$ . En consecuencia, el espectro de reflectancia del plumaje de estas especies varía en función del ángulo formado entre la dirección de observación y la de iluminación, y produce una amplia variación en el grado de dicromatismo sexual y en el contraste que presenta el plumaje respecto del fondo vegetado, lo cual podría tener implicancias en la comunicación visual y en la exposición a predadores de estas especies  $[10]$ . Este tipo de coloración del plumaje es poco comprendido aún, tanto desde el punto de vista de su producción (aspecto físico), como desde su rol biológico.

Los colores estructurales de las barbas de plumas de aves son generalmente producidos por nanoestructuras tridimensionales compuestas por *β*-queratina y aire. En muchas especies, estas nanoestructuras consisten en un arreglo cuasi ordenado de cavidades de aire esferoidales inmersas en una matriz de β-queratina [12, 13]. Si bien la distribución de las cavidades del aire dentro de la matriz es bastante regular, estas nanoestructuras exhiben cierto grado de desorden, como es de esperar para cualquier estructura natural. Por lo tanto, en algunas especies es difícil identificar el mecanismo dominante responsable de los efectos de color observados y cu´anto afecta el desorden presente en la microestructura a su respuesta electromagnética.

Para algunas especies, un modelo simple de interferencia de película delgada es suficiente para reproducir las características esenciales del efecto de color [6]. El método de la expansión en ondas planas también se empleó para explicar el mecanismo de color estructural observado en las plumas del pavo real [5]. Sin embargo, la mayoría de los trabajos dedicados al estudio del color estructural en el plumaje de las aves aplicaron el análisis de Fourier bidimensional para estimar la respuesta reflejada de la microestructura [14–16]. El método de dispersión de rayos  $X$  de ángulo pequeño (SAXS) fue propuesto posteriormente por Saranathan *et al.* para considerar la naturaleza tridimensional de la microestructura [12]. Estos métodos proporcionan buenas estimaciones de la ubicación espectral del pico de reflectancia principal, pero no son capaces de abordar los m´ultiples efectos de dispersión que son relevantes en algunas especies  $[12, 17]$ .

En esta Tesis se propone el uso del m´etodo Korringa-Kohn-Rostoker (KKR) para simular la respuesta electromagnética de la microestructura presente en las barbas de las plumas de varias especies de los g´eneros *Dacnis* y *Cyanerpes*, de la familia *Thraupidae*. El KKR es un método eficiente y riguroso para el cálculo de la respuesta electromagnética de estructuras constituidas por apilamientos de capas paralelas de esferas dispuestas periódicamente en una red de Bravais bidimensional [18–20]. Si bien las características generales de la respuesta reflejada se pueden reproducir cualitativamente, el hecho de que la estructura biológica no es estrictamente periódica representa una gran limitación para lograr resultados precisos.

Es bien sabido que los métodos electromagnéticos capaces de resolver el problema de

scattering por una estructura de esferas distribuidas aleatoriamente en una matriz de un material dieléctrico, como los métodos de elementos finitos o los métodos de diferencias finitas en el dominio del tiempo, son computacionalmente muy demandantes. Una posibilidad para eludir esta desventaja es incluir el desorden de la estructura en el marco de un método riguroso originalmente desarrollado para estructuras perfectamente periódicas. Dorado *et al.* utilizó el método de la Aproximación por disipación interna (IEA, por sus iniciales en inglés, Inner Extinction Approximation) mediante el cual introdujo el efecto de las imperfecciones dentro del método KKR y modeló la respuesta de un ópalo artificial débilmente desordenado añadiendo una pequeña parte imaginaria a la constante dieléctrica de las esferas  $[21-23]$ . Estos autores también propusieron el método ATA (del inglés, Average T-matrix Approximation) como una forma alternativa de introducir el desorden dentro del contexto del método KKR, que tiene en cuenta la distribución estadística de los tamaños de las esferas y de las vacancias en un ópalo artificial [24].

En esta Tesis se investigan los mecanismos de generación de color estructural en el plumaje de aves, en particular en los g´eneros *Dacnis* y *Cyanerpes*, de la familia *Thraupidae*. En el Capítulo 2 se describen y caracterizan las especies a estudiar. También se describen las técnicas utilizadas para el estudio de la microestructura presente en las barbas de las plumas a través del análisis estadístico de imágenes de microscopía electrónica. A partir de los parámetros relevantes de las estructuras analizadas se genera un modelo geométrico que servirá como punto de partida para la simulación de la respuesta electromagnética. En el Capítulo 3 se dan los lineamientos generales de los métodos utilizados en esta Tesis para la obtención del espectro de reflectancia de las muestras, es decir, del método de Fourier y del método KKR. Se describen sus principales características y las limitaciones de cada uno. También se explican los métodos aplicados para incluir los efectos del desorden dentro de la estructura. En el Capítulo 4 se muestran los espectros de reflectancia obtenidos para las especies estudiadas utilizando los m´etodos explicados en el Cap´ıtulo 3. Se analizan diferentes ángulos de incidencia, y se clasifican las muestras en dos tipos:

las que presentan un único pico de reflectancia y las que exhiben dos. Se comparan los resultados obtenidos mediante ambos métodos y también los correspondientes al IEA, con los resultados experimentales. La iridiscencia presente en las especies estudiadas se ilustra en el Capítulo 5, donde se calculan las coordenadas de color y se analiza la evolución del espectro de reflectancia y del color para diferentes ángulos de incidencia. Finalmente, las conclusiones más relevantes del presente trabajo de Tesis se dan en el Capítulo 6, donde también se comentan las futuras líneas de trabajo.

# Capítulo 2

# Descripción y caracterización de las **muestras**

*En este Cap´ıtulo se presentan las pieles seleccionadas para su estudio y se describen los m´etodos utilizados para caracterizar la microestructura de las barbas de las plumas que componen dichas pieles*.

## 2.1. Descripción del color observado

El objetivo general del presente trabajo es investigar los mecanismos de generación de color estructural en el plumaje de distintas especies de aves de los g´eneros *Dacnis* y *Cyanerpes*, pertencencientes a la familia *Thraupidae*. Para llevar a cabo esta tarea se seleccionaron pieles de la Colección Nacional de Ornitología del Museo Argentino de Ciencias Naturales *Bernardino Rivadavia* (MACN).

Como se mostrará a continuación, el color del plumaje de algunas de las especies a estudiar depende de la dirección de la luz incidente y de la dirección de observación, tal como se muestra esquemáticamente en la Figura 2.1. Por otra parte, para condiciones de iluminación y de observación determinadas, algunas especies exhiben un color diferente en distintas partes del cuerpo. A continuación se describirán las características de color de las especies investigadas.

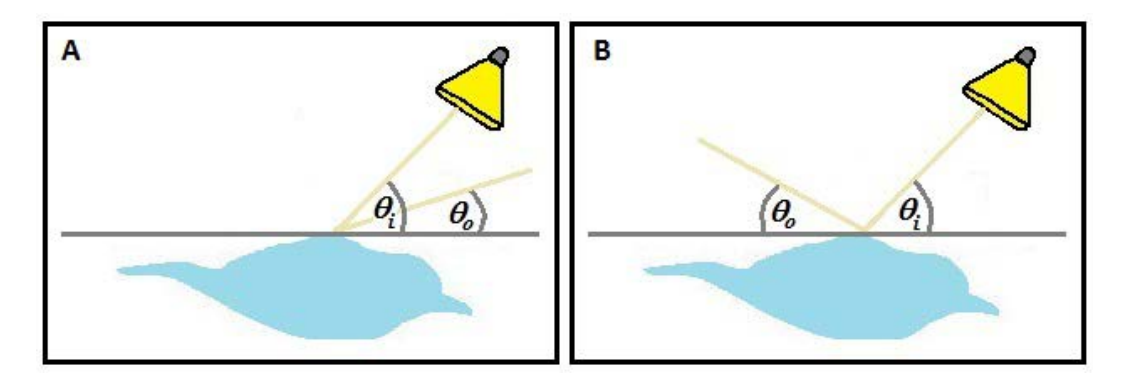

**Figura** 2.1: Representación esquemática de las direcciones de incidencia y observación definidas por los ángulos  $\theta_i$  y  $\theta_o$ , respectivamente. (A) Fuente de luz ubicada por detrás del observador; (B) Fuente de luz ubicada por delante del observador.

### **2.1.1. G´enero** *Cyanerpes*

Dentro de este género, se comenzó seleccionando pieles de aves pertenecientes a la especie *Cyanerpes Cyaneus*. Como se muestra en la Figura 2.2, al observar a ojo desnudo las pieles de machos pertenecientes a dicha especie, se aprecian notables diferencias de coloración azul entre plumas que pertenecen a distintas zonas del cuerpo. Si bien la coloración de las plumas de la cabeza está en la gama del azul (turquesa), es de un tono muy distinto al de otras zonas, como por ejemplo el pecho (azul eléctrico). También puede observarse un ligero cambio en la coloración de las plumas de la cabeza al variar las condiciones de iluminación y observación, como puede verse en las Figuras.  $2.2 \text{ A}$  y B, tomadas con la fuente ubicada por detrás y por delante de la cámara, respectivamente.

Para construir un modelo geométrico, se consideró como un buen punto de partida obtener y comparar los parámetros geométricos de las microestructuras asociadas a distintos

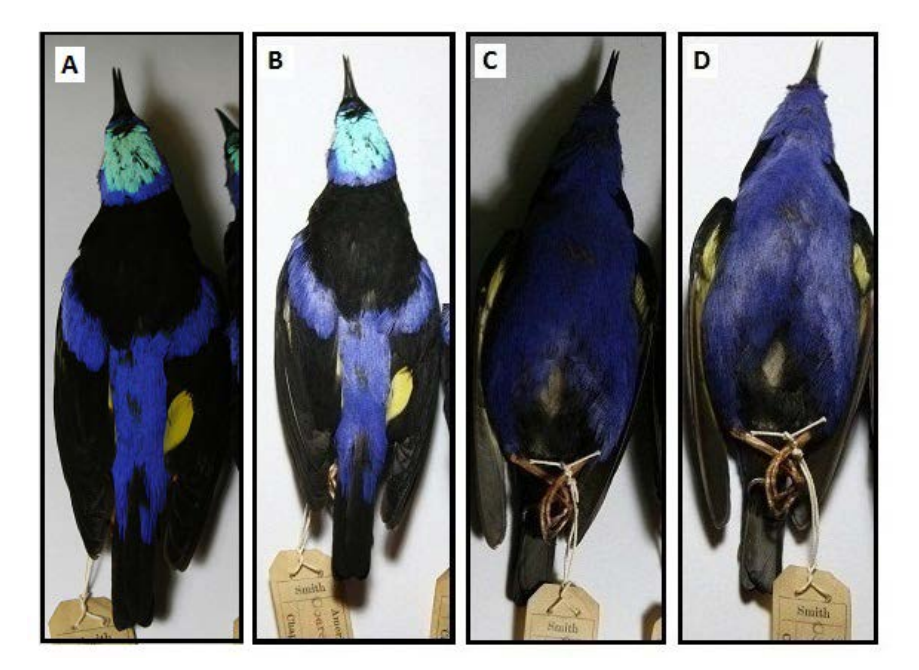

**Figura** 2.2: Fotografías de pieles de un macho de *Cyanerpes Cyaneus*. (A) y (C) fueron tomadas con la fuente de luz ubicada detrás de la cámara; (B) y (D) fueron tomadas con la fuente ubicada por delante de la cámara.

parches (zonas) de coloración azul correspondientes a un mismo individuo. Por este motivo, se extrajeron plumas de la cabeza y del pecho del ejemplar que se muestra en la Figura 2.2.

Dentro del género *Cyanerpes* se observaron machos pertenecientes a otras especies que, a diferencia de la anterior, no presentan al ojo humano diferencias notables de coloración entre las distintas zonas de color azul. Los colores de estas especies son de un tono similar al que se presenta en el pecho de la especie anterior, pero no son tan conspicuos y brillantes, como se puede ver en la Figura 2.3. Dentro del conjunto de pieles disponibles en la colección, se seleccionaron las de una especie *SP* (en los libros y artículos académicos suele utilizarse la abreviatura *SP* al referirse a una especie sin identificación) y la de la especie *Caeruleus Lucidus*.

Nuevamente, como se observa en las fotografías, no se aprecian grandes cambios en la

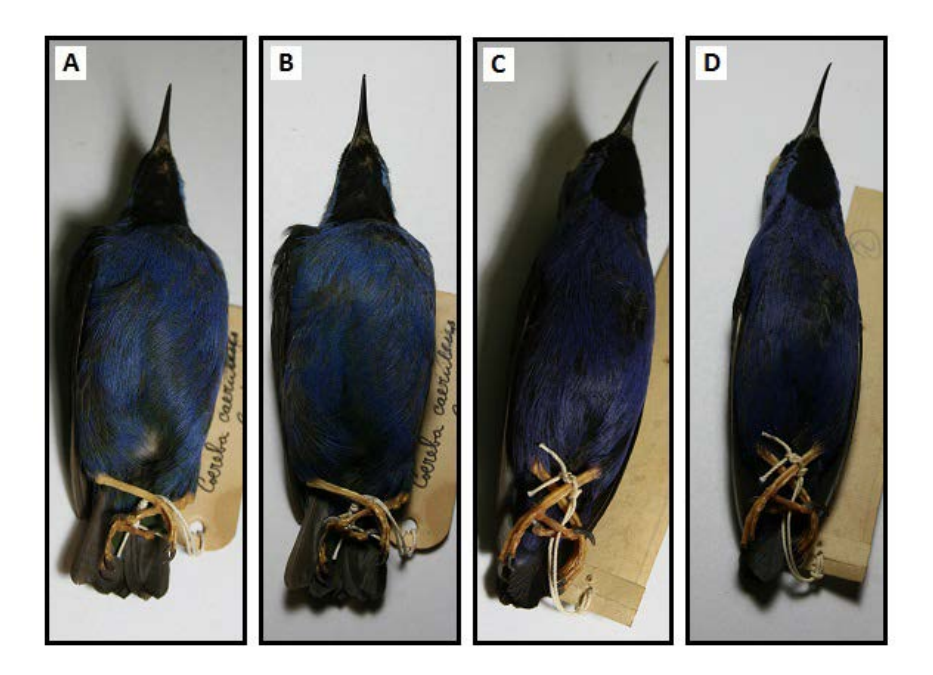

**Figura** 2.3: Fotografías de pieles de dos machos del género *Cyanerpes*. (A) y (B) *Caeruleus Lucidus*; (C) y (D) *SP*; (A) y (C) fueron tomadas con la fuente de luz ubicada detrás de la cámara; (B) y (D) fueron tomadas con la fuente ubicada por delante de la cámara.

coloración del plumaje al variar el ángulo relativo que se forma entre la dirección de la fuente de iluminación y el observador. Con el objetivo de analizar cómo las diferencias estructurales dan origen a variaciones en la coloración azul que se observa, se extrajeron plumas del pecho de las aves que se observan en la Figura 2.3.

El paso siguiente fue identificar aves para las cuales la coloración varíe en forma significativa al variar las condiciones de iluminación y observación. Dado que no se identificaron aves del género *Cyanerpes* con este comportamiento, se decidió continuar la búsqueda en aves pertenecientes a otro género de la familia *Thraupidae*.

## **2.1.2. G´enero** *Dacnis*

Se seleccionaron aves dentro del género *Dacnis* para las cuales se observaba un notorio cambio en el tono de la coloración del plumaje al variar el ángulo relativo entre la dirección de observación y la de incidencia. En la Figura 2.4 puede verse cómo el plumaje de los machos pasa de tener una coloración verdosa cuando la luz incide por detrás del observador a tener una coloración azul cuando el ave es iluminada desde la dirección opuesta a la de observación.

Se seleccionaron plumas de tres pieles pertenecientes a distintas subespecies de la especie *Cayana* (Brasil, Paraguayensis y Ultramarina) y una piel de la especie *Lineata*. Cabe destacar que las distintas especies del género *Dacnis* presentan coloraciones similares entre sí, como puede apreciarse en la Figura 2.4.

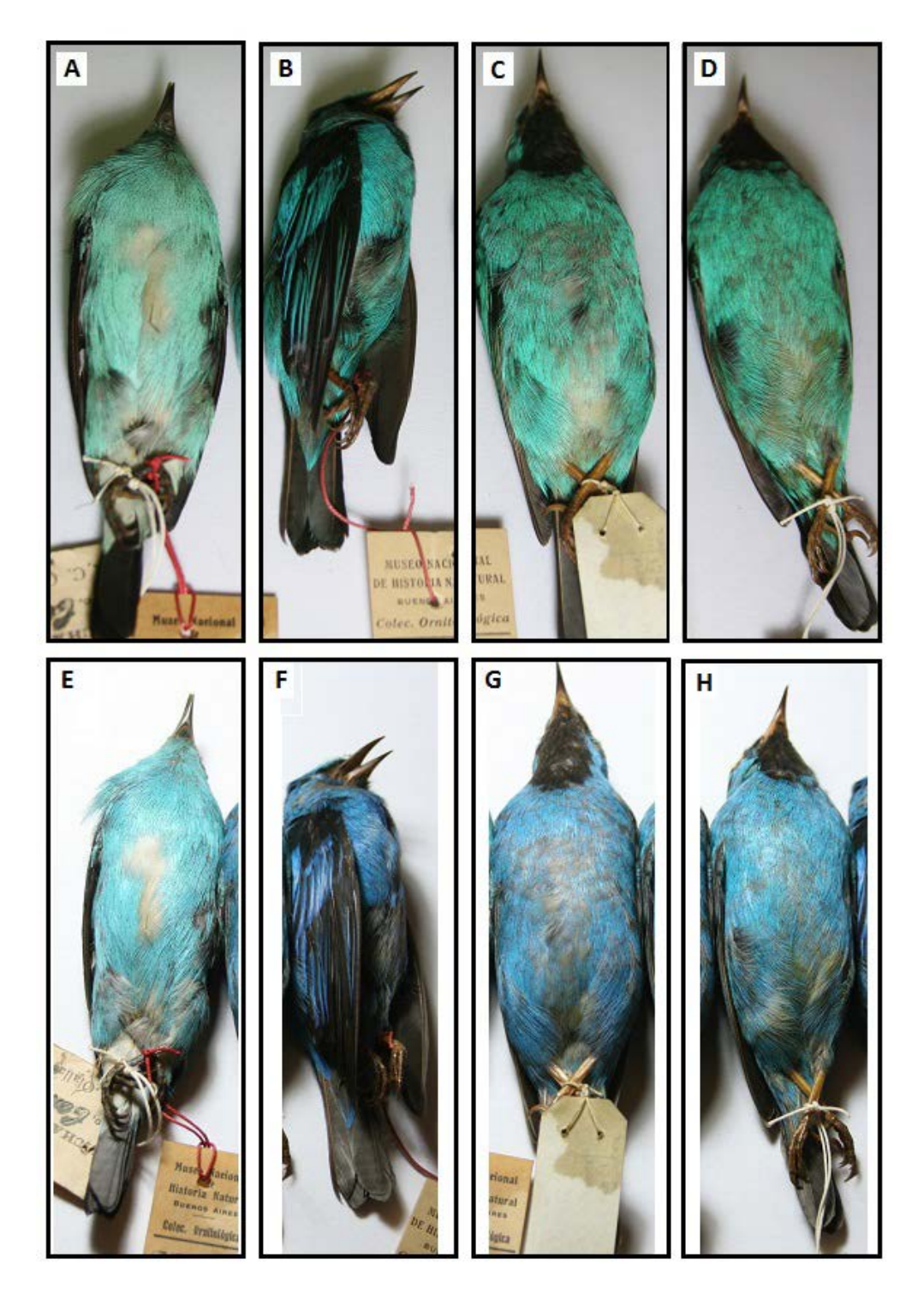

**Figura 2.4:** Fotografías de pieles de machos de *Dacnis*. (A) y (E) *Lineata*; (B) y (F) *Cayana Ultramarina*; (C) y (G) *Cayana Paraguayensis*; (D) y (H) *Cayana Brasil*; (A)-(D) fueron tomadas con la fuente de luz ubicada detrás de la cámara; (E)-(H) fueron tomadas con la fuente ubicada por delante de la cámara.

## **2.2. Estudio de la microestructura de las plumas**

### 2.2.1. Preparación de muestras

Un punto clave para el modelado electromagnético es la caracterización exhaustiva y detallada de la microestructura subyacente en las plumas de estas aves, lo cual requiere de cortes de precisión realizados por técnicos especializados debido a las características y a la fragilidad de las muestras.

Los cortes transversales de las barbas fueron realizados en el *Laboratorio Nacional de Investigación y Servicios de Microscopía Electrónica (Lanais-MIE)*, que pertenece al *Instituto de Biología Celular y Neurociencia (IBCN)*. A continuación se presenta el protocolo utilizado en la preparación de los tacos de corte.

- 1- Fijaci´on en glutaraldehido al 2.5 % en buffer fosfato durante 4 horas a 4*◦*C.
- 2- Post fijación en tetróxido de osmio al 1% durante 1 hora.
- 3- Deshidratación en alcohol 50 %, 70 %, 96 % y 100 %, luego acetona.
- 4- Inclusión en resina Durcupan.
- 5- Polimerización durante 3 días a 70<sup>°</sup>C.

Los tacos obtenidos de la preparación fueron cortados usando una cuchilla de vidrio con un ultramicrótomo *Reichert-Jung modelo Ultracut E.*. Se realizaron cortes semifinos de 0.5 *µm* y luego cortes ultrafinos de 90 *nm* que se levantaron en grillas de cobre, y se contrastaron con acetato de uranilo y citrato de plomo.

### 2.2.2. **Imágenes de microscopía**

Para analizar la microestructura asociada a las barbas de las plumas, se obtuvieron imágenes con un microscopio electrónico de transmisión (TEM) *Zeiss EM 109T* equipado con c´amara digital *Gatan ES1000W*.

En primer lugar, se estudiaron en detalle las imágenes obtenidas para determinar y comparar los par´ametros geom´etricos de las microestructuras asociadas a las barbas de plumas pertenecientes al pecho y la cabeza de un mismo individuo (macho) de la especie *Cyaneus*. En la Figura 2.5 se presentan las imágenes obtenidas de los cortes transversales que corresponden a una pluma de cada una de las zonas estudiadas y el detalle de las matrices esponjosas (ME).

En los detalles de las ME se adjuntan dos fotografías en las que se muestra la coloración del plumaje tal como se ve en la Figura 2.2. El recuadro de la izquierda corresponde a la coloración observada al ubicar la fuente detrás de la cámara y el de la derecha corresponde a la coloración observada al ubicar la fuente por delante de la cámara. En todos los cortes transversales que se presentan a continuación se mantendrá este orden al mostrar las fotografías de la coloración en los recuadros que se muestran dentro de las imágenes de las ME.

Como se anticipó en el Capítulo 1, los cortes transversales de las barbas revelan una microestructura cuasi-ordenada formada por cavidades cuasi-esféricas de aire inmersas en una matriz de *β*-queratina [12]. Al comparar las Figuras 2.5.B y 2.5.D, se observa que las vacuolas de la cabeza son más grandes que las del pecho. Se verá más adelante que esto tiene relevancia en el análisis del color estructural.

En la Figura 2.6 se presentan las imágenes obtenidas de los cortes transversales que corresponden a una pluma del pecho de las especies *Cyanerpes SP* y *Cyanerpes Caeruleus Lucidus*.

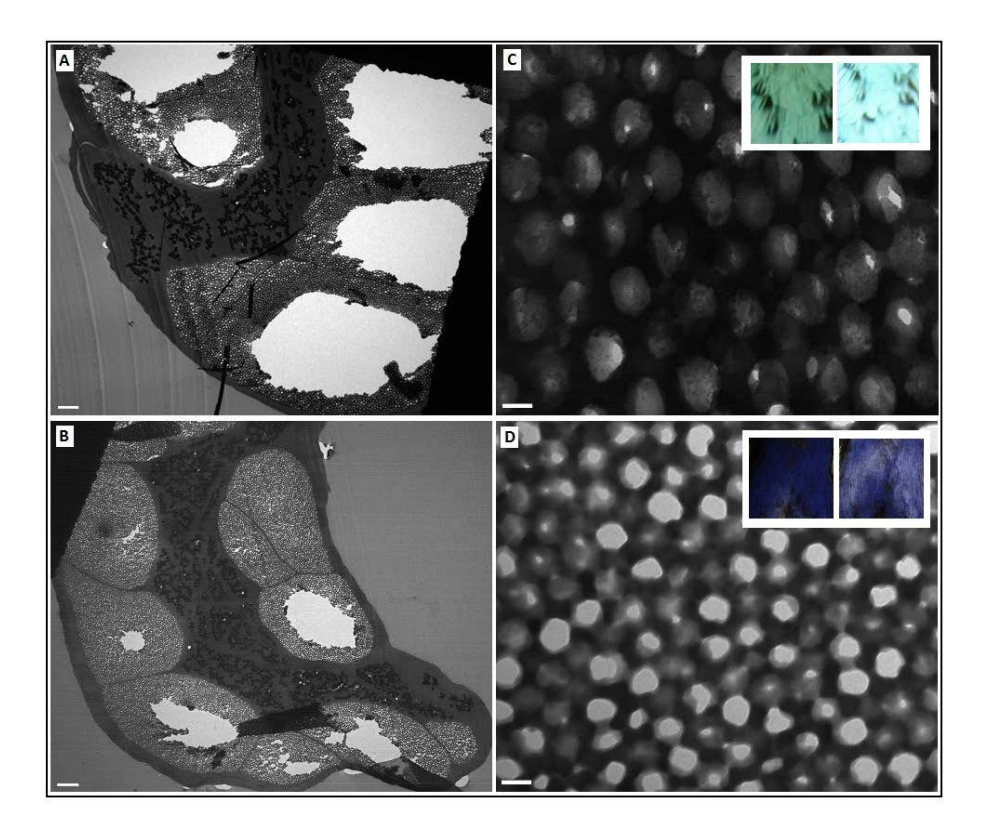

**Figura 2.5:** Corte transversal de dos barbas de machos de la especie *Cyanerpes Cyaneus*. (A) 3000X (cabeza). La barra equivale a 2 *µm*; (B) 3000X (pecho). La barra equivale a 2 *µm*; (C) y (D) Detalle a 50000X de las ME mostradas en (A) y (B), respectivamente. La barra equivale a 100 *nm*.

En los detalles de las ME se adjuntan dos fotografías en las que se puede observar la coloraci´on del parche de plumaje tal como se ve en la Figura 2.3. Al comparar las ME de las especies, se observa una distribución de esferas bastante similar. Los tamaños y distancias entre centros parecen tener valores parecidos.

En la Figura 2.7 se presentan las imágenes obtenidas de los cortes transversales que corresponden a las cuatro especies de *Dacnis* presentadas en la Sección 2.1.2. En los detalles de las ME se adjuntan dos fotografías en las que se puede observar la coloración del parche de plumaje tal como se ve en la Figura 2.4. Nuevamente, como en el caso anterior, al comparar las ME de las especies, se observa que los tamaños y distancias

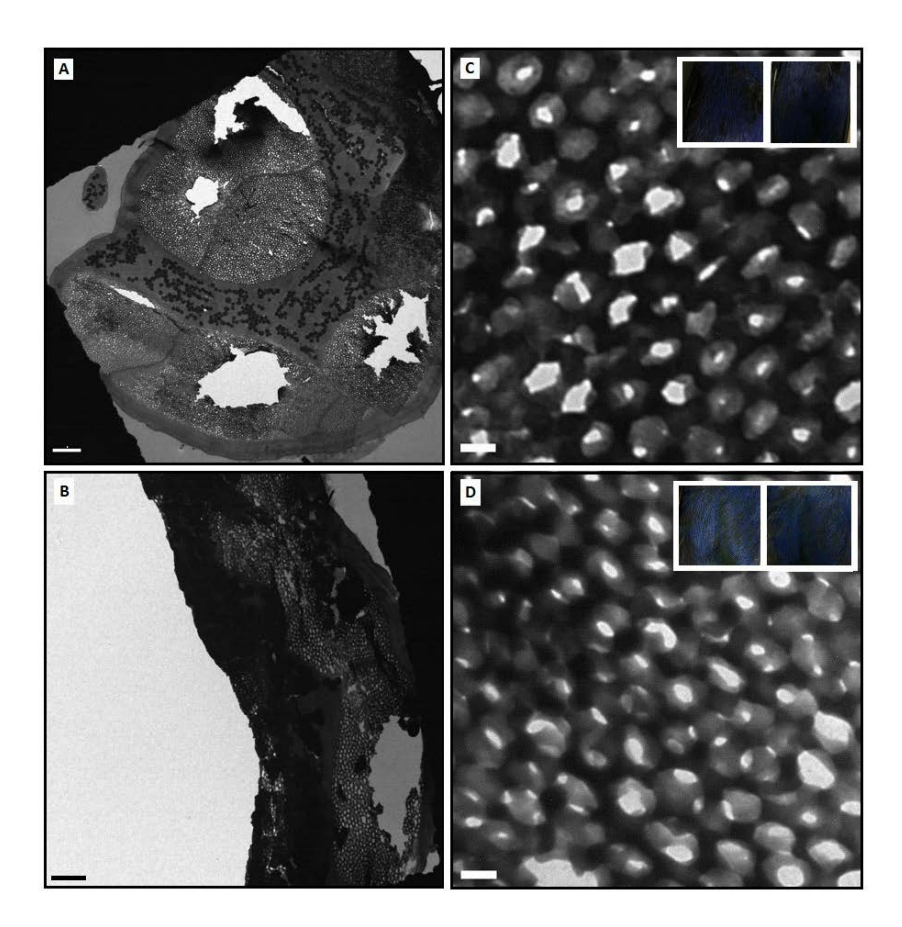

**Figura 2.6:** Cortes transversales de barbas de machos de dos especies de *Cyanerpes* (pecho). (A) *SP* a 3000X. La barra equivale a 2 *µm*; (B) *Caeruleus Lucidus* a 7000X. La barra equivale a 1 *µm*; (C) y (D) Detalle a 50000X de las ME mostradas en (A) y (B), respectivamente. La barra equivale a 100 *nm*.

entre centros parecen tener valores parecidos.

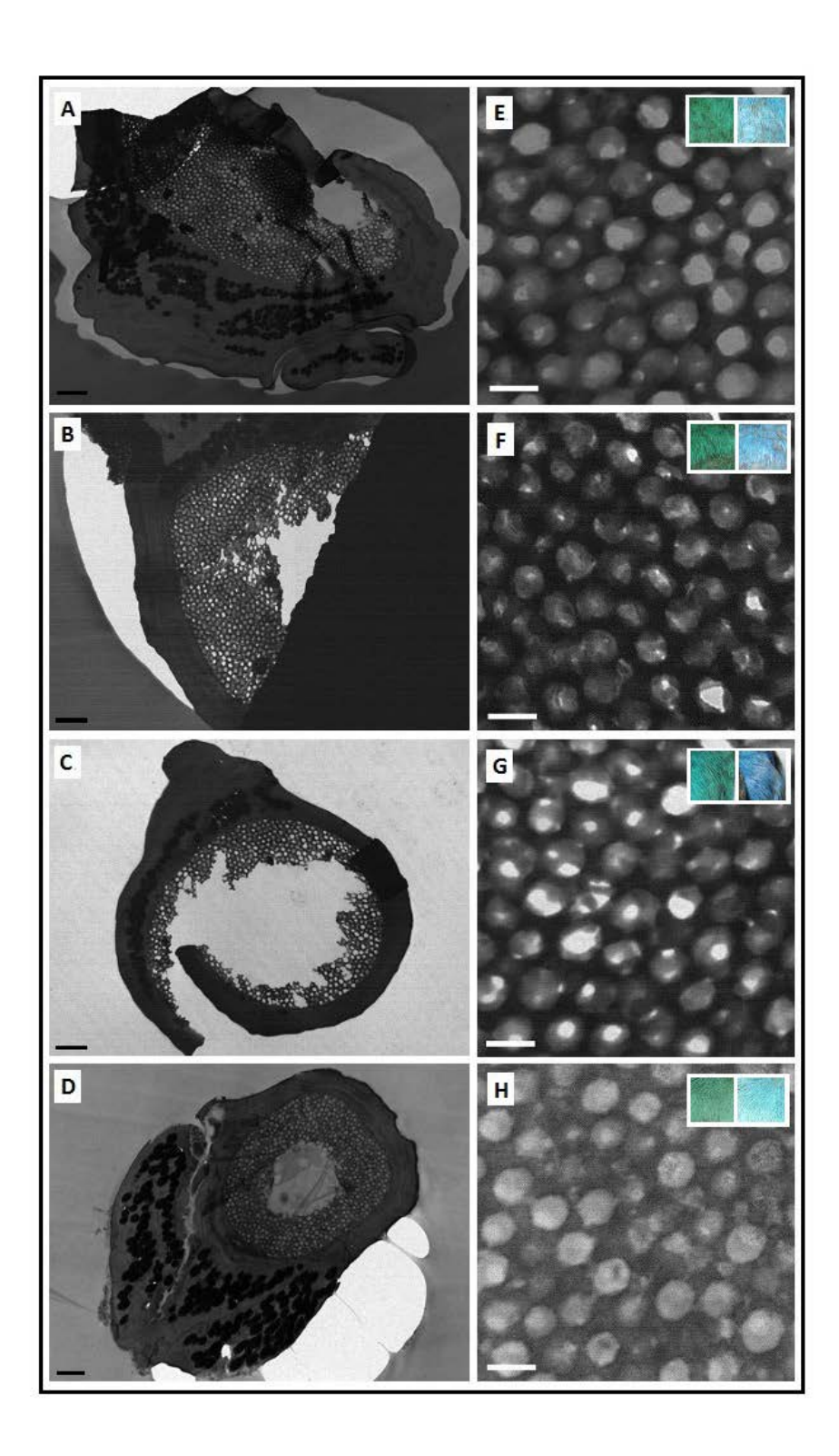

**Figura 2.7:** Cortes transversales de barbas de machos de cuatro especies de *Dacnis* (pecho). (A) *Cayana Brazil*; (B) *Cayana Paraguayensis*; (C) *Cayana Ultramarina*; (D) *Lineata*; (A)-(D) a 7000X. La barra equivale a 1  $\mu$ m; (E)-(H) Detalle a 30000X de las ME mostradas en (A)-(D), respectivamente. La barra equivale a 200 *nm*. 16

## 2.3. Parámetros geométricos relevantes

Uno de los primeros objetivos del presente trabajo de investigación fue la generación de un modelo geométrico que permita reproducir las características fundamentales de las microestructuras estudiadas. Dado que los cortes transversales de las barbas revelaron una microestructura cuasi-ordenada formada por cavidades cuasi-esféricas de aire, como primera aproximación se pensó en elaborar un modelo geométrico simplificado que considere a las vacuolas como perfectamente esféricas y distribuidas uniformemente en la matriz de β-queratina. El camino seguido para obtener los parámetros geométricos consiste de los siguientes pasos. En primer lugar, se utiliza el programa *ImageJ* [25] para calcular el ´area y la posición del centro de masa de cada una de las vacuolas utilizando el procedimiento que se detalla m´as adelante. Luego, se supone a cada vacuola como una esfera (conservando la misma área), cuyo punto central es coincidente con la posición del centro de masa de la vacuola. Finalmente, se realiza un análisis estadístico de los valores hallados para calcular los parámetros geométricos relevantes. En la Sección 2.3.1 se exponen los conceptos básicos relacionados con el proceso de digitalización de imágenes; en la Sección 2.3.2 se detalla el procedimiento utilizado en el procesado de imágenes para obtener el área y la posición del centro de masa de las vacuolas, cuyo tratamiento servirá como base para la Sección 2.3.3, en la que se obtienen los parámetros geométricos relevantes de las microestructuras analizadas a partir de un análisis estadístico.

### 2.3.1. Representación digital de una imagen

Al adquirir una imagen con una cámara digital ocurre el proceso de digitalización de la representación visual del objeto. Se produce por un lado una discretización espacial, y por el otro una discretización en amplitud. Así, una imagen puede considerarse como una función  $f(x,y)$  de dos variables enteras  $x \in y$  (coordenadas espaciales) que toma valores reales y que se representa en una computadora utilizando matrices, cuyos elementos (pixeles)

representan la intensidad de color. En la Figura 2.8 se ilustra el proceso de adquisición de una imagen digital (figura extraída de [26]).

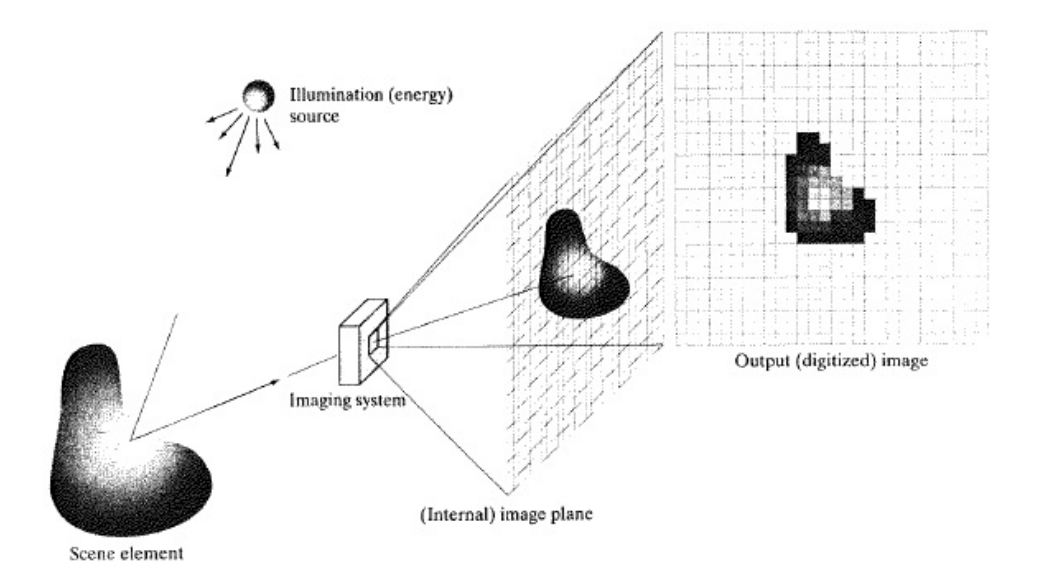

Figura 2.8: Ejemplo del proceso de adquisición de una imagen digital.

En el caso de imágenes de microscopía electrónica, que son imágenes en escala de grises,  $f(x, y)$  puede tomar 256 valores de intensidad entre 0 (negro) y 255 (blanco), con todos los grises intermedios. Esta imagen se representa utilizando una sola matriz de *M* filas y *N* columnas:

$$
f(x,y) = \begin{bmatrix} f(0,0) & f(0,1) & \dots & f(0,N-1) \\ f(1,0) & f(1,1) & \dots & f(1,N-1) \\ \vdots & \vdots & \ddots & \vdots \\ f(M-1,0) & f(M-1,1) & \dots & f(M-1,N-1) \end{bmatrix} .
$$
 (2.1)

### **2.3.2. Procesado de im´agenes**

Como se dijo anteriormente, el cálculo del área de las vacuolas de aire y la obtención de las posiciones de sus centros de masa, es fundamental para obtener los parámetros geométricos de las microestructuras. Para calcular estas propiedades (y otras) utilizando el programa *ImageJ*, resulta imprescindible detectar en forma precisa los objetos de interés. En el caso de nuestras im´agenes de la ME, estos objetos corresponden a las esferas de aire. Por lo tanto, se desarrolló un procedimiento iterativo basado en la diferencia de intensidades, que tiene por finalidad detectar en cada paso los objetos de mayor intensidad (más blancos según la escala de grises).

Antes de comenzar a aplicar el método iterativo, la imagen se recorta para quitar zonas no deseadas; por ejemplo, aquellas zonas en las cuales la matriz esponjosa se haya quebrado, o donde se presentan inhomogeneidades propias de la preparación de las muestras. Cabe destacar que recortar una imagen trae aparejados problemas en la detección de aquellas vacuolas que se encuentran más próximas al borde, y para solucionar esto es conveniente encuadrar la imagen recortada, es decir, delinear su contorno.

A continuación se detallarán los pasos principales del método iterativo. En la Figura 2.9, correspondiente a un corte transversal de la especie *Dacnis Lineata*, se irán ilustrando los distintos pasos aplicados en la primera iteración del método utilizado para detectar vacuolas con mayor intensidad (más blancas). Cabe señalar que se incluye en esta Figura el paso  $0$  (ver Figura 2.9.B), ya que es necesario para la primera iteración.

Paso 1: El primer paso es la sustracción del fondo de la imagen (aquella región que presenta una intensidad mucho menor que la de los objetos que se encuentran con mayor intensidad) utilizando un m´etodo llamado *Pseudo-flatfield correction* [27]. Este m´etodo se basa en el filtrado de la imagen usando un filtro gaussiano que captura los desniveles de intensidad, incrementando la visibilidad de los objetos con mayor intensidad. Se duplica

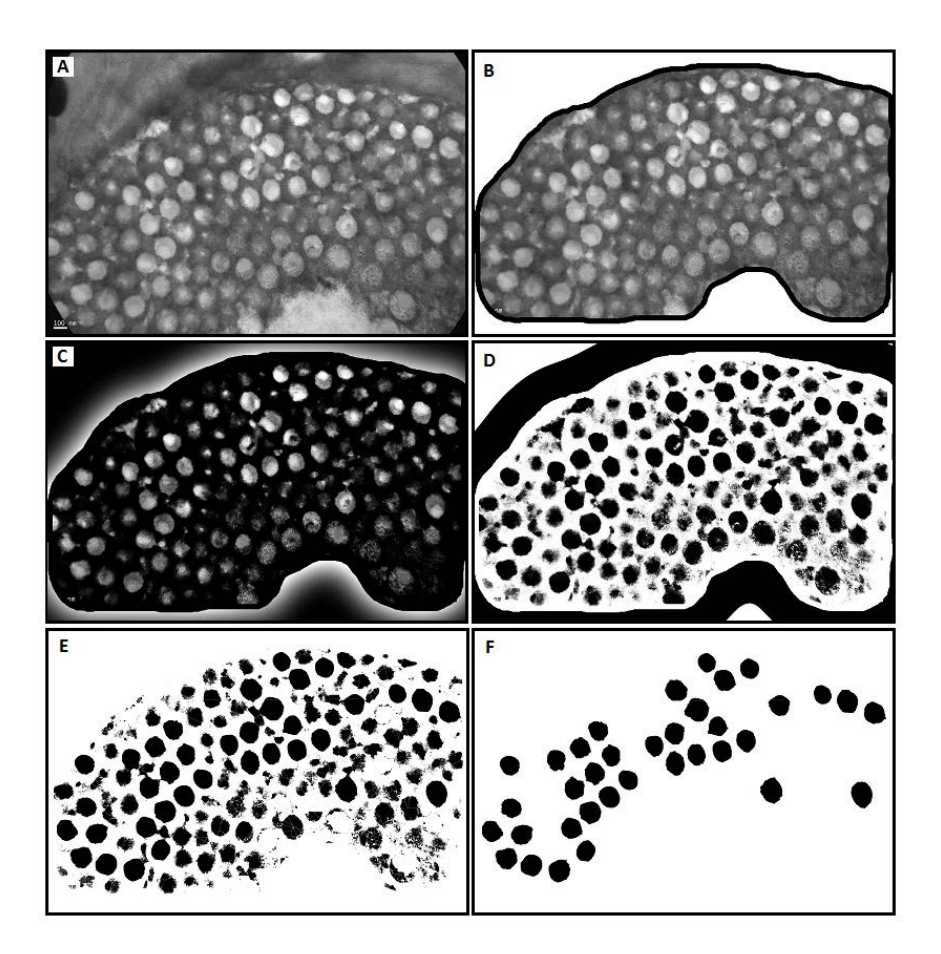

**Figura 2.9:** Resultados del proceso utilizado para detectar vacuolas con mayor intensidad en una imagen de un corte transversal de la especie *Dacnis Lineata*. (A) imagen original; (B) imagen recortada y encuadrada (Paso 0);  $(C)$  fondo sustraído y contraste aumentado (Paso 1); (D) Segmentación (Paso 2); (E) Pasos  $3 \times 4$ ; (F) vacuolas detectadas.

la imagen de trabajo y luego se estima el fondo aplicando un filtro *gaussiano* a la imagen duplicada. Para ello, se accede al comando *Filters* en el men´u *Process* y se selecciona *Gaussian Blur*, con una desviación estándar (*σ*) grande (seleccionamos  $\sigma$ =150 en todas las imágenes). La imagen obtenida luce desenfocada y los objetos no se distinguen. Entonces se le resta a la imagen original el fondo estimado accediendo al comando *Image Calculator* que se encuentra en el menú *Process*, y se selecciona la operación *Subtract*. De esta manera se producen en la imagen correcciones en los niveles de intensidad, lo cual incrementa la visibilidad de los objetos con mayor intensidad. No obstante, puede ocurrir que sea necesario realzar el contraste en zonas con poca intensidad. Esto puede realizarse utilizando la opción *AUTO* en la ventana de *Brigthness/Constrast*. En la Figura 2.9.C se ilustra el paso realizado sobre 2.9.B.

Paso 2: El segundo paso es el proceso de separación (segmentación) entre los objetos que se encuentran en el fondo y en el primer plano. Se utiliza la herramienta *Threshold* para definir el rango de pixeles que corresponden a las vacuolas. Se elige un m´ınimo y un m´aximo valor de intensidad (*Threshold value*). Se selecciona *B/W* y *Dark background* para mostrar en blanco los pixeles fuera del rango y en negro los pixeles dentro del rango. El resultado que se obtiene es una máscara binaria que presenta pixeles con solo dos valores de intensidad: 0 y 255. En la Figura 2.9.D se ilustra el paso realizado sobre 2.9.C.

Paso 3: Se reemplaza cada píxel por el promedio de los niveles de gris de su vecindad de 3x3 con la herramienta *Smooth*. En la Figura 2.10 (extraída de [26]) se ejemplifica la idea de vecindad de 3x3 respecto al punto (*x, y*).

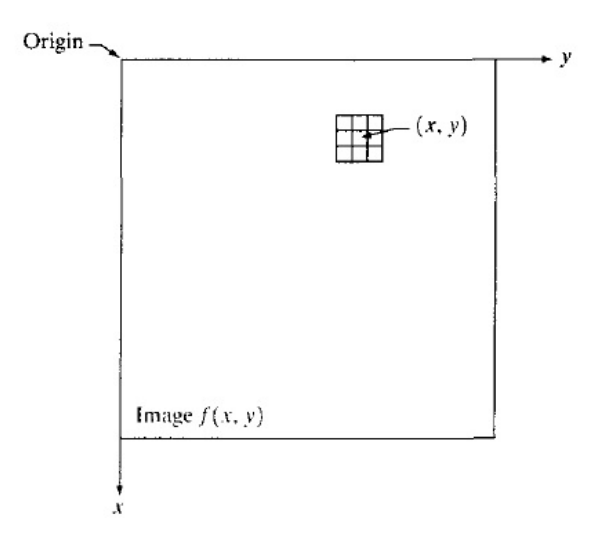

**Figura 2.10:** Vecindad de 3x3 respecto al punto (*x, y*).

Paso 4: Se utiliza la herramienta *Watershed* para separar las vacuolas que hayan quedado

unidas. Dado que esta herramienta utiliza im´agenes binarizadas y que luego de aplicar *Smooth* la imagen deja de ser un imagen binaria, se vuelve a binarizar accediendo al menú *Process* y seleccionando la operación *Binary*. Para finalizar este paso, se excluyen aquellas vacuolas que tocan el borde y se elimina el borde. En la Figura 2.9.E se ilustran los pasos 3 y 4 realizados sobre 2.9.D.

Paso 5: Se utiliza la herramienta *Analize Particles* en el men´u *Analize* para obtener información de los objetos detectados. Esta herramienta permite obtener de forma automática la posición de los objetos, y calcular distintas propiedades, entre ellas el área. Para obtener inicamente la información de aquellos objetos que interesan, se define un área mínima y un área máxima tolerada.

Para asegurarse de que los objetos detectados sean los deseados, se puede combinar la imagen original con la m´ascara resultante accediendo al comando *Image Calculator* que se encuentra en el menú *Process* y se selecciona la operación *subtract*. En caso de que se hayan detectado objetos en forma incompleta, se procede a completarlos manualmente. En la Figura 2.9. F se presentan las vacuolas detectadas tras la primera iteración.

Cuando las imágenes analizadas presentan grandes desniveles de iluminación (nuestro caso), es necesario realizar varios pasos en el procedimiento antes de lograr detectar todas las vacuolas de interés. En cada paso del procedimiento hace falta redefinir la imagen de trabajo, eliminando las vacuolas detectadas en el paso anterior. De este modo, tras cada exclusión, tanto las vacuolas con mayor grado de intensidad de iluminación como el fondo, cambian. As´ı, tras aplicar varias iteraciones en el procedimiento pueden detectarse vacuolas de mayor a menor grado intensidad de iluminación.

Para comenzar la segunda iteración excluimos de la imagen del Paso 0 (ver Figura 2.9.B) las vacuolas detectadas tras la primera iteración (ver Figura 2.9.F). Para ello, se invierte blanco por negro en la Figura 2.9.F utilizando el comando *invert* del menú *edit* y se sustrae a la Figura 2.9.B. En la Figura 2.11 se ilustra la idea.

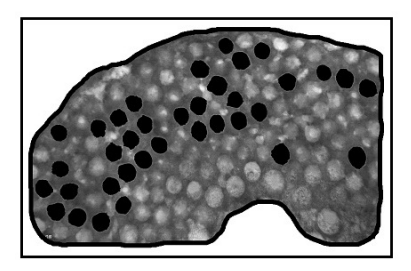

**Figura** 2.11: Resultado del proceso de exclusión de las vacuolas detectadas tras la primera iteración del procedimiento (imagen inicial de la segunda iteración).

Al comparar las Figuras 2.9.B y 2.11, se aprecia que las vacuolas más blancas son otras, permitiendo así detectar vacuolas con menor grado de intensidad.

El procedimiento se aplica en forma iterativa hasta que se considere que se han detectado todas las vacuolas de interés.

#### 2.3.3. Análisis estadístico

Como se mencionó anteriormente, el modelo geométrico simplificado que se propone considera a las vacuolas perfectamente esféricas, todas con la misma área y uniformemente distribuidas en la matriz de β-queratina. En esta Sección se exponen las consideraciones que se tuvieron en cuenta para el cálculo del valor medio del área de las vacuolas y el valor medio de la distancia entre primeros vecinos, a partir de un análisis estadístico del área y de la posición del centro de masa de las vacuolas detectadas hallados mediante el procedimiento descripto en la Sección 2.3.2.

Definimos el valor medio del área del conjunto de esferas como el valor medio del área de la distribución de vacuolas detectadas. En este sentido, debe tenerse en cuenta que la perspectiva de las vacuolas disminuye con la profundidad (su tama˜no aparente se reduce); por lo tanto debe definirse un l´ımite de tolerancia inferior sobre el conjunto de los valores obtenidos y calcular el valor medio utilizando solo aquéllos que estén por encima del límite del recorte. El área obtenida, a su vez, permite definir un radio promedio de la distribución de esferas a partir de la relación que existe entre ellos:  $A = \pi R^2$ .

Definimos la distancia entre centros de esferas como la distancia entre los centros de masa de dos vacuolas del conjunto de las vacuolas detectadas. Llamaremos primeros vecinos a aquellas vacuolas cuyos centros de masa se encuentran separados por una distancia menor o igual a cuatro veces el radio promedio estimado. A modo de ejemplo, en la Figura 2.12 se muestra la idea expuesta anteriormente.

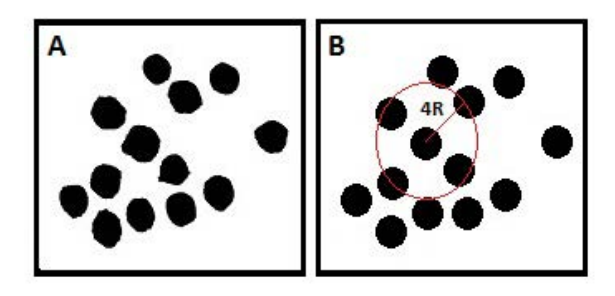

**Figura 2.12:** (A) Distribución arbitraria de vacuolas; (B) Distribución de esferas con radio promedio y centros de masa correspondientes a la distribución de (A). Se indica con 4R al anillo que da sentido a la definición de primeros vecinos.

Finalmente, definimos la distancia promedio de la distribución de esferas como la distancia promedio entre primeros vecinos de la distribución de vacuolas.

Para obtener el valor medio del radio  $\bar{R}$  y el valor medio de la distancia entre esferas  $\bar{a}$ , se desarrolló un código numérico en el lenguaje *Python*, que permite calcular en forma automática los parámetros de la distribución de esferas a partir de las propiedades obtenidas con el programa *ImageJ*. En todos los casos se realizó un análisis estadístico completo a través de histogramas.

Cabe destacar que en los cortes transversales de las especies *Cyanerpes Caeruleus Lucidus* y *Dacnis Ultramarina*, la matriz esponjosa se quebró bastante durante el corte y se depositó una gran cantidad de inhomogeneidades propias de la preparación de las muestras, lo cual imposibilitó realizar un análisis estadístico completo debido a la escasa cantidad de vacuolas presentes en las zonas sin afectar. Sin embargo, al comparar las ME de la especie *Cyanerpes Caeruleus Lucidus* con la de *Cyanerpes SP* en la Figura 2.6, se observa que los tamaños y distancias entre centros parecen tener valores parecidos. Lo propio ocurre al comparar la ME de *Dacnis Ultramarina* con las otras especies de *Dacnis* en la Figura 2.7.

A continuación se presentan los histogramas del área de las vacuolas y de la distancia a primeros vecinos para especies pertenecientes al género *Cyanerpes* (Figura 2.13) y para especies pertenecientes al género *Dacnis* (Figura 2.14).

Se observa que las distribuciones presentan cierta asimetría, es decir, que el número de valores hallados a la derecha no es el mismo que a la izquierda del valor medio.

Los valores medios y desviaciones que corresponden a los histogramas se presentan en la Tabla 2.1:

| Especie                                    | Valor medio del Área       | $\bar{a}$           |
|--------------------------------------------|----------------------------|---------------------|
|                                            | y desviación [ $\mu m^2$ ] | y desviación $[nm]$ |
| Cyanerpes Cyaneus (cabeza)                 | $0.0179 \pm 0.0036$        | $213.62 \pm 36.98$  |
| <i>Cyanerpes Cyaneus</i> (pecho)           | $0.0059 \pm 0.0013$        | $130.37 \pm 18.51$  |
| $Cyanerpes SP$ (pecho)                     | $0.0074 \pm 0.0026$        | $143.71 \pm 24.25$  |
| Dacnis Cayana Brasil (pecho)               | $0.0169 \pm 0.0034$        | $195.82 \pm 33.35$  |
| <i>Dacnis Cayana paraguayensis</i> (pecho) | $0.0154 \pm 0.0031$        | $201.53 \pm 31.39$  |
| <i>Dacnis Lineata</i> (pecho)              | $0.0153 \pm 0.0037$        | $210.55 \pm 30.07$  |

**Tabla 2.1:** Valores medios del Área y de la distancia entre centros  $(\bar{a})$ .

Como se mencionó anteriormente, el modelo geométrico simplificado que se propone considera a las vacuolas perfectamente esféricas. Por lo tanto podemos estimar su radio como  $R = \sqrt{A/\pi}.$ 

Los valores de  $\bar{R}$  obtenidos se listan en la Tabla 2.2.

| Especie                             | $\bar{R}$ [nm]   |
|-------------------------------------|------------------|
| Cyanerpes Cyaneus (cabeza)          | $75.62 \pm 7.62$ |
| <i>Cyanerpes Cyaneus</i> (pecho)    | $43.55 \pm 4.81$ |
| $Cyanerpes SP$ (pecho)              | $48.69 \pm 8.72$ |
| Dacnis Cayana Brasil (pecho)        | $70.08 \pm 7.25$ |
| Dacnis Cayana paraguayensis (pecho) | $69.98 \pm 8.54$ |
| Dacnis Lineata (pecho)              | $73.38 \pm 7.44$ |

**Tabla 2.2:** Radio estimado de las esferas.
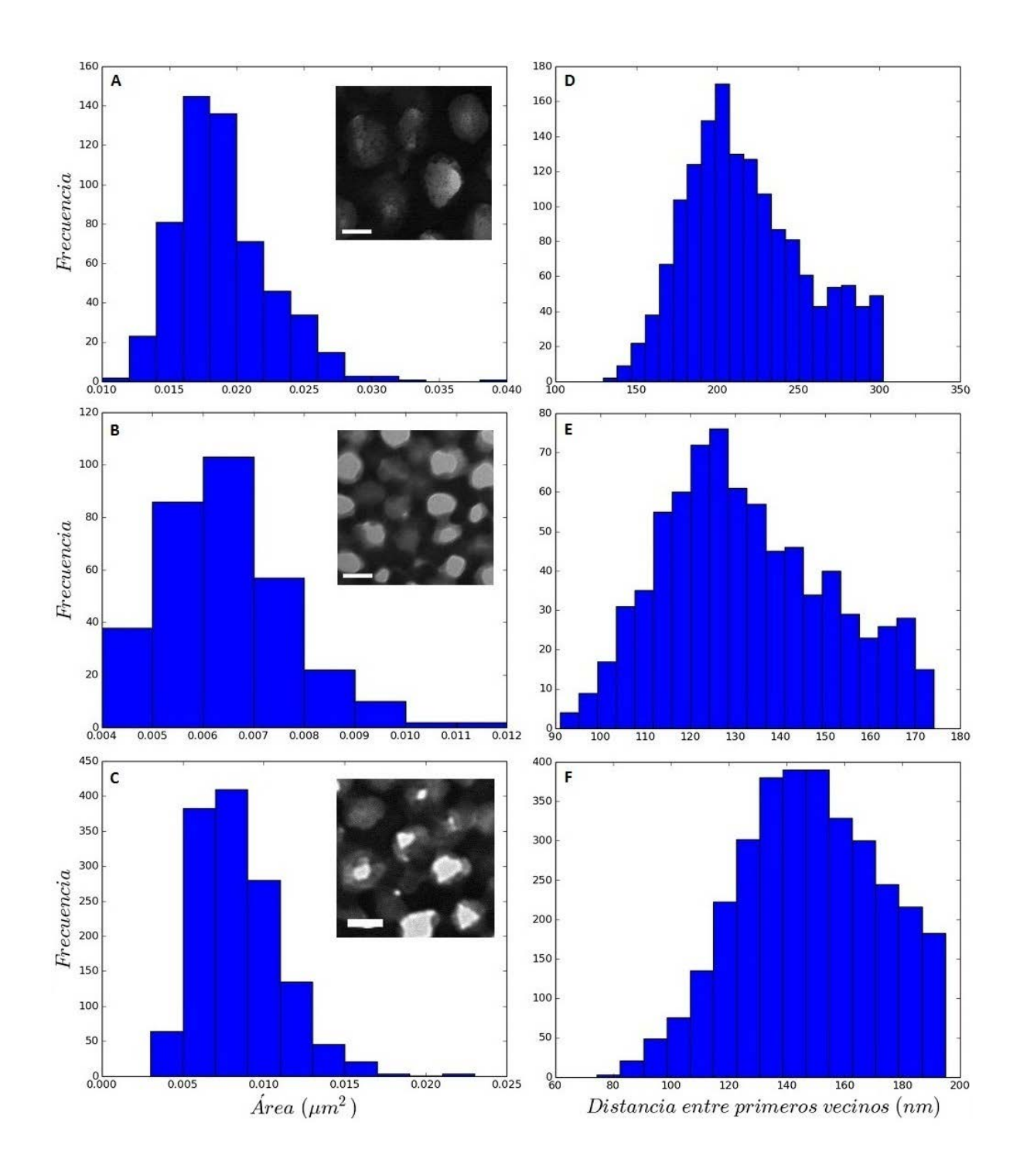

**Figura 2.13:** (A)-(C) Histogramas del área de las vacuolas del género *Cyanerpes*. (A) *Cyaneus* (cabeza); (B) *Cyaneus* (pecho); (C) *SP* (pecho); (D)-(F) Histogramas de la distancia a primeros vecinos del género *Cyanerpes*. (D) Cyaneus (cabeza); (E) *Cyaneus* (pecho); (F) *SP* (pecho). La barra en el detalle de la ME equivale a 100 *nm*.

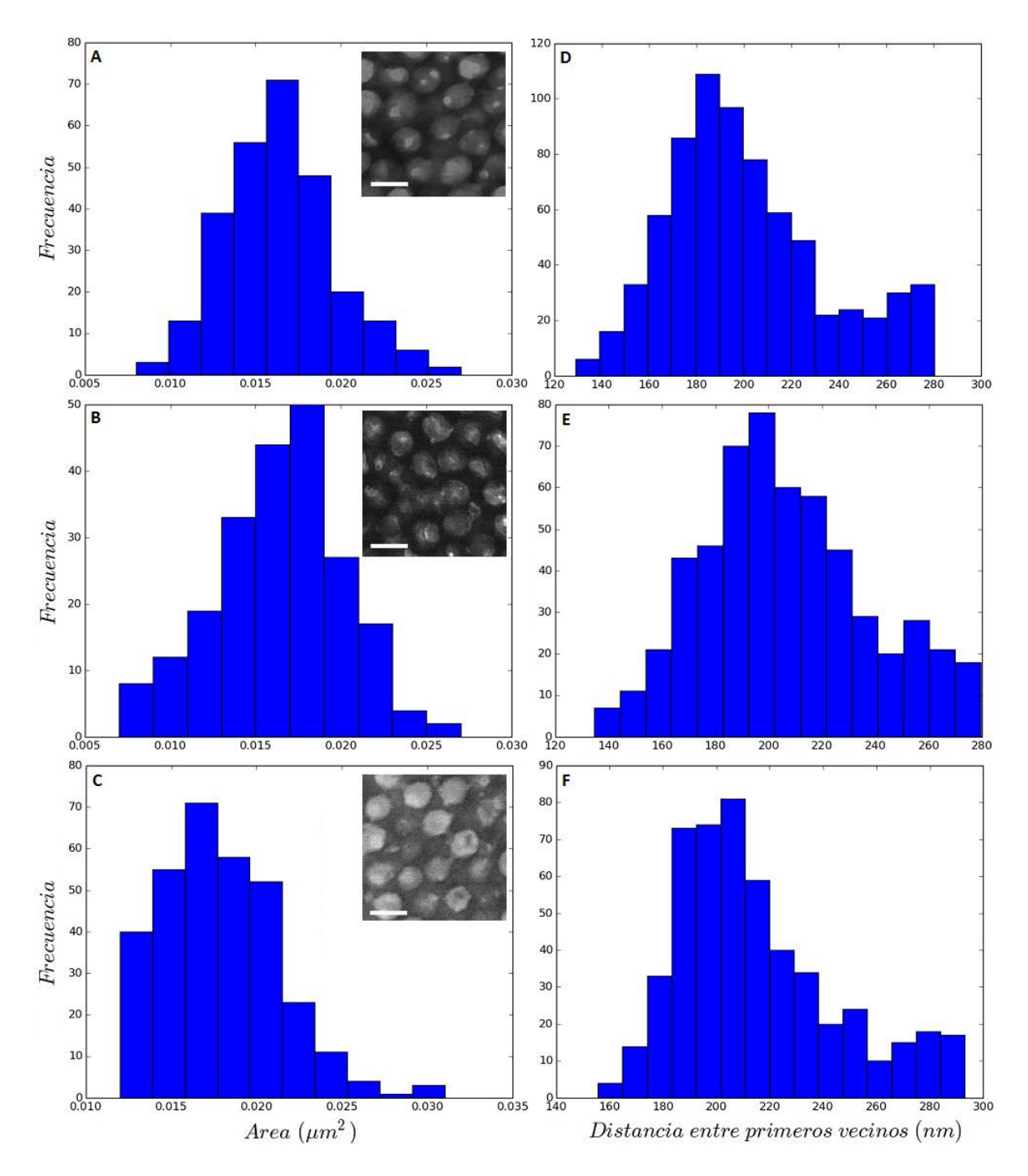

Figura 2.14: (A)-(C) Histogramas del área de las vacuolas del género *Dacnis* (pecho). (A)*Cayana Brazil*; (B) *Cayana Paraguayensis*; (C) *Lineata*. (D)-(F) Histogramas de la distancia a primeros vecinos del g´enero *Dacnis* (pecho). (D) *Cayana Brazil*; (E) *Cayana Paraguayensis*; (F) *Lineata*. La barra en el detalle de la ME equivale a 200 *nm*.

## Capítulo 3

# **M´etodos utilizados**

*En este Cap´ıtulo se describen los m´etodos utilizados para obtener el espectro de reflectancia, y en particular, la posici´on espectral de los picos. Estos m´etodos se utilizan para obtener los resultados que se presentan en el Cap´ıtulo 4.*

*En la Secci´on 3.1 se introduce el m´etodo de Fourier, que permite hallar una estimaci´on del espectro de reflectancia de la muestra a trav´es de una imagen de microscop´ıa. En la Secci´on 3.2 se presenta el m´etodo KKR, que es un m´etodo electromagn´etico riguroso para el c´alculo de la respuesta de una estructura formada por apilamientos de capas de esferas. Dentro de este marco, tambi´en se presenta el m´etodo IEA, que permite considerar cierto grado de desorden en la estructura incorporando una peque˜na parte imaginaria a la constante diel´ectrica de las esferas.*

## 3.1. Método de Fourier

En esta Sección se describe cómo obtener una estimación de las características básicas de la respuesta reflejada, a partir de un análisis de Fourier de las imágenes de microscopía. Además, se detalla cómo estimar la distancia entre centros de esferas a partir de la posición del pico en el gráfico de intensidad normalizada vs. frecuencia espacial.

### **3.1.1.** Introducción al Método

Al trabajar con las imágenes del TEM, la variación en la escala de grises permite, por un lado, distinguir las distintas estructuras presentes en la muestra, y por otro lado, estimar la variación espacial del índice de refracción. Para investigar cómo están distribuidas las vacuolas de aire dentro de la matriz esponjosa, se puede utilizar la transformada de Fourier discreta (DFT) de las imágenes del TEM (como se explicó en el Capítulo 2, las imágenes a tratar están discretizadas). La DFT puede utilizarse para obtener información sobre la variación del índice de refracción y estimar el grado de periodicidad del arreglo de vacuolas. Esta idea fue aplicada por R. O. Prum y R. H. Torres [28, 29] al estudio del color estructural en estructuras biológicas siguiendo estudios previos realizados por Benedek sobre la transparencia de la córnea [30].

### **3.1.2. Transformada de Fourier discreta**

La DFT de una imagen de tamaño  $MxN$  está dada por la siguiente expresión [26]:

$$
F(u,v) = \frac{1}{MN} \sum_{x=0}^{M-1} \sum_{y=0}^{N-1} f(x,y) e^{-j2\pi(ux/M + vy/N)}, \qquad (3.1)
$$

donde *u* = 0*,* 1*,* 2*, ..., M −* 1 y *v* = 0*,* 1*,* 2*, ...., N −* 1 son las variables en el espacio de frecuencias. Independientemente de que  $f(x, y)$  sea real,  $F(u, v)$  es generalmente una función compleja. Por lo tanto, la DFT de una imagen está compuesta por una parte real  $R(u, v)$  y otra imaginaria  $I(u, v)$ .

Por otra parte, tenemos las siguientes relaciones entre las variables del dominio espacial y las del de la frecuencia [26]:

$$
\Delta u = \frac{1}{M\Delta x},\tag{3.2}
$$

$$
\Delta v = \frac{1}{N\Delta y}.\tag{3.3}
$$

Como  $L_x = M\Delta x$  ( $L_x$  es el ancho de la imagen) y  $L_y = N\Delta y$  ( $L_y$  es el alto de la imagen) las expresiones 3.2 y 3.3 se pueden reescribir en términos de las dimensiones de la imagen en el espacio real:  $\Delta u = \frac{1}{L}$  $\frac{1}{L_x}$  y  $\Delta v = \frac{1}{L_y}$  $\frac{1}{L_y}$ .

En esta Tesis llamaremos  $q_x = u$  y  $q_y = v$ . Teniendo en cuenta lo dicho anteriormente, las frecuencias espaciales quedan discretizadas de la siguiente manera:

$$
q_{x,i} = \frac{i}{L_x}, \ i = 0, 1, ..., M - 1,
$$
\n(3.4)

$$
q_{y,j} = \frac{j}{L_y}, \ j = 0, 1, \dots N - 1.
$$
\n(3.5)

Cabe destacar que al realizar la transformada de Fourier discreta de un conjunto de puntos, se obtiene información matemáticamente equivalente, expresada como la suma de ondas sinusoidales con diferentes frecuencias y amplitudes. La amplitud asociada a una dada componente de Fourier brinda información sobre la contribución relativa de una dada frecuencia a la periodicidad en el conjunto de datos originales. Suele analizarse la contribución relativa a la periodicidad de una frecuencia espacial a partir de la gráfica del espectro de potencia de Fourier, definida como la distribución de la amplitud al cuadrado de todas las componentes de Fourier. El espectro de potencia de Fourier está dado por:

$$
|F(q_x, q_y)| = [R^2(q_x, q_y) + I^2(q_x, q_y)]^{1/2}.
$$
\n(3.6)

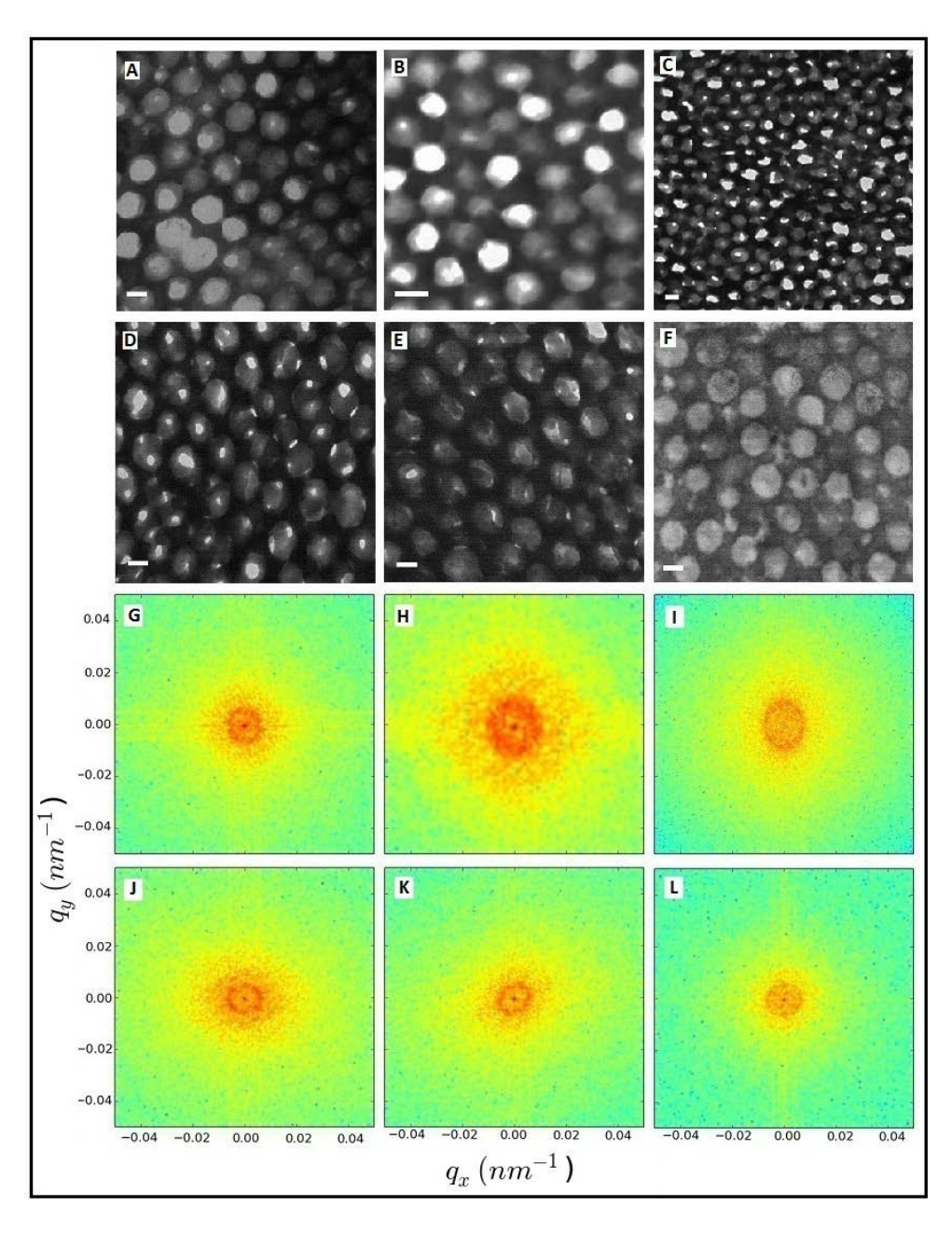

**Figura 3.1:** Matrices esponjosas de cortes transversales de barbas de macho. (A) *Dacnis Cayana Brazil* (pecho); (B) *Cyanerpes Cyaneus* (pecho); (C) *Cyanerpes SP* (pecho); (D) *Cyanerpes Cyaneus* (cabeza); (E) *Dacnis Cayana Paraguayensis* (pecho); (F) *Dacnis Lineata* (pecho). En todas las micrografías la barra equivale a 100 *nm*. (G)-(L) Espectros de potencia de Fourier correspondientes a las imágenes TEM mostradas en  $(A)-(F)$ , respectivamente.

Por último, cabe señalar que la implementación computacional de la DFT es conocida como el algoritmo de la transformada rápida de Fourier o algoritmo FFT (acrónimo del inglés *fast Fourier transform*).

#### **3.1.3.** Estimación de la reflectancia

En la Figura 3.1 se muestran micrografías de 1000 x 1000 pixeles de las matrices esponjosas de cortes transversales de barbas de aquellas especies para las cuales fue posible calcular los parámetros geométricos relevantes  $((A)-(F))$ , como así también los espectros de potencia de Fourier correspondientes  $((G)-(I)).$ 

Se puede apreciar en las Figuras 3.1 (G)-(I) que los espectros de potencia presentan una distribuci´on de intensidades en forma de anillos. El hecho de que haya un anillo de frecuencias espaciales en el que se alcanzan los valores más altos, indica que hay una periodicidad predominante en este rango de frecuencias. Por lo tanto, en el caso de que los anillos sean circulares, las estructuras tienen en este rango algún tipo de ordenamiento que resulta equivalente en todas las direcciones. También cabe señalar que hay gráficas en las que se observan anillos que se apartan de la geometría circular (ver Figura 3.1)  $(J)-(L)$ , lo cual indica asimetrías en la distribución. Esta asimetría puede estar causada por posibles cortes oblicuos, los cuales cambiarían la forma de las vacuolas haciendo que luzcan con una apariencia más esferoidal.

Veremos a continuación cómo aplicar el análisis de Fourier a la obtención del espectro de reflectancia correspondiente al espectro de potencia de la Figura 3.1  $(J)$ . Este análisis servirá como base para obtener el espectro de reflectancia de un parche de plumaje completo a partir de promediar los espectros correspondientes a distintas im´agenes con el mismo tamaño (1000 x 1000 pixeles).

En primer lugar, dividimos el espacio de frecuencias tomando 15 anillos concéntricos y

equiespaciados entre 0.0028 y 0.013 *nm−*<sup>1</sup> . Luego, calculamos el promedio del espectro de potencia de Fourier en cada anillo. Finalmente, dividimos los promedios de cada anillo por el máximo valor de promedio calculado. Así, obtenemos el promedio radial normalizado  $I(q)/I(q_{max})$  vs *q*, siendo  $q = \sqrt{q_x^2 + q_y^2}$  (ver Figura 3.2).

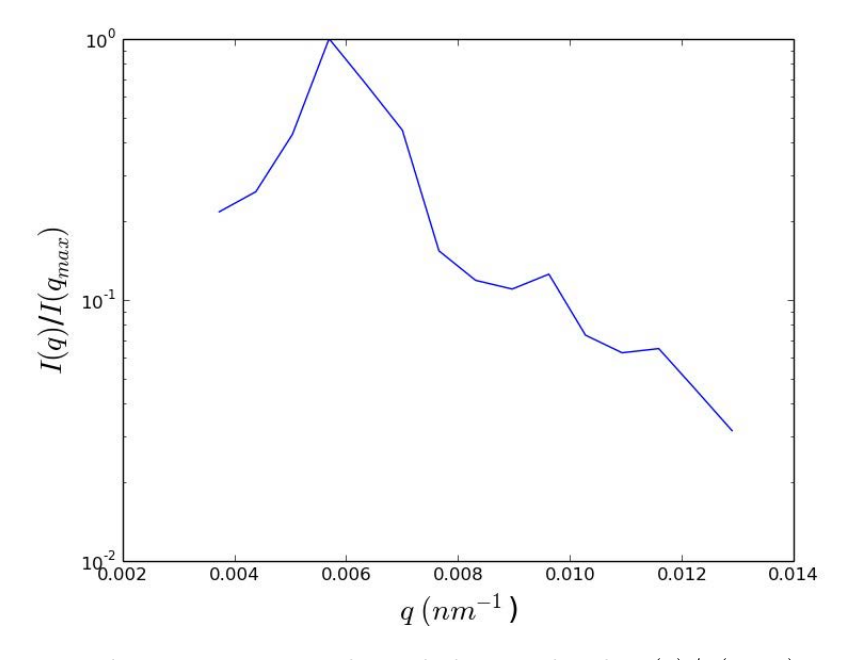

**Figura 3.2:** Promedio radial normalizado  $I(q)/I(q_{max})$ .

Para obtener una estimación de la respuesta reflejada, utilizamos la teoría de scattering simple. Como se indica en [12, 29], la relación que vincula la longitud de onda  $\lambda$  con la frecuencia espacial  $q$  en incidencia normal está dada por la ley de Bragg:

$$
\lambda = 2 \left( \frac{1}{q} \right) \eta_p, \qquad (3.7)
$$

donde $\eta_p$ es el índice de refracción efectivo, que se obtiene como el promedio pesado de los índices de refracción de todos los pixeles. En dicho promedio se tiene en cuenta que un píxel puede corresponder a una vacuola de aire $(\eta_{aire}=1)$ o bien a la matriz de  $\beta$ -

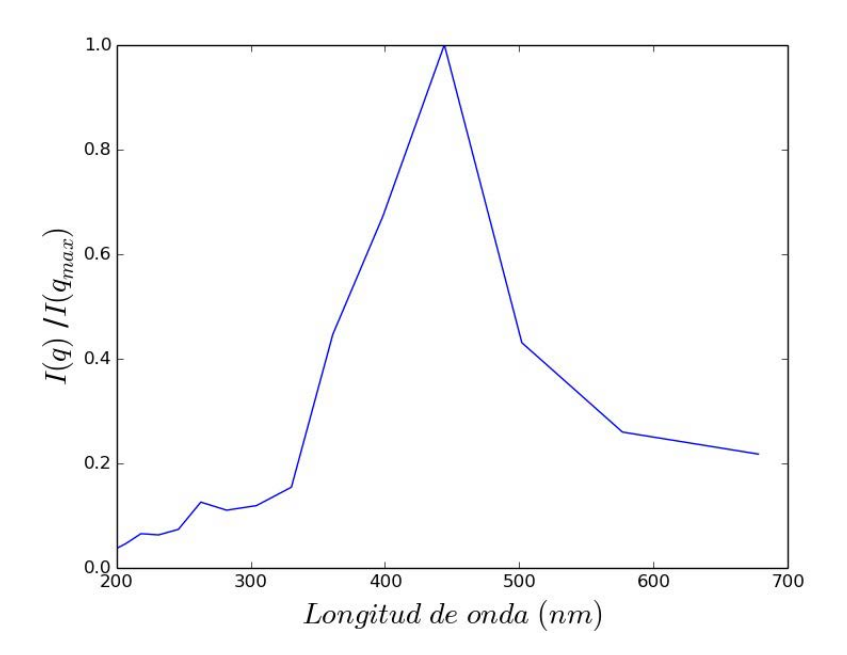

**Figura 3.3:** Espectro de reflectancia de la estructura de la Figura 3.1 D predicho en base al análisis de Fourier.

queratina ( $\eta_{\beta-queratina} = 1.58$ ). El índice efectivo para las microestructuras estudiadas en esta Tesis ha sido estimado en 1.265 [12].

A partir de la curva de reflectancia podemos estimar la distancia promedio entre primeros vecinos ( $\bar{a}$ ) como  $1/q_{max}$ , donde  $q_{max}$  es la frecuencia espacial correspondiente al pico de reflectancia.

## **3.2. M´etodo Korringa-Kohn-Rostoker (KKR)**

En esta Sección se dan los elementos fundamentales del método KKR, que permite calcular los espectros de reflectancia de cristales fotónicos 3D formados por arreglos periódicos de esferas inmersas en un medio dieléctrico. También se presenta el método IEA, que permite considerar cierto grado de desorden en la estructura incorporando una pequeña parte imaginaria a la constante dieléctrica de las esferas.

### **3.2.1.** Introducción al método

El m´etodo denominado KKR permite calcular los espectros de reflectancia y transmitancia de cristales fotónicos 3D formados por arreglos periódicos de esferas inmersas en un medio dieléctrico cuando se incide sobre éstos con una onda plana.

Al incidir la onda plana sobre el conjunto de esferas, se producen por un lado dispersiones debido a la incidencia sobre cada una de las esferas, y por el otro, dispersiones producto de las interacciones entre esferas. En primer lugar, se calcula la dispersión producida por una esfera individual sobre la que incide una onda plana. Luego, se utiliza este resultado para calcular la dispersi´on de una onda plana producida por varias capas de esferas paralelas. Finalmente, la dispersión de una onda plana producida por varias capas de esferas paralelas se calcula utilizando el llamado m´etodo de la matriz de transferencia.

El m´etodo ha sido implementado computacionalmente por Stefanou *et al.* en un programa llamado MULTEM2  $[18, 20]$ . La configuración más general que se puede estudiar en MULTEM2 consiste de una estructura formada por un número arbitrario de capas de esferas homogéneas  $y/\circ$  capas planas constituidas por medios homogéneos, entre dos medios homogéneos semiinfinitos no necesariamente iguales. Cabe señalar que la periodicidad de las capas de esferas debe ser igual para todas, las esferas no pueden intersectarse y las esferas de una misma capa deben tener todas el mismo radio y los mismos parámetros constitutivos.

### **3.2.2. Estructura de la red propuesta**

La estructura base de cada especie está compuesta de 34 capas de esferas paralelas idénticas. Las esferas de cada capa se ubican en los sitios de una red de Bravais hexagonal, cuyos vectores primitivos son:  $a_1 = a\hat{x}$  y  $a_2 = \frac{a}{2}$  $\frac{a}{2}\hat{\mathbf{x}} + \frac{\sqrt{3}a}{2}$  $\frac{3a}{2}\hat{\mathbf{y}}$ . La distancia entre sitios vecinos de la red (*a*) y el radio de las esferas (*R*) se tomar´an como los valores medios de estas

cantidades que se obtuvieron en el Cap´ıtulo 2. Las capas se encuentran separadas una distancia  $h/a = 0.81$  y los desplazamientos entre capas  $(D)$  son tales que la red tridimensional es una red hexagonal compacta (HCP), es decir,  $\mathbf{D}/a = (0.5, 0.288675, 0.81)$ . La permitividad dieléctrica y la permeabilidad magnética de las esferas son  $\epsilon_s = 1$  y  $\mu_s = 1$ , respectivamente (esferas de aire). Las esferas se encuentran inmersas en un medio homogéneo,  $\beta$ -queratina, cuya permitividad y permeabilidad son  $\epsilon = 2.4336$  y  $\mu = 1$ , respectivamente.

A ambos lados de la estructura encontramos aire. La interfase superior se encuentra a  $d_1/a = 0.5$  por arriba de los centros de las esferas de la primera capa y la interfase inferior se encuentra a  $d_2/a = 0.5$  por debajo de los centros de las esferas de la última capa. En la Figura 3.4 se muestra una representación esquemática de la estructura base.

#### Parámetros a introducir en el MULTEM2:

Para utilizar MULTEM2 se debe especificar una serie de parámetros. A continuación se presentan los parámetros que se utilizaron para definir la estructura base:

- FAB: Define el ´angulo, en grados, entre los vectores de la red de Bravais. Para definir una red hexagonal utilizamos FAB=60*<sup>o</sup>* .
- ALPHA y BETA: Longitud de los vectores primitivos de la red de Bravais. El valor de ALPHA (*a*) se toma como unidad de longitud para todas las dem´as variables. Por este motivo tomamos  $ALPHA=1$ . También tomamos  $BETA=1$ . El programa define  $\hat{\mathbf{x}}$  en la dirección de ALPHA.
- IT: Se utiliza para definir el tipo de componente, es decir, si es una capa homogénea  $(IT=1)$  o una capa de esferas  $(IT=2)$ . En esta Tesis sólo se utilizaron capas de esferas, con lo cual siempre se utilizó  $IT=2$ .
- S: Radio en unidades de *a*. Usamos los valores de  $\overline{R}$  estimados en el Capítulo 2.

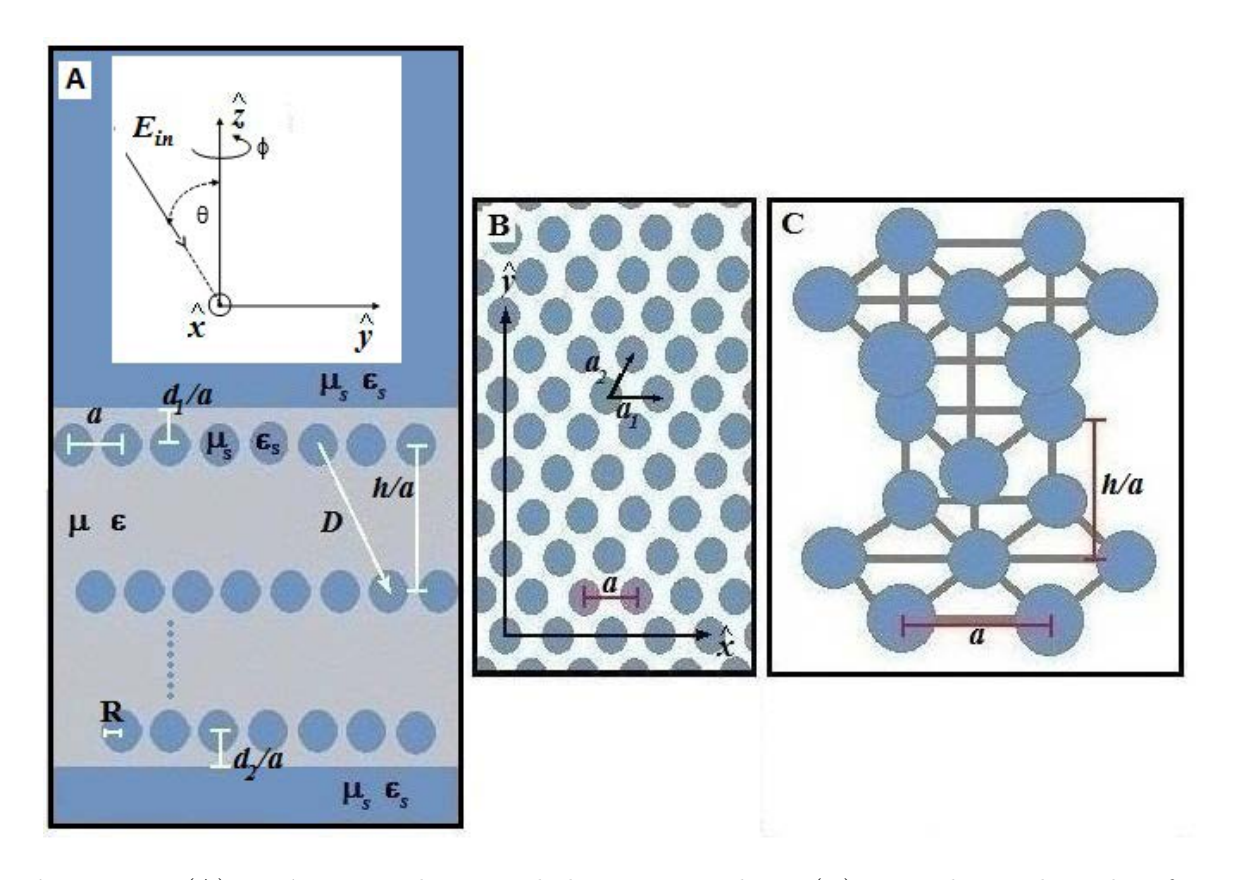

**Figura 3.4:** (A) Parámetros relevantes de la estructura base; (B) Vista de un plano de esferas de la estructura base. Se indican los vectores primitivos de la red de Bravais; (C) Red HCP.

- MUMED ( $\mu$ , permeabilidad magnética del medio circundante), EPSMED ( $\epsilon$ , constante dieléctrica del medio circundante), MUSPH  $(\mu_s,$  permeabilidad magnética de las esferas) y EPSSPH ( $\epsilon_s$ , constante dieléctrica de las esferas). Estos parámetros se declaran como números complejos. Tomamos MUMED=(1.,0.), EPSMED=(2.4336,0.)  $(\beta$ -queratina), MUSPH= $(1.,0.)$  y EPSSPH= $(1.,0.)$  (aire).
- $\blacksquare$  MUEMBL (MUEMBR) y EPSEMBL (EPSEMBR): Permeabilidad magnética y permitividad dieléctrica del medio superior (inferior). Ambos medios son aire. Tomamos para todos los casos el valor (1.,0.).
- xyzDL y xyzDR: Definen la posición relativa de cada una de las capas. La posición relativa de dos capas A y B será la suma del parámetro xyzDR de A y el parámetro

xyzDL de B, y de los vectores xyzDL/DR de todas las capas intermedias. Para cada capa de esferas tomamos  $xyzDL=(0.5,0.288675,0.81)$  y  $xyzDL=(0.0,0.0)$ . Esto da como resultado que las capas se encuentran desplazadas en **D** (ver Figura 3.4).

Parámetros que se utilizaron para definir el tipo de cálculo a realizar:

- KTYPE: Determina el tipo de cálculo que se desea realizar. Para calcular la reflectancia utilizamos KTYPE=1.
- KSCAN: Determina el tipo de barrido a realizar. Para realizar un barrido en longitud de onda definimos KSCAN=2.
- $\blacksquare$  ZINF y ZSUP: Al haber definido KSCAN=2, estos parámetros corresponden a los límites inferior y superior de las longitudes de onda (en unidades de  $a$ ) en el barrido.
- NP: Número de puntos equiespaciados entre ZINF y ZSUP.
- RMAX y LMAX: RMAX es el límite superior, en unidades de  $1/a$ , para el módulo de los vectores de la red recíproca que se utilizan en los desarrollos de ondas planas y LMAX es el máximo valor de *l* a utilizar en todos los desarrollos de ondas esféricas. En este trabajo se definieron los parámetros LMAX Y RMAX de manera que aseguren la convergencia para las estructuras consideradas. Se utilizaron los m´ınimos valores de LMAX y RMAX que aseguran la convergencia, para evitar posible acumulación de errores numéricos que podrían surgir al agregar más términos en los desarrollos en serie. Se estudió la evolución de los resultados en función de LMAX y RMAX obteniendo los valores  $RMAX=16$  y LMAX $=7$  como los mínimos que aseguran la convergencia.

Parámetros que se utilizaron para definir las características de la onda incidente:

- **THETA** y FI: Estos parámetros corresponden a los ángulos de incidencia  $\theta y \phi$  de coordenadas esféricas, en grados. (ver Figura 3.4.A)
- POLAR: define el modo de polarización, que puede ser s o p. Tiene relevancia fuera de incidencia normal.

## **3.2.3. C´alculo de la reflectancia**

Como se indica en [20], dada una onda plana que incide sobre un plano de esferas, siempre es posible expresar la componente paralela a la red de su vector de onda **k**, en términos de un vector de la red recíproca **g** y de un vector de la primera zona Brillouin  $\mathbf{q}_{\parallel}$ :

$$
\mathbf{k}_{\parallel} = \mathbf{q}_{\parallel} + \mathbf{g}.\tag{3.8}
$$

De esta manera, cualquier vector **k** puede escribirse como:

$$
\mathbf{k}_{g}^{\pm} = (\mathbf{q}_{||} + \mathbf{g} ; \pm \sqrt{k^{2} - |\mathbf{q}_{||} + \mathbf{g}|^{2}}), \qquad (3.9)
$$

donde el signo *±* hace referencia al signo de su componente z. Por otra parte, en todas la regiones dentro de la estructura, el campo eléctrico se puede escribir como una suma discreta de ondas planas con vectores de onda  $\mathbf{k}_g^+$  y  $\mathbf{k}_g^-$ .

La reflectancia  $(R)$  se define como el cociente entre el flujo de energía asociado al campo electromagnético reflejado por la estructura y el flujo de energía asociado a la onda plana incidente [18]:

$$
R = \frac{\sum_{g} Re[\mathbf{k}_{g}^{-}.\hat{\mathbf{z}}] \sum_{\nu=1,2} [E_{1}]_{g,\nu}^{-}([E_{1}]_{g,\nu})^{*}}{\mathbf{k}_{g'}^{-}.\hat{\mathbf{z}} \sum_{\nu=1,2} [E_{1}]_{g,\nu}^{+}([E_{1}]_{g,\nu})}.
$$
(3.10)

En la expresión anterior,  $\mathbf{k}_g^-$  y  $[E_1]_{g,\nu}^-$  denotan los vectores de onda y las amplitudes de las ondas planas que componen el campo reflejado. Análogamente,  $\mathbf{k}_g^+$  y  $[E_1]_{g,\nu}^+$  representan el vector de onda y las amplitudes de las onda planas asociadas al campo incidente, respectivamente. Por último, el subíndice  $\nu$  hace alusión a la suma sobre los dos modos de polarización y el símbolo <sup>∗</sup> denota el complejo conjugado.

#### **3.2.4.** Introducción de desorden en la estructura

Como se dijo en las secciones anteriores, el formalismo del método KKR sirve para obtener espectros de reflectancia de cristales fotónicos 3D formados por arreglos periódicos de esferas inmersas en un medio dieléctrico. Como la distribución de esferas que tenemos presenta fluctuaciones en los radios y las distancias entre centros, es de esperar que la respuesta electromagnética de la muestra biológica estudiada no pueda reducirse a considerar una estructura formada por esferas idénticas ubicadas en los nodos de una red de Bravais. Para estructuras con estas características, debe hallarse una manera de introducir desorden dentro del modelo considerado. Esto significa que debe hallarse la manera de que los resultados obtenidos puedan reproducir mejor los resultados esperados para estructuras que no sean perfectamente periódicas.

Una de las posibilidades que surge a partir del cálculo de la reflectancia para una estructura perfectamente periódica es la de obtener el espectro de una estructura cuasi-periódica como promedio de los espectros obtenidos para varias configuraciones, variando algún par´ametro geom´etrico, como por ejemplo *a, R, h,* etc. En particular, una de las variantes que se utilizó en esta Tesis fue la de promediar los espectros de reflectancia correspondientes a diferentes configuraciones variando las distancias entre centros de esferas. Cabe señalar que la relevancia de un espectro en el promedio dependerá de la frecuencia con la aparezca la distancia asociada en el histograma de la distancia entre centros hallado en el Capítulo 2, ya que se realiza un promedio pesado.

También, se pueden promediar los espectros correspondientes a estructuras que difieran en el radio de la esferas, mientras la distancia entre centros se mantiene fija para todas las configuraciones  $(\bar{a})$ .

Otra de las técnicas consideradas en esta Tesis para incorporar desorden dentro de la estructura de esferas es el método de la *aproximación por disipación interna* o IEA (por sus siglas en el inglés, Inner Extinction Approximation). El método consiste en modelar el desorden agregando una parte imaginaria a la constante diélectrica del material que compone las esferas. De esta manera, se simula el efecto del desorden en la estructura mediante la incorporación "artificial" de pérdidas óhmicas en el material que compone las esferas. Este método ha sido utilizado exitosamente para la simulación de desorden en ´opalos artificiales.

## Capítulo 4

## **Reflectancia**

*Es sabido que dentro de la familia Thraupidae, los plumajes de las especies que no presen*tan cambios significativos en su coloración al variar las condiciones de iluminación están *asociados a espectros de reflectancia con un ´unico pico, mientras que aquellas especies que presentan una variaci´on del color importante se corresponden con espectros de relfectancia más inusuales, que presentan un doble pico [31]. En este Capítulo se dan los resultados* del cálculo de la reflectancia obtenidos mediante la aplicación de los métodos descriptos *en el Cap´ıtulo 3, tanto para el caso de parches de plumaje que presentan un ´unico pico* de reflectancia como también para los que exhiben un patrón bimodal. También se dan los *correspondientes espectros de reflectancia medidos experimentalmente.*

# **4.1. Espectros de parches de plumaje con un ´unico pico de reflectancia**

En la Tabla 4.1 se presentan los parches que se enmarcan dentro del caso mencionado. Se decidi´o incluir el parche de la especie *Cyanerpes Caeruleus Lucidus*, a pesar de no haber podido obtener los parámetros geométricos, para poder comparar los tonos de la coloración con los de las otras especies estudiadas. Teniendo en cuenta que las características espectrales de los plumajes que presentan un único pico de reflectancia son similares entre sí, en esta Sección se presentan sólo los resultados obtenidos para el parche correspondiente a la especie *Cyanerpes Cyaneus* (pecho).

| Especie                  | Color observado con la     | Color observado con la          |
|--------------------------|----------------------------|---------------------------------|
| $(p = pecho)$            | fuente detrás de la cámara | fuente por delante de la cámara |
| $C. \; Cyaneus \; (p)$   |                            |                                 |
| $C.$ SP $(p)$            |                            |                                 |
| C. Caeruleus Lucidus (p) |                            |                                 |

Tabla 4.1: Parches de plumaje que presentan un único pico de reflectancia.

En la Figura 4.1. se presenta el espectro de reflectancia experimental bajo incidencia normal para el plumaje del pecho de un macho de la especie *Cyanerpes Cyaneus*, obtenido como el promedio de diez medidas. Estas fueron realizadas en el Museo Argentino de ´ Ciencias Naturales con un espectrofótometro Ocean Optics USB2000 (OceanOptics Inc., Dunedin, Florida, USA), que tiene una resolución de 0.35 *nm*, y utilizando una fuente pulsada de xenón con un rango efectivo de emisión de 220 a 750 *nm*. Para calibrar el espectrofotómetro se utilizó un blanco de referencia estándar WS1. Para realizar la medición se utilizaron dos fibras ópticas: una conectada a la fuente de luz, con la cual se iluminó el plumaje, y otra conectada al espectrofotómetro, para colectar la luz reflejada. Ambas fibras se mantuvieron a una distancia fija de 24 mm del plumaje. Cada una de las medidas fue realizada utilizando un tiempo de integración de 35 ms. Además, se aplicó una funci´on de suavizado *boxcar* configurada con un *smoothing* de 10 que permite suavizar el aspecto del espectro al promediar los valores de 10 puntos alrededor de cada dato.

Se observa en la Figura 4.1 un típico espectro de único pico ubicado alrededor de los 415

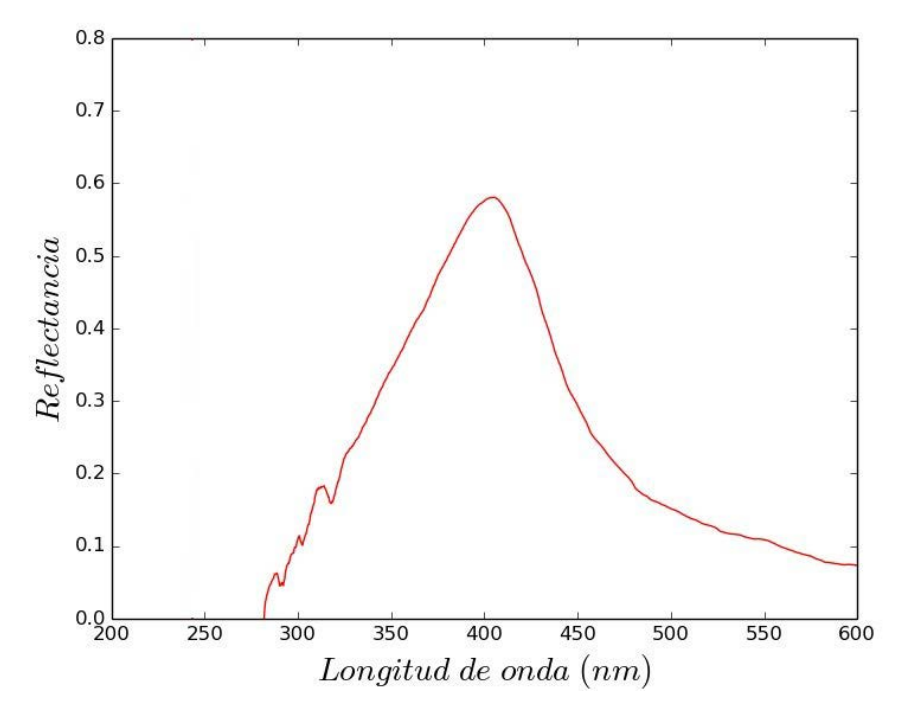

**Figura 4.1:** Espectro de reflectancia experimental promedio de un macho de la especie *Cyanerpes Cyaneus* (pecho).

## **4.1.1. Resultados del An´alisis de Fourier**

Consideramos las seis micrografías que se muestran en la Figura 4.2 B. En primer lugar, se calculó la transformada de Fourier de cada una de las imágenes, y a partir de ellas se obtuvieron los espectros de potencia correspondientes, tal como se explicó en la Sección 3.1.2. Luego se calculó el promedio radial tomando 9 anillos concéntricos y equiespaciados entre 0.0028 y 0.013 *nm*<sup>−1</sup> en todos los casos. Finalmente, se obtuvo la gráfica del promedio radial normalizado  $I(q)/I(q_{max})$  que se presenta en la Figura 4.2 (A).

Se puede observar un pico aproximadamente en *q* = 0.0089 *nm−*<sup>1</sup> . Recordemos que la frecuencia asociada al máximo es aquella que refleja en mayor medida la periodicidad

*nm*.

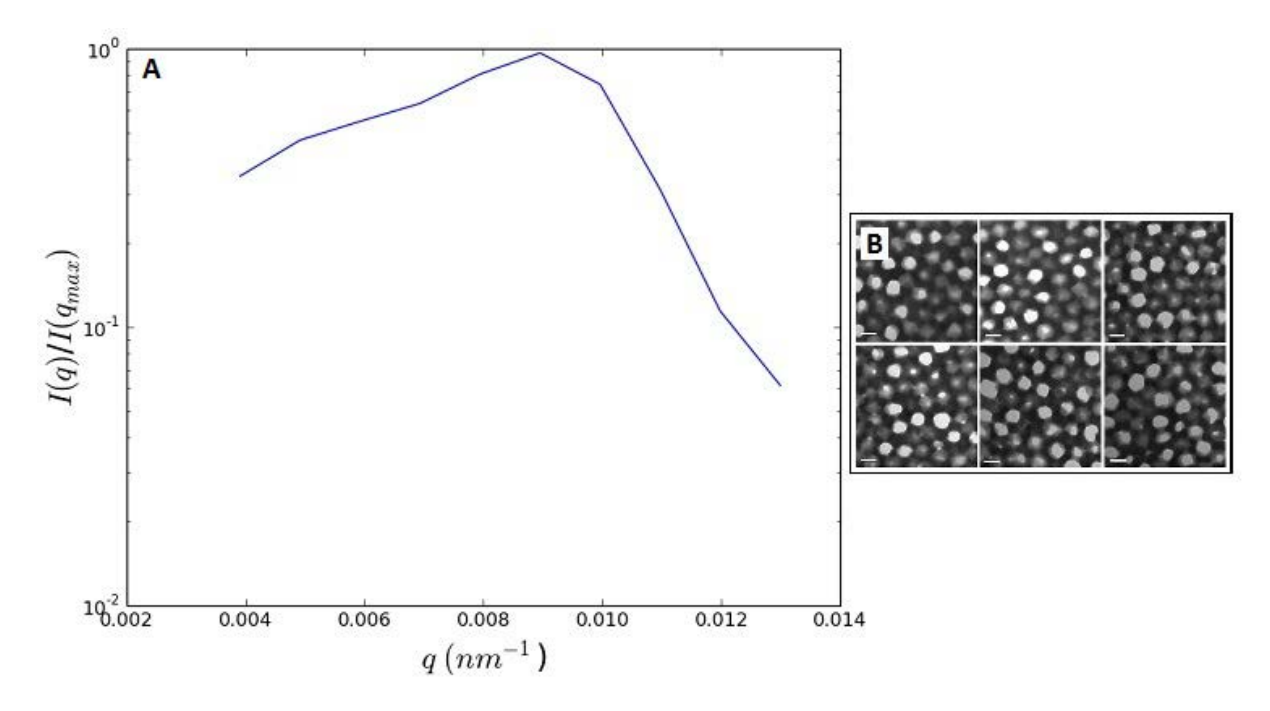

**Figura 4.2:** (A) Promedio radial normalizado  $I(q)/I(q_{max})$ ; (B) Micrografías de ME utilizadas para predecir el espectro de Fourier en el parche de *Cyanerps Cyaneus* (pecho). La barra equivale a 100 *nm*.

presente en la imagen de microscopía analizada. De esta manera, podemos estimar el período medio del arreglo de esferas como  $1/q_{max}$ , lo cual en este caso resulta un valor de 112.35 *nm*. Mediante técnicas de procesamiento de imágenes, en el Capítulo 2 obtuvimos para esta especie que el valor medio de la distancia era 130.37 *nm*, y desviación estándar de 18.51 *nm*. Teniendo en cuenta la incerteza alrededor del pico del espectro de Fourier, el resultado predicho se encuentra en consistencia con los parámetros obtenidos en el procesado de imágenes.

A partir de la curva del promedio radial normalizado, se estimó la reflectancia del parche utilizando la ley de Bragg (Figura 4.3). Se observa un patrón de pico único ubicado alrededor de 300 *nm* en el rango del UV (*<* 400 *nm*). Si se compara esta curva con la experimental se observa un corrimiento del pico de reflectancia hacia valores menores. Si bien este corrimiento es significativo, el resultado resulta consistente con el valor medio de la distancia calculado en el Capítulo 2. Esto indicaría que la discrepancia entre el espectro medido y el de Fourier podría deberse a que las imágenes de microscopía obtenidas no representan correctamente la microestructura subyacente en las barbas de esta especie. Este aspecto se dicutirá más adelante.

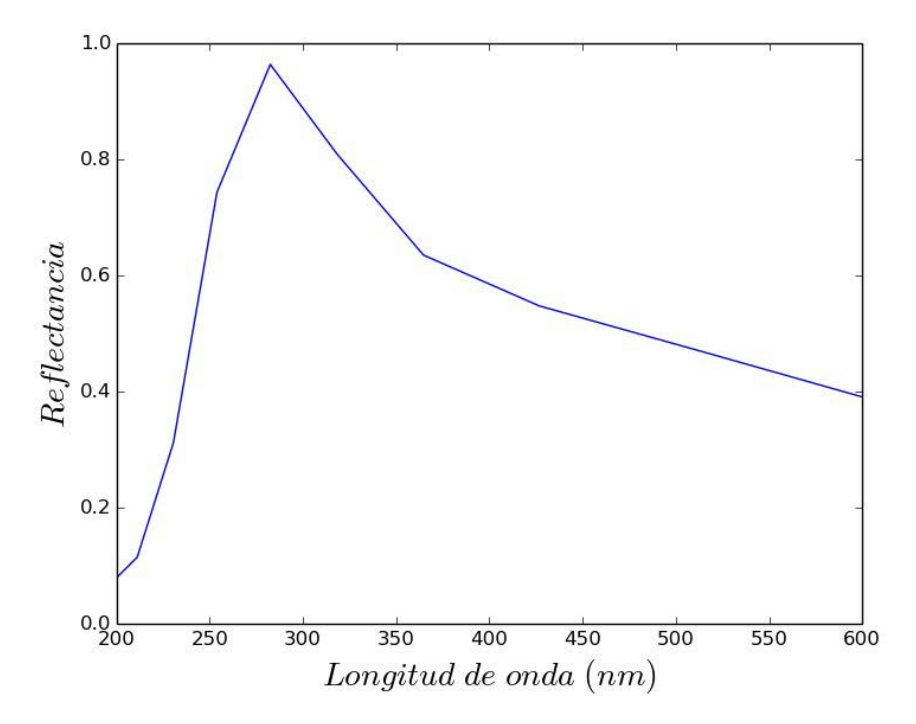

**Figura** 4.3: Espectro de reflectancia predicho en base al análisis de Fourier de un macho de la especie *Cyanerpes Cyaneus* (pecho).

Cabe mencionar que el método de Fourier permite estimar únicamente características del espectro de reflectancia bajo indcidencia normal. Para explorar otros ángulos de incidencia se utilizó el método KKR.

### 4.1.2. Resultados del método KKR

En esta Sección se estudia la respuesta reflejada de las microestructuras seleccionadas utilizando el m´etodo KKR. Teniendo en cuenta que las estructuras analizadas no son estrictamente periódicas, se utilizan dos técnicas para incorporar desorden dentro de la estructura: la técnica de los promedios y el método IEA. El ánalisis se realiza tanto para ángulos chicos (incidencia normal) como para ángulos grandes (70<sup>o</sup>). En ambos casos, se comienza estudiando estructuras completamente regulares, para luego aprovechar estos resultados en el estudio de estructuras que no sean perfectamente periódicas.

#### **Incidencia normal:**

Todos los resultados que se muestran a continuación corresponden incidencia normal y a modo de polarización s.

Comenzamos considerando una estructura perfectamente regular como la descripta en la Figura 3.4 formada por esferas de radio *R*=43.55 *nm* separadas una distancia entre centros *a* =130.37 *nm*. Estos valores corresponden a los valores medios obtenidos a partir del procesado de las imágenes que se presentó en el Capítulo 2. A partir de aquí llamaremos a esta estructura la "estructura base de *Cyanerpes Cyaneus* (pecho)".

El espectro de reflectancia de esta estructura se muestra en la Figura 4.4. Se puede observar un pico cercano a los 300 *nm*. Esta posición espectral se condice con la posición del pico estimada mediante el método de Fourier, y por lo tanto reafirma la hipótesis de que el corrimiento del espectro hacia longitudes de onda menores es una consecuencia directa de los parámetros geométricos de las microestructuras. Si bien las posiciones del pico obtenidas mediante ambos m´etodos coinciden bastante bien, es evidente que la forma de la curva de la Figura 4.4 es una típica curva correspondiente a una estructura perfectamente periódica, y no reproduce las características de la curva experimental. Esto es de esperar, ya que la estructura biológica bajo estudio no es una estructura regular, y por lo tanto no puede ser representada en forma adecuada mediante una estructura periódica. Por consiguiente, el paso siguiente fue aplicar m´etodos que permitan dar cuenta de estas características. Una de dichas propuestas es la de promediar curvas de reflectancia obtenidas variando alguno de los parámetros del arreglo. Por consiguiente, se calculó el promedio ponderado de los espectros de reflectancia obtenidos al variar el parámetro *a* de la estructura base.

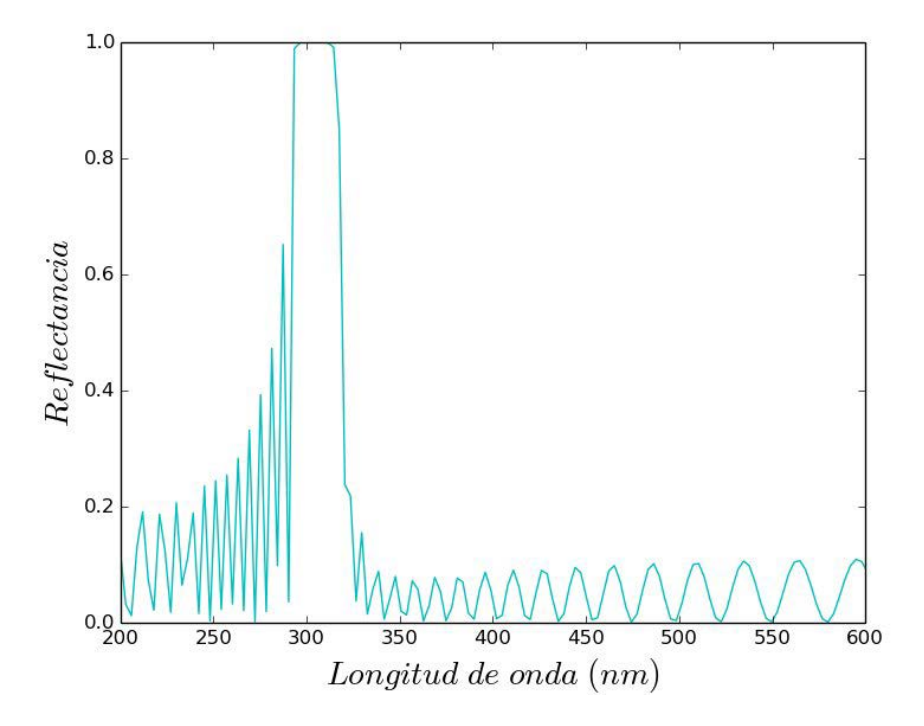

**Figura 4.4:** Espectro de reflectancia de la estructura base de *Cyanerpes Cyaneus* (pecho) en condiciones de incidencia normal y considerando polarización s, calculado utilizando el método KKR.

Los espectros que se obtienen para distintas estructuras que difieren únicamente en el parámetro *a* presentan las mismas características que el de la estructura base, pero sus picos se encuentran desplazados en longitud de onda, tal como es de esperar.

A la hora de realizar los promedios, consideramos que el peso de cada espectro en el promedio est´a dado por la frecuencia con la que su correspondiente valor de *a* aparece en la imagen de microscopía de la microestructura. Para asignar los pesos, tomamos el histograma de distancias entre centros de esferas mostrado en el Cap´ıtulo 2 para *Cyanerpes*

*Cyaneus* (pecho) (Fig. 2.13 (E)) y realizamos una partición más fina en la zona de interés. Para realizar el promedio ponderado, se tomaron 150 valores de *a* equiespaciados, entre 111.86 y 148.88 *nm* (alrededor del valor medio  $\bar{a}$ , y no más allá de  $\bar{a} \pm \sigma_a$ . En la Figura 4.5 se presentan la curva obtenida a partir del promedio ponderado y el histograma utilizado para definir los pesos en el promedio.

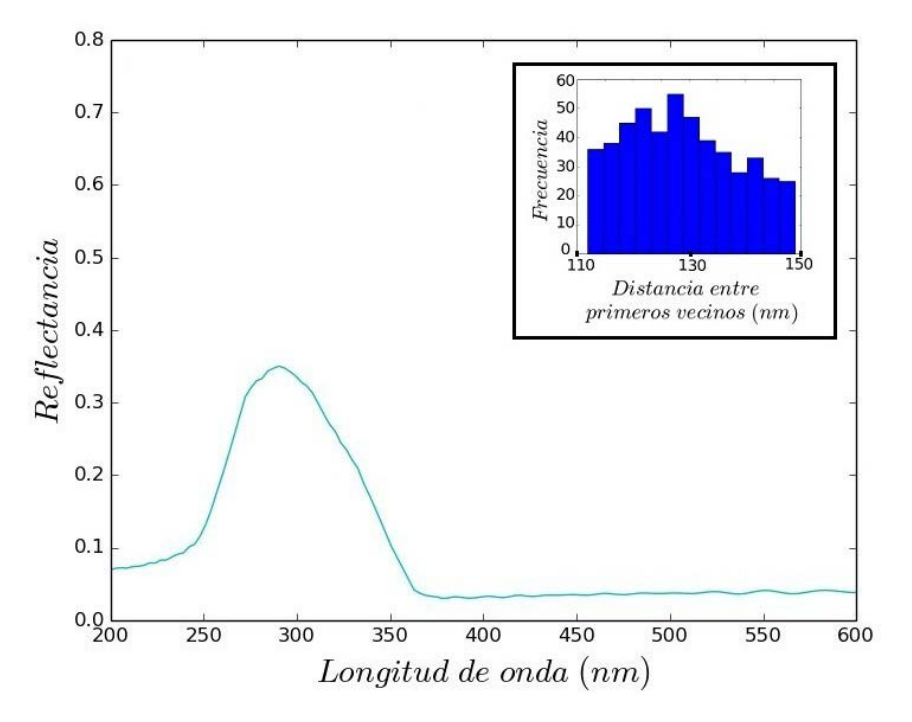

**Figura** 4.5: Espectro de reflectancia para incidencia normal y polarización s obtenido como resultado del promedio ponderado de los espectros de reflectancia correspondientes a variaciones del par´ametro *a* de la estructura base de *Cyanerpes Cyaneus* (pecho) entre 111.86 y 148.88 *nm* y considerando *R*=43.55 *nm*. Se muestra, adem´as, el histograma que define los pesos en el promedio.

Se observa en la curva de la Figura 4.5, que como consecuencia del promediado, la intensidad del pico disminuye y la campana se vuelve más ancha respecto de la curva de la estructura base mostrada en la Figura 4.4, tal como era de esperar. Además, se observa un peque˜no desplazamiento hacia longitudes de onda menores, lo cual resulta consistente con el histograma que se utilizó para definir los pesos.

También se realizó el promedio ponderado de los espectros correspondientes a variaciones en el parámetro R de la estructura base, dejando fijo el valor de *a* en 130.37 *nm*. Se varió *R* alrededor del valor medio, y no más allá de  $R \pm \sigma_R$ . En la Figura 4.6 se presenta la gráfica obtenida. Se puede observar una ligera atenuación de los valores de reflectancia comparados con el caso de la estructura base, un pequeño corrimiento del pico hacia longitudes de onda mayores, y el suavizado de la curva como consecuencia de la realización del promedio.

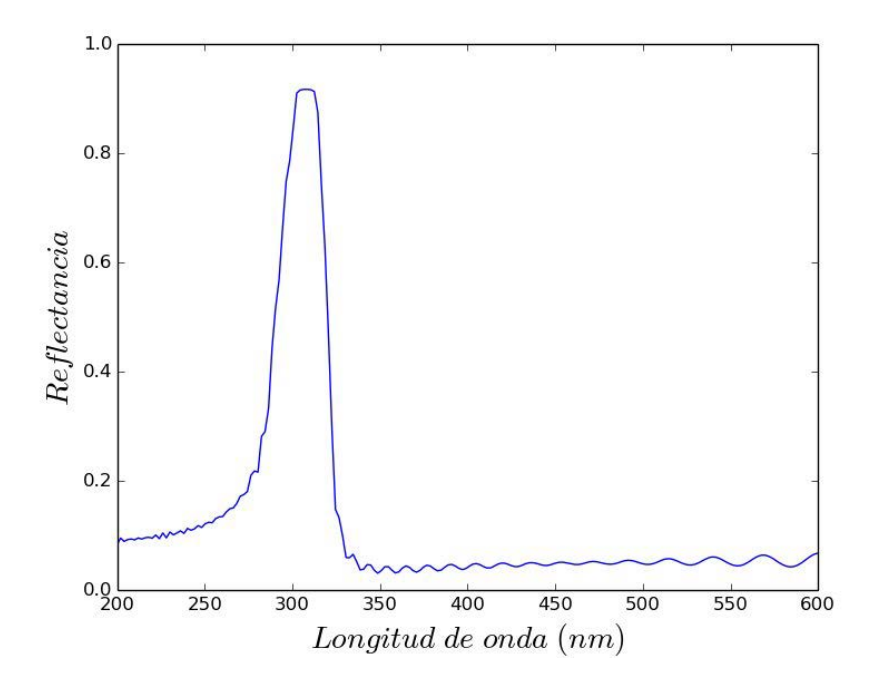

Figura 4.6: Espectro de reflectancia para incidencia normal y polarización s obtenido como resultado del promedio ponderado de los espectros correspondientes a variaciones en el parámetro *R* de la estructura base de *Cyanerpes Cyaneus* (pecho), dejando fijo el valor de *a* en 130.37 *nm*.

Tal como se mencionó en el Capítulo 3, otro de los métodos considerados en esta Tesis para la incorporación de desorden en la estructura es el método de la aproximación por disipación interna (IEA). Dicha técnica permite variar el grado de desorden de la estructura agregando una pequeña parte imaginaria  $\epsilon_i$  a la constante dieléctrica del material que compone las esferas, en este caso el aire. Se tomaron cuatro valores de  $\epsilon_i$ : 0.02, 0.05, 0.1, 0.15; en la Figura 4.7 se presentan las curvas obtenidas. Se puede apreciar que a medida que aumenta *ϵ<sup>i</sup>* , la curva de reflectancia se va atenuando (el caso *ϵi*= 0.02 corresponde a una estructura con un mínimo grado de desorden).

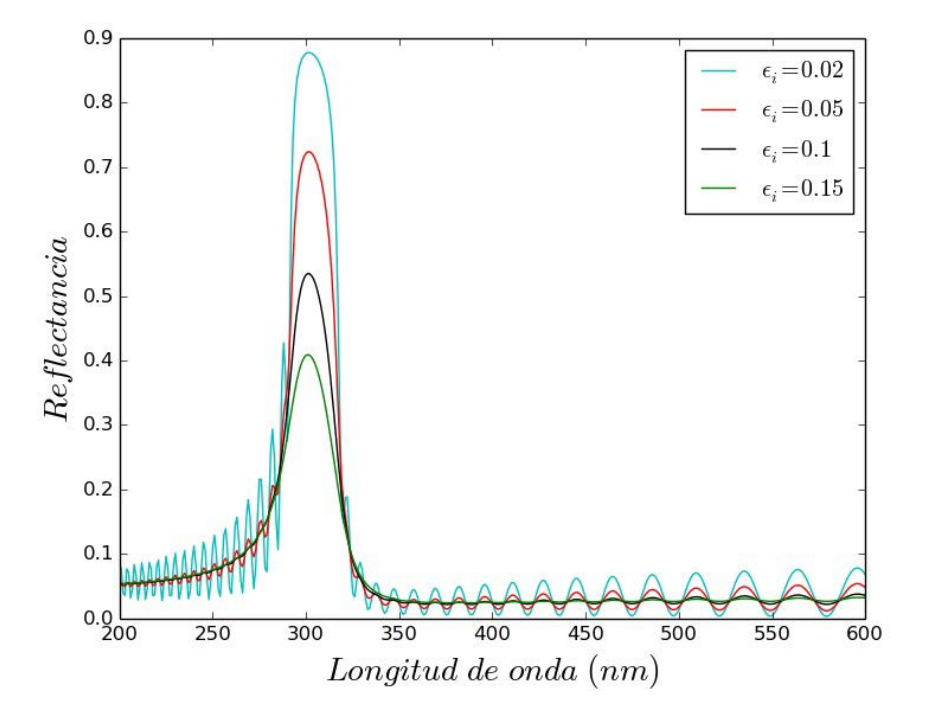

**Figura** 4.7: Espectros de reflectancia para incidencia normal y polarización s para la estructura base de *Cyanerpes Cyaneus* (pecho) compuesta por esferas de constante diélectrica  $\epsilon_s = 1 + i\epsilon_i$ , con  $\epsilon_i$ : 0.02, 0.05, 0.1, 0.15.

En la Figura 4.8 se presenta una gráfica comparativa entre las curvas obtenidas mediante el método IEA tomando constante diélectrica $\epsilon_s = 1 + i 0.02$ y el resultado del promedio pesado al realizar variaciones de *R*. Se observa una coincidencia notable entre ambos espectros, lo cual sugiere que el método IEA también puede ser aplicado para modelar el desorden presente en microestructuras de origen biológico. Además, este resultado parece indicar que promediar curvas para diferentes valores de R es más adecuado que promediar

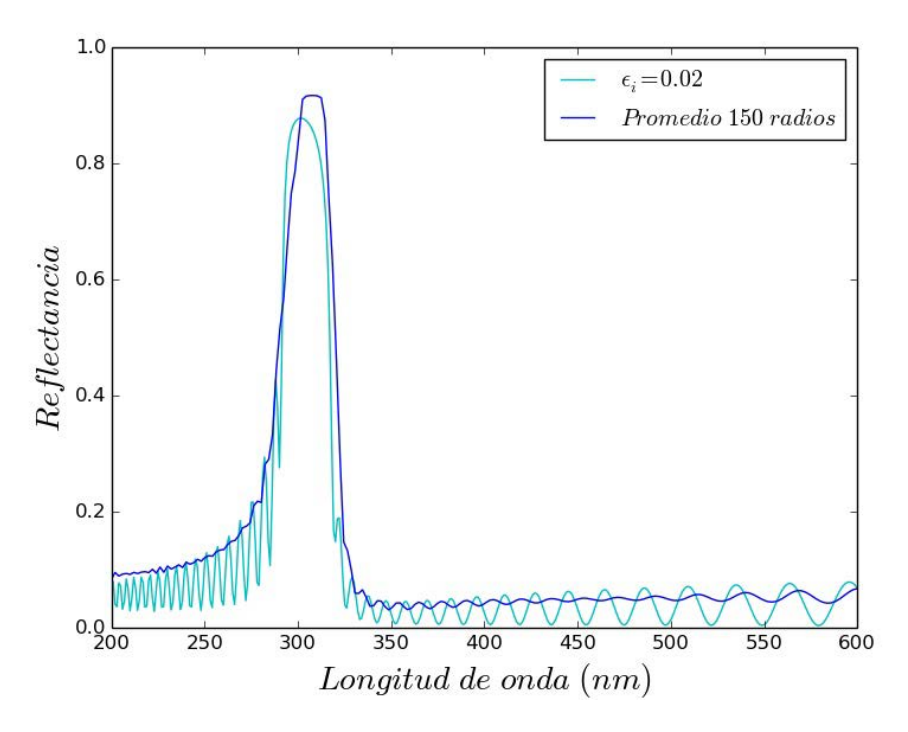

**Figura** 4.8: Comparación entre el espectro de reflectancia obtenido mediante el método IEA considerando una estructura base de *Cyanerpes Cyaneus* (pecho) con constante diélectrica  $\epsilon_s$ 1 + *i*0*.*02, y el espectro obtenido como resultado del promedio ponderado al realizar variaciones de R en la estructura base. En ambos casos se considera incidencia normal y polarización s.

curvas para diferentes valores de *a*. Este aspecto se discute en el ´ultimo cap´ıtulo de esta Tesis.

#### **Incidencia oblicua:**  $\theta = 70^\circ$

En este apartado se presentan los resultados obtenidos para un ángulo de incidencia de  $\theta = 70^{\circ}$ . Como se mencionó en el Capítulo 3, es importante tener en cuenta los efectos de la polarización a la hora de calcular espectros de reflectancia fuera de la condición de incidencia normal, ya que el ´angulo de incidencia no afecta por igual a ambas polarizaciones. Por lo tanto, en este caso se consideran ambos modos de polarización: s y p.

Consideremos la Figura 4.9, en la que se presentan las curvas de reflectancia correspon-

dientes a los dos modos de polarización ( $(A)$  s y  $(B)$  p) para el caso de una estructura base sobre la cual se incide con un ángulo de 70<sup>o</sup>.

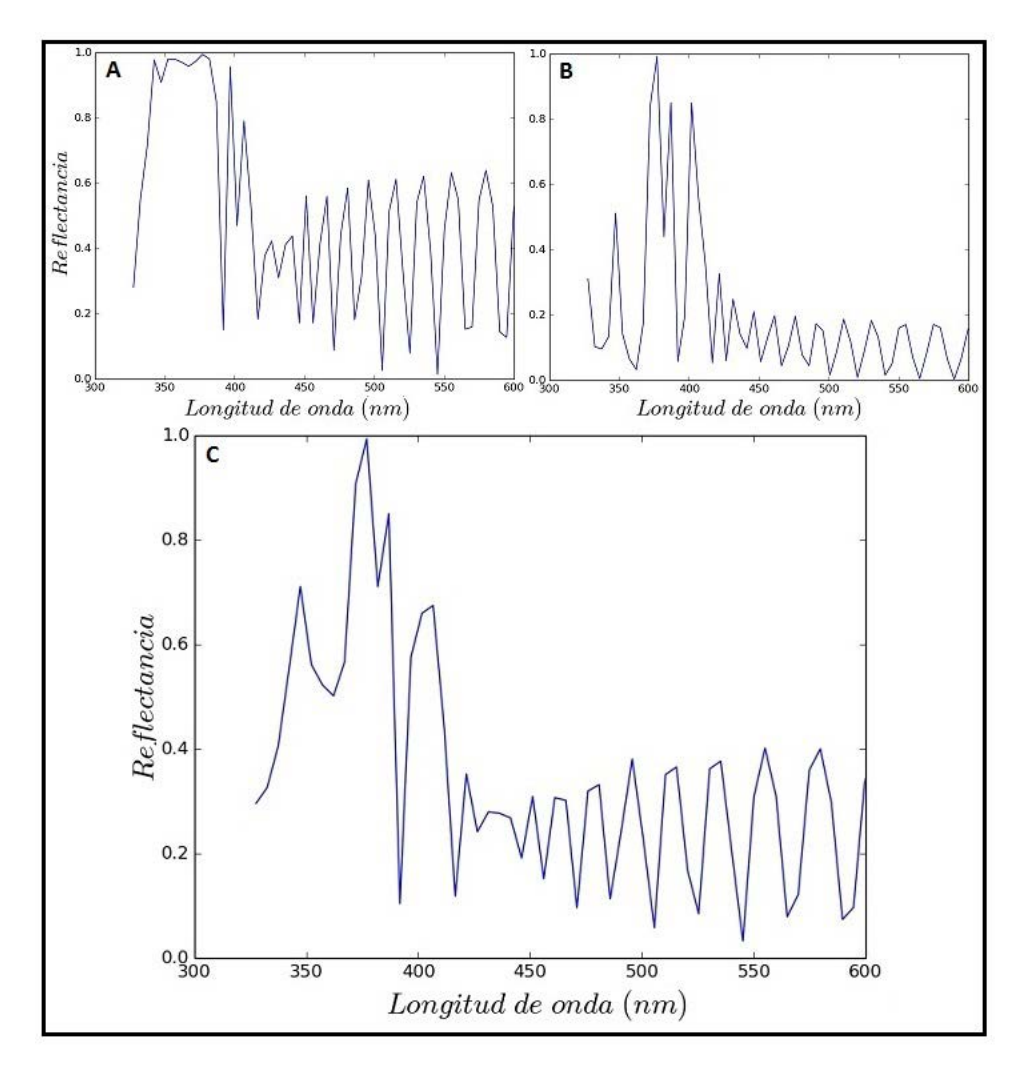

**Figura 4.9:** Espectro de reflectancia para una estructura base sobre la cual se incide con un ángulo  $\theta = 70^{\circ}$  considerando el modo de polarización. (A) s (B) p. (C) promedio de s y p.

Al comparar ambas curvas se puede apreciar c´omo el ´angulo afecta de manera distinta a cada modo de polarización. Teniendo en cuenta lo dicho anteriormente, si el ángulo de incidencia se aleja de la normal no puede considerarse que el espectro de reflectancia sea el resultado de considerar un único modo de polarización. En este caso debe considerarse el promedio de las curvas correspondientes a ambos modos. Además de las curvas obtenidas para polarizaciones s y p también se muestra en la Figura 4.9 el promedio de s y p.

Se realizó un promedio pesado de los espectros de reflectancia correspondientes a variaciones en el parámetro *a* de la estructura base, tal como se hizo en la Sección anterior. En primer lugar, calculamos para cada una de las configuraciones el espectro de reflectancia para polarización s. Luego, hacemos lo propio con los espectros de reflectancia para polarización p. Finalmente, hacemos el promedio de los espectros de polarización s y p para cada configuración. De este modo, obtenemos cada uno de los espectros que utilizamos en el promedio ponderado. En la Figura 4.10 se presenta el promedio pesado de los espectros de reflectancia correspondientes a variaciones de la estructura base en el parámetro *a*.

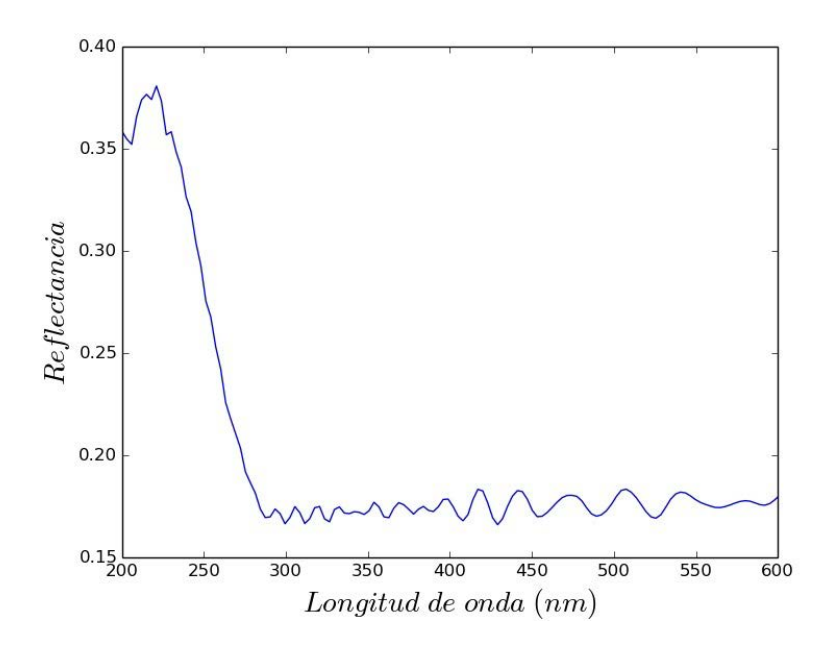

**Figura 4.10:** Espectro de reflectancia obtenido como el promedio ponderado de los espectros correspondientes a variaciones en el parámetro *a* de la estructura base, con *R*=43.55 *nm* y variando *a* equiespaciadamente entre 111.86 y 148.88 *nm*. Se considera una incidencia de  $\theta = 70^{\circ}$ y ambos modos de polarización: s y p.

Si comparamos esta curva con la obtenida para incidencia normal (ver Figura 4.5), se puede apreciar el corrimiento del pico de reflectancia hacia longitudes de onda menores y un leve incremento de su intensidad. Este es un comportamiento de carácter general: a medida que aumenta el ángulo de incidencia, el pico se corre hacia los azules y aumentan los valores de reflectancia.

En la Figura 4.11 se muestra el promedio pesado de los espectros correspondientes a variaciones en el parámetro R de la estructura base, considerando los mismos valores de *R* utilizados en la Sección anterior. Se puede apreciar que también en este caso el pico de reflectancia se corre hacia los azules al aumentar el ángulo de incidencia (ver Figura 4.6).

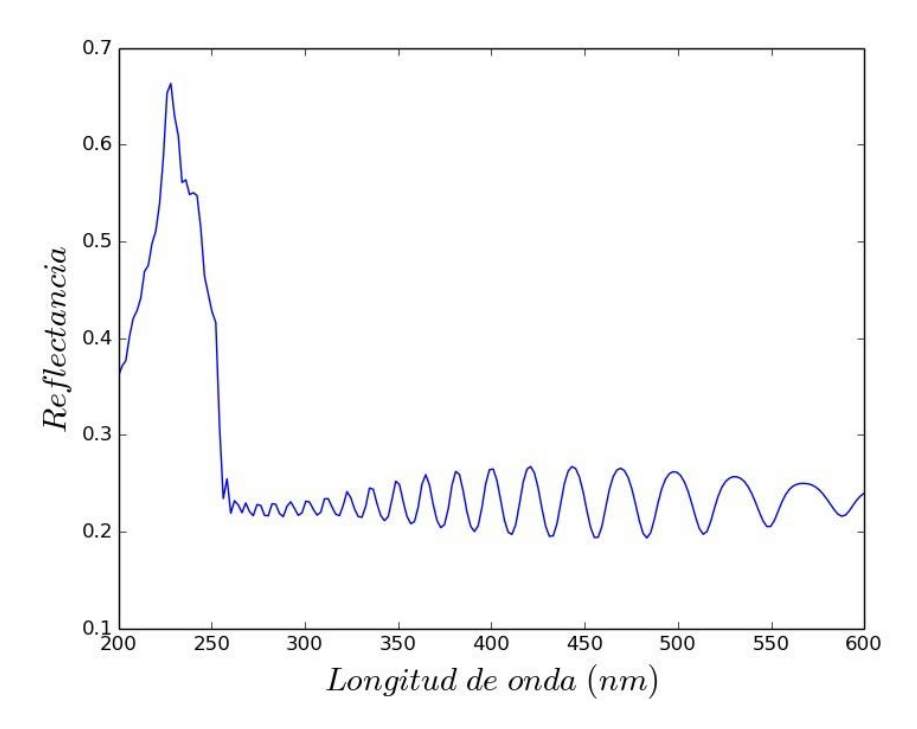

**Figura 4.11:** Espectro de reflectancia obtenido como el promedio ponderado de los espectros correspondientes a 150 estructuras perfectamente regulares variando el par´ametro *R* y dejando fijo *a* en 130.37 *nm*.

Finalmente, comparamos los espectros obtenidos utilizando el método IEA considerando una estructura base con constante diélectrica  $\epsilon_s = 1 + i\epsilon_i$  y el espectro obtenido como resultado del promedio ponderado al realizar variaciones de *R* en la estructura base. En la Figura 4.12 se pueden observar las similitudes existentes entre la curva con  $\epsilon_i$ =0.02 y la obtenida mediante el promedio pesado.

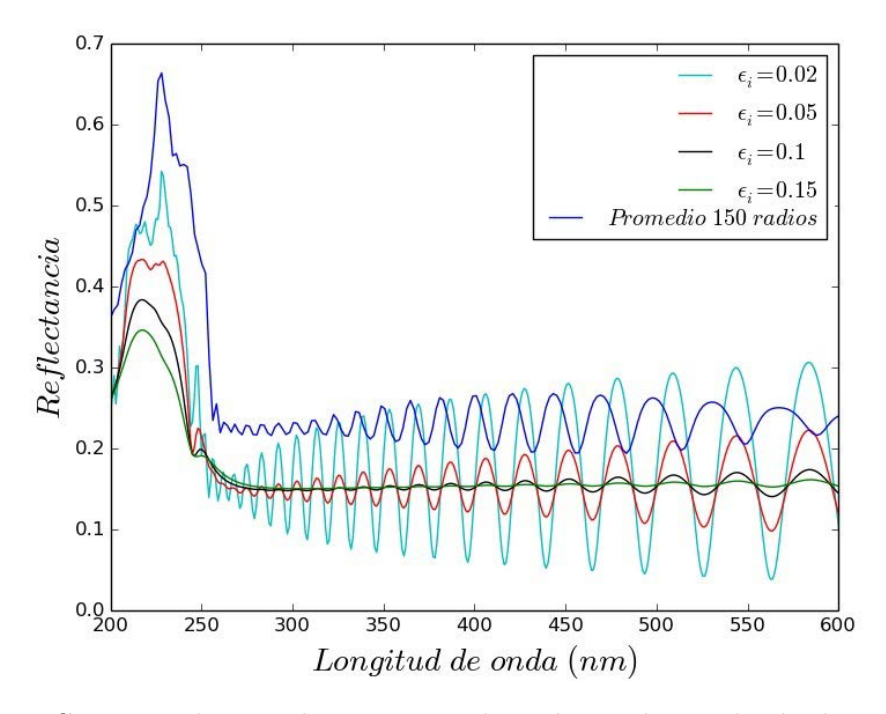

Figura 4.12: Comparación entre los espectros obtenidos mediante el método IEA considerando una estructura base con constante diélectrica de las esferas  $\epsilon_s = 1 + i\epsilon_i$ , y el resultado del promedio ponderado al realizar variaciones de *R*.

# **4.2. Espectros de parches de plumaje con doble pico de reflectancia**

En esta Sección se presentan los resultados obtenidos para parches de plumajes que presentan un patrón bimodal de reflectancia, es decir, dos picos. Las especies que se enmarcan dentro de este caso se presentan en la Tabla 4.2. Se decidió incluir el parche de la especie *Dacnis Cayana Ultramarina* en la Tabla 4.2 a pesar de no haber podido obtener los parámetros geométricos relevantes, para poder comparar los tonos de la coloración. El análisis desarrollado en esta Sección es similar al que se presentó en la Sección 4.1 para parches de plumajes con un único pico de reflectancia. Teniendo en cuenta que los espectros medidos y los resultados obtenidos utilizando los métodos descriptos en el Capítulo 2 arrojaron resultados similares para todas las especies con patrón bimodal, se presentan ´unicamente, a modo de ejemplo, los resultados correspondientes a *Cyanerpes Cyaneus* (cabeza).

| Especie                      | Color observado con la     | Color observado con la          |
|------------------------------|----------------------------|---------------------------------|
| $(p = p$ echo, c $=$ cabeza) | fuente detrás de la cámara | fuente por delante de la cámara |
| $C.$ Cyaneus $(c)$           |                            |                                 |
| D. Cayana Brasil (p)         |                            |                                 |
| D. Cayana Paraguayensis (p)  |                            |                                 |
| $D.$ Lineata (p)             |                            |                                 |
| D. Cayana Ultramarina (p)    |                            |                                 |

**Tabla 4.2:** Parches de plumaje que presentan un patrón bimodal de reflectancia.

En la Figura 4.13 se muestra el espectro de reflectancia experimental bajo incidencia normal para el plumaje de la cabeza de la especie *Cyanerpes Cyaneus*. Tal como se explicó en la Sección 4.1, esta curva corresponde al promedio de 10 mediciones. Se observa un pico de reflectancia alrededor de los 550 *nm*, y otro pico alrededor de 380 *nm*, en el rango del UV.

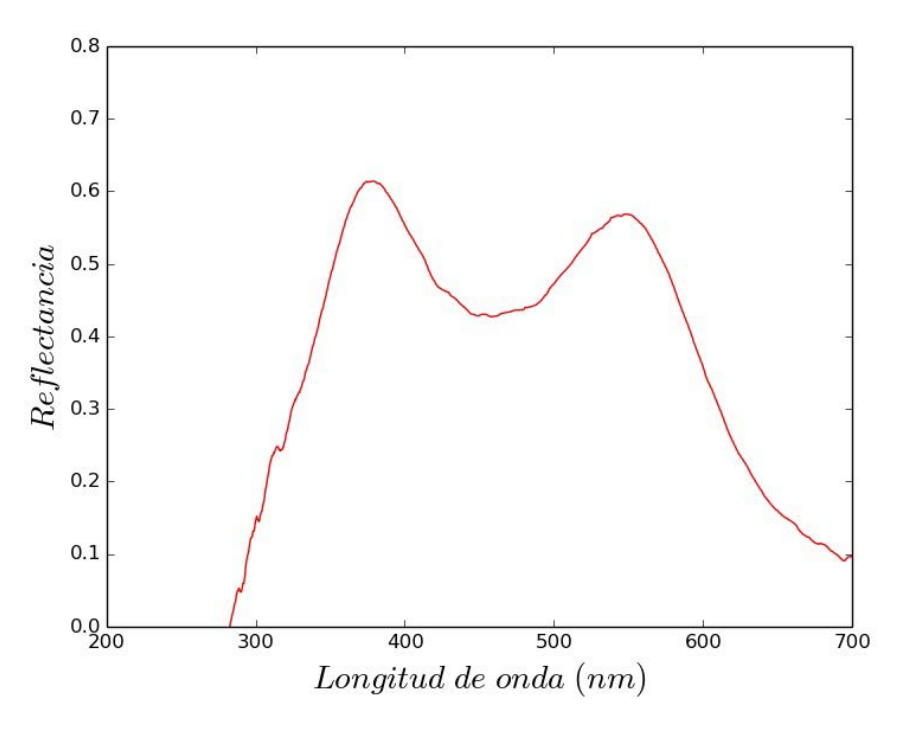

**Figura 4.13:** Espectro de reflectancia experimental promedio de un macho de la especie *Cyanerpes Cyaneus* (cabeza)

### **4.2.1. Resultados del An´alisis de Fourier**

En la Figura 4.14 se muestran los resultados del análisis de Fourier. En la Figura 4.14 A se grafica el promedio radial normalizado  $I(q)/I(q_{max})$ , siendo  $q_{max}$  aproximadamente 0.0050  $nm^{-1}$ . En este caso se tomaron 14 anillos concéntricos y equiespaciados con *q* entre 0.0028 y 0.013 *nm*<sup>−1</sup>. Calculando el parámetro de red como 1/ $q_{max}$ , se obtiene un valor de 200 *nm*. Este valor es consistente con el hallado en el Capítulo 2 a partir del procesado de las imágenes, que es de 214 *nm*. En la Figura 4.14 B se muestra una estimación de la respuesta reflejada, obtenida a partir de la ley de Bragg. En este caso el pico se encuentra alrededor de los 500 *nm*. Tal como se observó para el caso de patrones de un único pico, también en este caso se puede observar un corrimiento del pico de reflectancia predicho por el método de Fourier hacia longitudes de onda menores en relación al pico presente en el espectro experimental. Sin embargo, cabe destacar que el m´etodo de Fourier no predice la existencia del segundo pico de reflectancia que se encuentra en la zona del UV. Esto se debe a que este método da una estimación de la reflectancia, basada únicamente en eventos de scattering simple.

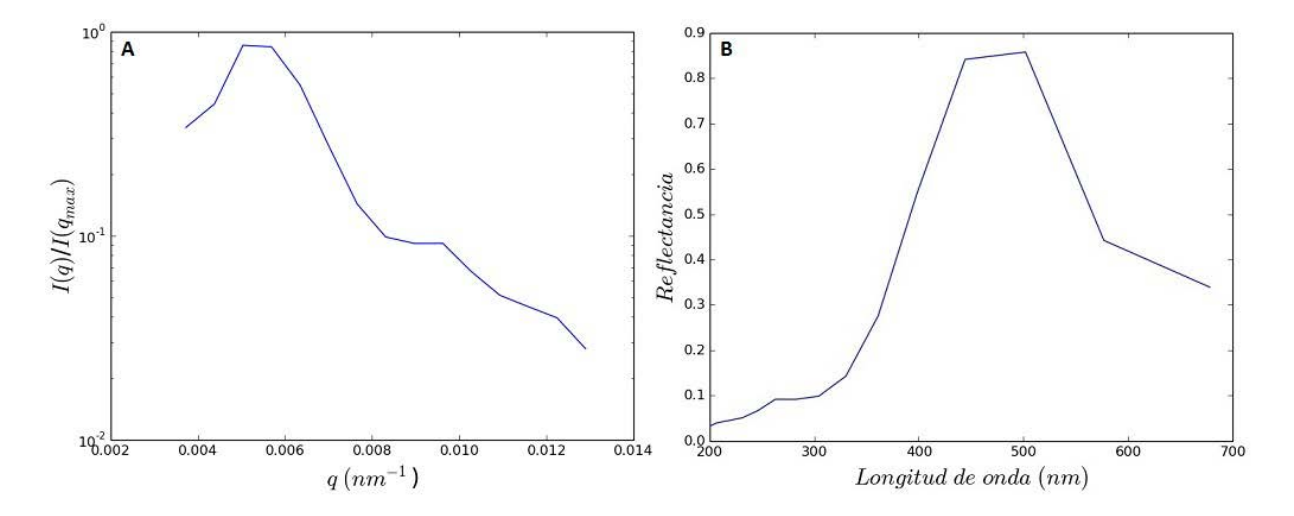

**Figura 4.14:** (A) Promedio radial normalizado *I*(*q*)*/I*(*qmax*). (B) Espectro de reflectancia predicho en base al ánalisis de Fourier para el plumaje de la cabeza de un macho de la especie *Cyanerpes Cyaneus*.

## 4.2.2. Resultados del método KKR

#### **Incidencia normal:**

En la Figura 4.15 se presenta la curva de reflectancia obtenida utilizando el m´etodo KKR para una estructura base de *Cyanerpes Cyaneus* (cabeza). Recordemos que los valores medios de los parámetros geométricos hallados en el Capítulo 2 para esta especie fueron  $\bar{R}$ =75.62 *nm* y  $\bar{a}$ =213.62 *nm*. Nuevamente, la posición del pico en el rango visible (*λ ≈* 450 *nm*) coincide con la del pico del espectro de reflectancia de Fourier, aunque la forma general de la curva difiere bastante de la experimental. Esto es de esperar debido a que la estructura base es una estructura perfectamente periódica, lo cual no refleja las características de la estructura biológica bajo estudio.

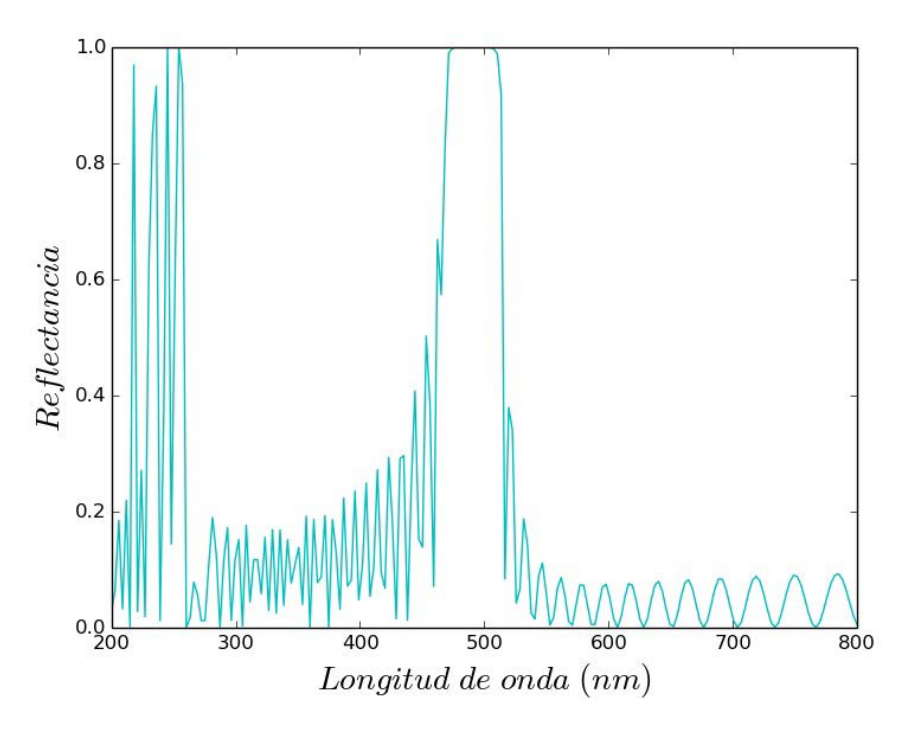

**Figura 4.15:** Espectro de reflectancia de la estructura base de *Cyanerpes Cyaneus* (cabeza) en condiciones de incidencia normal y considerando polarización s, calculado utilizando el método KKR.

Por consiguiente, en la Figura 4.16 se presenta el promedio ponderado de 150 espectros de reflectancia correspondientes a variaciones en el parámetro *a* de la estructura base de *Cyanerpes Cyaneus* (cabeza). Se considera *a* variando equiespaciadamente entre 176.64 y 250.6 *nm*. Se observa que la intensidad del pico disminuye y la campana se vuelve más ancha respecto de la curva de la estructura base en la Figura 4.15. También se observa un segundo pico en la zona del UV (*λ ≈* 220 *nm*), que no aparece en el espectro de reflectancia predicho por el método de Fourier (Fig. 4.14), pero que sí está presente en la curva experimental. En este sentido, es interesante notar que la curva promedio basada en el c´omputo de espectros individuales correspondientes a estructuras perfectamente periódicas mediante el método KKR, es capaz de reproducir las características básicas de la respuesta reflejada de la estructura biológica compleja.

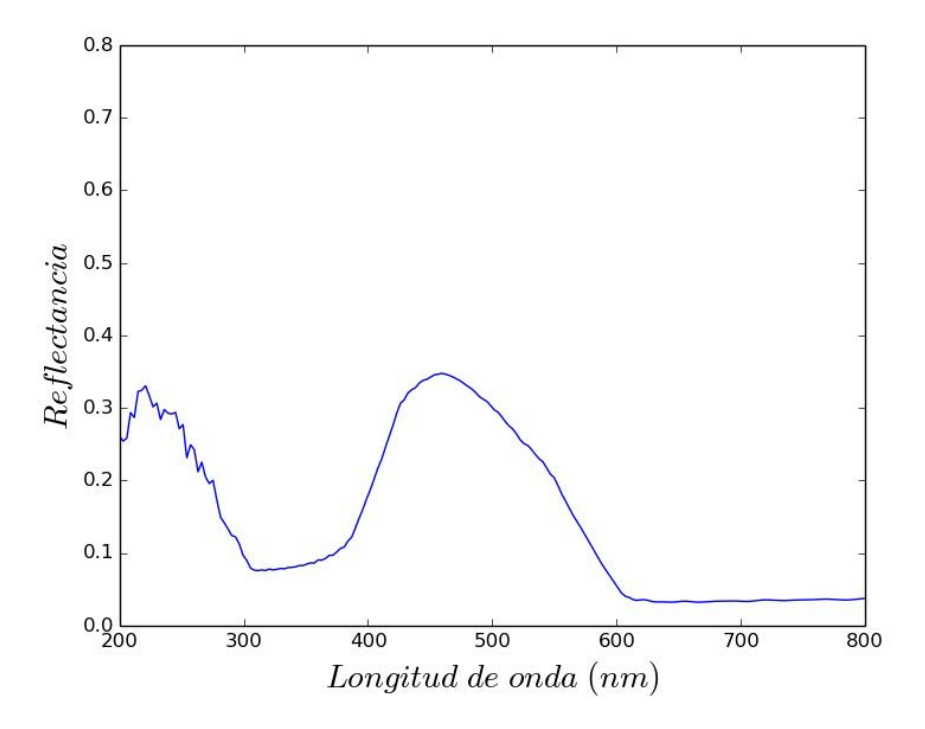

**Figura** 4.16: Espectro de reflectancia para incidencia normal y polarización s obtenido como resultado del promedio ponderado de 150 espectros de reflectancia correspondientes a variaciones de la estructura base de *Cyanerpes Cyaneus* (cabeza) en el parámetro *a*, con *R*=75.62 *nm* y variando *a* equiespaciadamente entre 176.64 y 250.60 *nm*.

En la Figura 4.17 se presenta el promedio ponderado de 150 espectros de reflectancia correspondientes a variaciones en el parámetro R de la estructura base de *Cyanerpes Cyaneus* (cabeza), con *R* variando equiespaciadamente entre 68 y 83.24 *nm* y con *a*=213.62 *nm*. Se puede observar que las curvas promedio variando *R* y variando *a* dan resultados bastante diferentes entre sí.

Tal como se realizó en la Sección 4.1, los espectros de reflectancia calculados mediante el promedio de espectros individuales se comparan con los resultados obtenidos aplicando el m´etodo IEA, que consiste en incorporar cierto grado de desorden dentro de la estructura
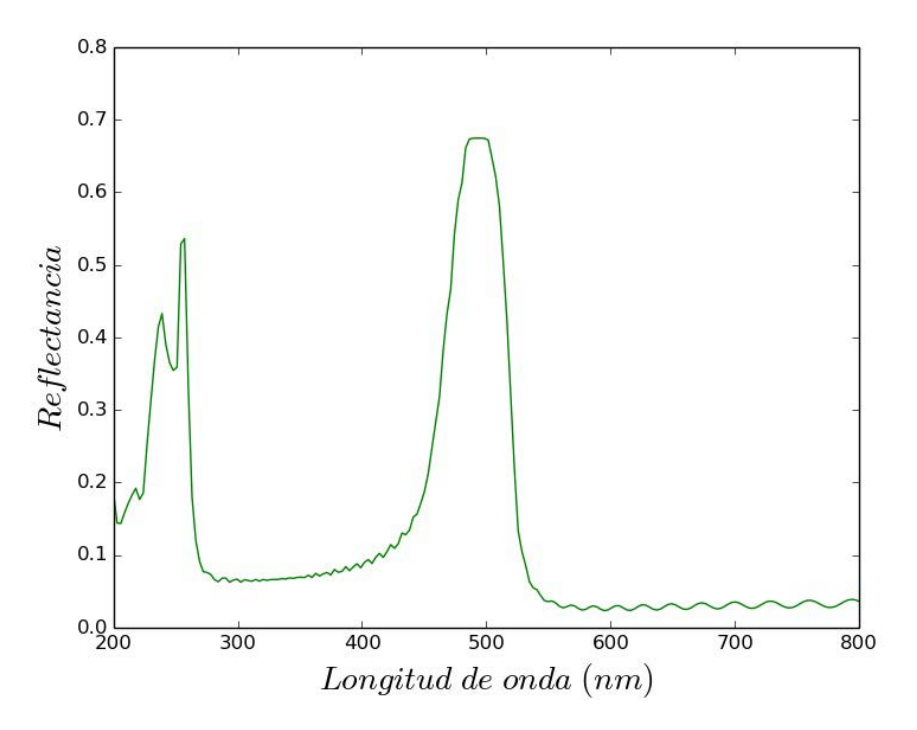

**Figura** 4.17: Espectro de reflectancia para incidencia normal y polarización s obtenido como resultado del promedio ponderado de los espectros de reflectancia correspondientes a variaciones en el par´ametro *R* de la estructura base de *Cyanerpes Cyaneus* (cabeza). Se considera *R* variando equiespaciadamente entre 68 y 83.24 *nm*.

a través de la inclusión de una pequeña parte imaginaria en la constante dieléctrica de las esferas.

En la Figura 4.18 se muestran los espectros de reflectancia para incidencia normal y polarización s que se obtienen al variar la parte imaginaria de la constante diélectrica de las esferas en la estructura base de *Cyanerpes Cyaneus* (cabeza). Se consideran los valores  $\epsilon_i = 0.02, 0.05, 0.1, 0.15$ . Nuevamente, se puede apreciar que los valores de los picos de reflectancia disminuyen a medida que aumenta  $\epsilon_i$ .

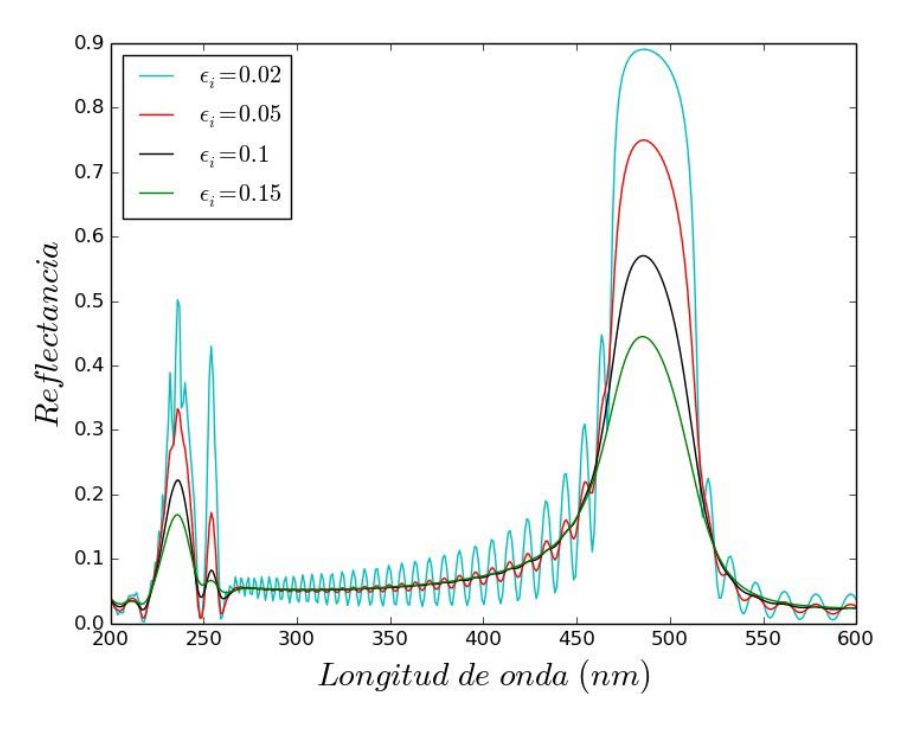

Figura 4.18: Espectros de reflectancia para incidencia normal y polarización s para la estructura base de *Cyanerpes Cyaneus* (cabeza) compuesta por esferas de constante diélectrica  $\epsilon_s = 1 + i\epsilon_i$ , con  $\epsilon_i = 0.02, 0.05, 0.1, 0.15$ .

En la Figura 4.19 se presenta una gráfica comparativa entre el método IEA, tomando constante diélectrica de las esferas  $\epsilon_s = 1 + i0.05$ , y el espectro obtenido como resultado del promedio pesado de los espectros variando *R*, descriptos anteriormente. Se observa una muy buena coincidencia entre ambos resultados, y además, ambos cálculos reflejan la existencia de una zona de intensificación dentro del rango UV, no predicha por el método de Fourier, que se condice con los resultados experimentales. Es evidente entonces que el uso de métodos electromagnéticos rigurosos es esencial para un estudio adecuado de las propiedades ópticas de estructuras biológicas.

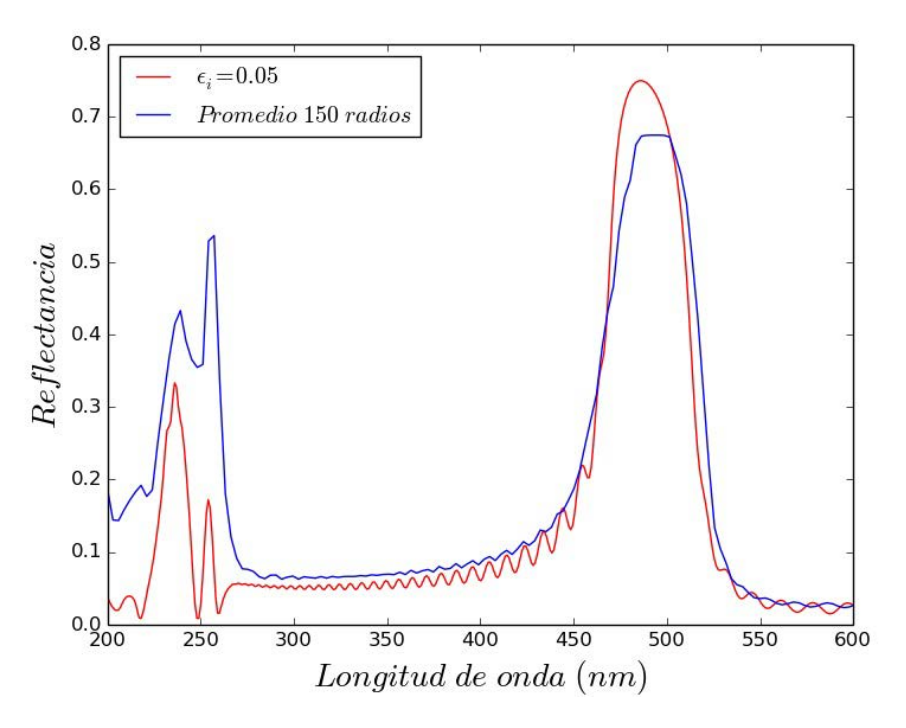

Figura 4.19: Comparación entre el método IEA considerando una estructura base de *Cyanerpes Cyaneus* (cabeza) con constante dieléctrica de las esferas  $\epsilon_s = 1 + i0.05$ , y el espectro obtenido como resultado del promedio ponderado al realizar variaciones en *R*. En ambos casos se considera incidencia normal y polarización s.

#### **Incidencia oblicua:**  $\theta = 70^\circ$

A continuación se presentan los espectros de reflectancia obtenidos mediante el método KKR para una estructura base de *Cyanerpes Cyaneus* (cabeza), sobre la cual se incide con un ángulo  $\theta = 70^{\circ}$ . En la Figura 4.20 se muestra la curva promedio de ambos modos de polarización. Si comparamos esta curva con la correspondiente a incidencia normal (Fig. 4.15), se puede observar que la zona de mayor reflectancia dentro del rango visible se encuentra ahora alrededor de los 380 *nm*, es decir, que sufrió un corrimiento hacia los azules de aproximadamente 100 *nm*. Este comportamiento es característico de los tejidos que exhiben color estructural, y está vinculado al fenómeno de iridiscencia, como se explicará en el Capítulo 5.

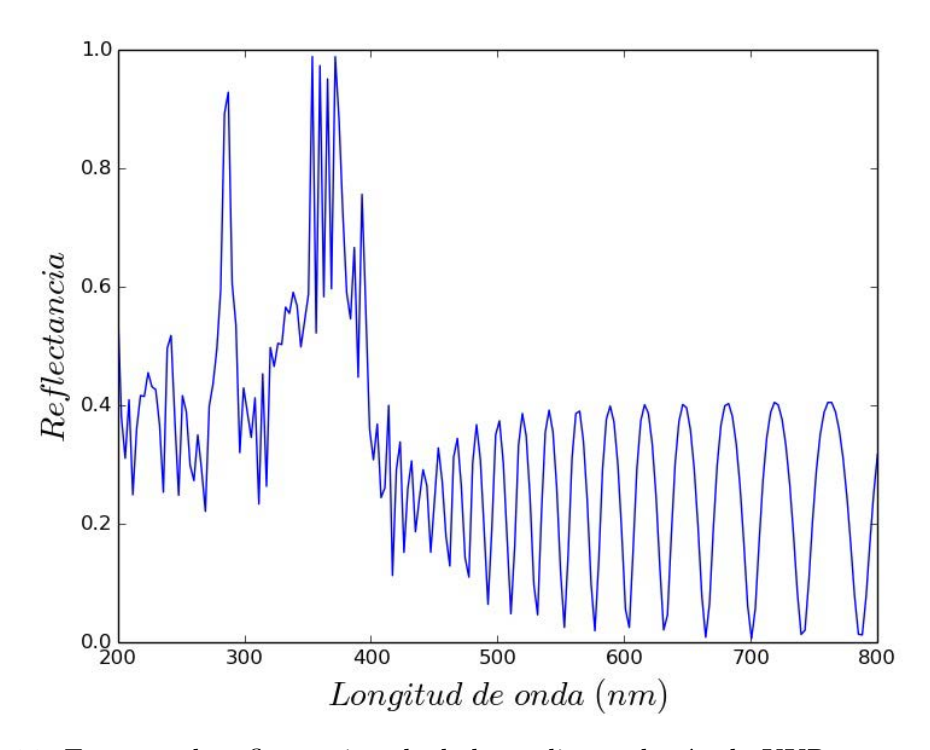

**Figura** 4.20: Espectro de reflectancia calculado mediante el método KKR para una estructura base de *Cyanerpes Cyaneus* (cabeza), sobre la cual se incide con un ángulo  $\theta = 70^{\circ}$ . La curva corresponde al promedio de ambos modos de polarización.

En la Figura 4.21 se presenta el promedio ponderado de 150 espectros de reflectancia correspondientes a variaciones en el parámetro *a*, tal como se realizó en incidencia normal. También en este caso, como es de esperar, se observa un corrimiento del pico hacia longitudes de onda menores en relación al caso de incidencia normal (Fig. 4.16). Del mismo modo que ocurría con las especies que presentan un único pico de reflectancia, se tiene que a medida que aumenta el ´angulo de incidencia, el pico se corre hacia la izquierda. Cabe notar que el pico que se encontraba dentro del rango UV bajo incidencia normal, también se corrió hacia longitudes de onda menores al aumentar el ángulo de incidencia, y por consiguiente no aparece dentro del rango ilustrado en la Fig. 4.21.

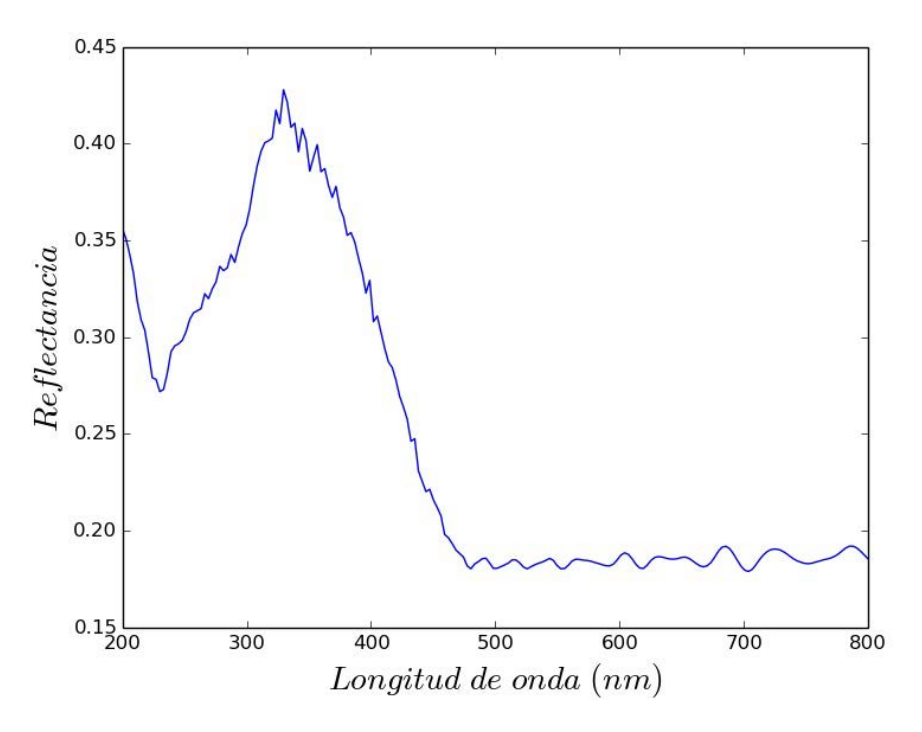

**Figura 4.21:** Espectro de reflectancia obtenido como el promedio ponderado de los espectros correspondientes a variaciones en el parámetro *a* de la estructura base, con  $R = 75.62nm$  y variando *a* equiespaciadamente entre 176.64 y 250.60 *nm*. La curva corresponde a la reflectancia promedio de ambos modos de polarización s y p, bajo una incidencia de  $\theta = 70^{\circ}$ .

Como se puede observar en la Figura 4.22, que corresponde al promedio ponderado de 150 espectros de reflectancia para diferentes valores de *R* en la estructura base de *Cyanerpes* Cyaneus (cabeza), también en este caso resulta evidente que realizar promedios variando *R* y variando *a* conduce a resultados diferentes.

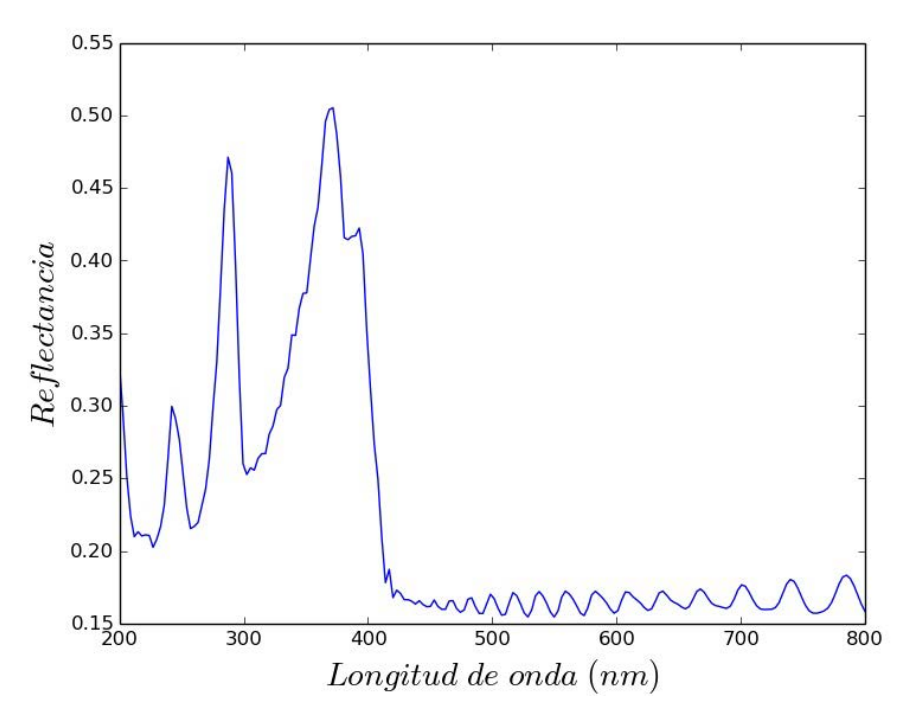

**Figura 4.22:** Espectro de reflectancia obtenido como el promedio ponderado de los espectros correspondientes a variaciones en el par´ametro *R* de la estructura base, con *a* = 213*.*62 *nm* y variando *R* equiespaciadamente entre 68 y 83.24 *nm*. La curva corresponde a la reflectancia promedio de ambos modos de polarización s y p, bajo una incidencia de  $\theta = 70^{\circ}$ .

Finalmente, en la Figura 4.23 se compara el espectro obtenido promediando los espectros correspondientes a estructuras individuales con diferentes radios (Fig. 4.22) con el correspondiente al método IEA utilizando $\epsilon_s = 1 + i 0.02$ . Se observa una excelente coincidencia entre ambas curvas, lo cual indicaría que para reproducir la respuesta de las microestructuras bajo estudio, sería más adecuado realizar promedios variando R que realizarlos variando *a*. Esto podría estar vinculado al tipo de desorden presente en estas estructuras.

Puede verse que, para incidencia normal, la longitud de onda asociada al pico principal satisface  $\lambda/\bar{a} \approx 2.3$  para el caso de especies con patrón unimodal y  $\lambda/\bar{a} \approx 2.1$  para aquellas especies con dos picos en su espectro de reflectancia, es decir, que los valores de dichos cocientes resultan muy similares. Esto demuestra que la posición espectral de los picos

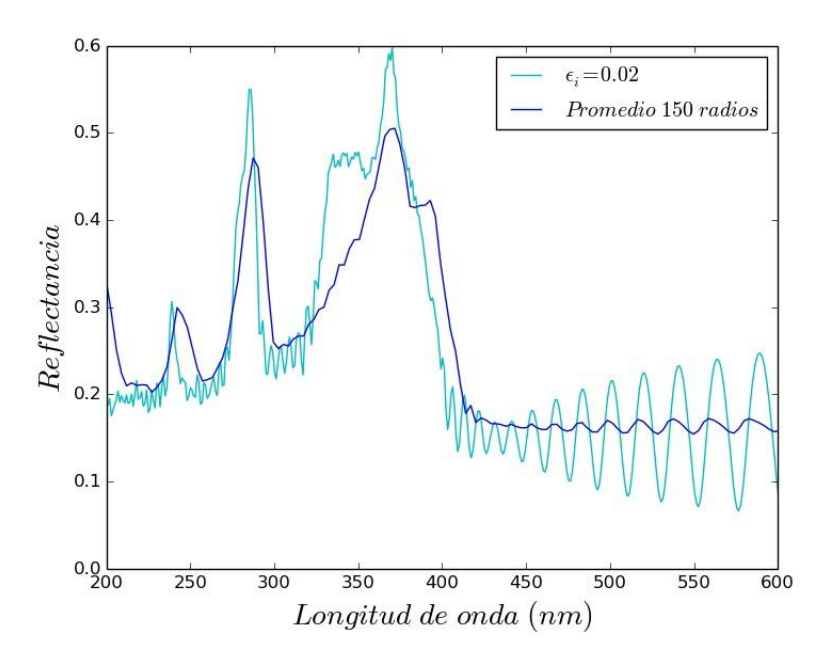

**Figura** 4.23: Comparación entre el método IEA considerando una estructura base de *Cyanerpes Cyaneus* (cabeza) con constante dieléctrica de las esferas  $\epsilon_s = 1 + i0.02$ , y el espectro obtenido como resultado del promedio ponderado al realizar variaciones en *R*. Ambas curvas corresponden a la reflectancia promedio de ambos modos de polarización s y p, bajo una incidencia de  $\theta = 70^{\circ}$ .

depende fuertemente de la relación entre la longitud de onda y la separación media entre las esferas, y en menor medida de otros parámetros tales como su radio y su distribución en el arreglo tridimensional. Dado que las especies descriptas en la Sección 4.2 exhiben otro pico secundario cuando  $\lambda/\bar{a} \approx 1.02$ , siguiendo este razonamiento es de esperar que las especies con patrón unimodal exhiban otro pico de reflectancia para longitudes de onda más pequeas ( $\lambda \approx 130$  *nm*) y que por lo tanto, no se observa en los gráficos dado el rango espectral investigado. Por otra parte, por lo dicho anteriormente, el pico secundario aparece cuando la longitud de onda y el período son del mismo orden. En este caso, los efectos de scattering múltiple no pueden despreciarse y por consiguiente, sólo el método KKR provee una descripción adecuada de la respuesta reflejada.

## Capítulo 5

# **Iridiscencia y color**

*En este Cap´ıtulo se ilustra la iridiscencia que presentan las especies estudiadas, para* lo cual se calculan las coordenadas de color y se analiza la evolución del espectro de *reflectancia y del color para diferentes ´angulos de incidencia.*

### **5.1. Iridiscencia**

Como se dijo anteriormente, el plumaje de los machos de las especies de los géneros *Dacnis* y *Cyanerpes* exhibe variación de su coloración (y de su espectro de reflectancia) en función del ángulo relativo entre las direcciones de incidencia y de observación [9, 10]. Además, se mencionó que este cambio de color difiere de la iridiscencia registrada en plumajes de otras aves, ya que si bien el color percibido depende de la configuración de observación,  $\acute{e}$ ste no depende de la posición relativa de la pluma.

Con el fin de investigar la influencia de los ángulos de incidencia  $(\theta, \phi)$ , se realizaron gráficos de reflectancia en función de  $\theta$  y de  $\lambda$ . Dado que la posición espectral del centro del pico de reflectancia para la estructura base y para la desordenada coinciden, en la figura que se muestra a continuación se trabajará con la estructura perfectamente periódica.

Comenzamos por obtener los espectros para distintos ángulos  $\theta$  ( $0^{\circ} \le \theta < 90^{\circ}$ , en pasos de 1<sup>o</sup>), dejando inalterado el ángulo  $\phi = 0^{\circ}$  para las estructuras base que fueron presentadas en el Capítulo 4. Como se dijo anteriormente, el ángulo de incidencia no afecta por igual a ambas polarizaciones. Por lo tanto, los espectros para cada  $\theta \neq 0$ se obtienen realizando el promedio de las reflectancias para ambos modos de polarización: s y p. Dado que los mapas de las distintas especies presentaron características similares, a modo de ejemplo, en la Figura 5.1 se presenta el mapa de la reflectancia correspondiente al plumaje de la cabeza de la especie *Cyanerpes Cyaneus*.

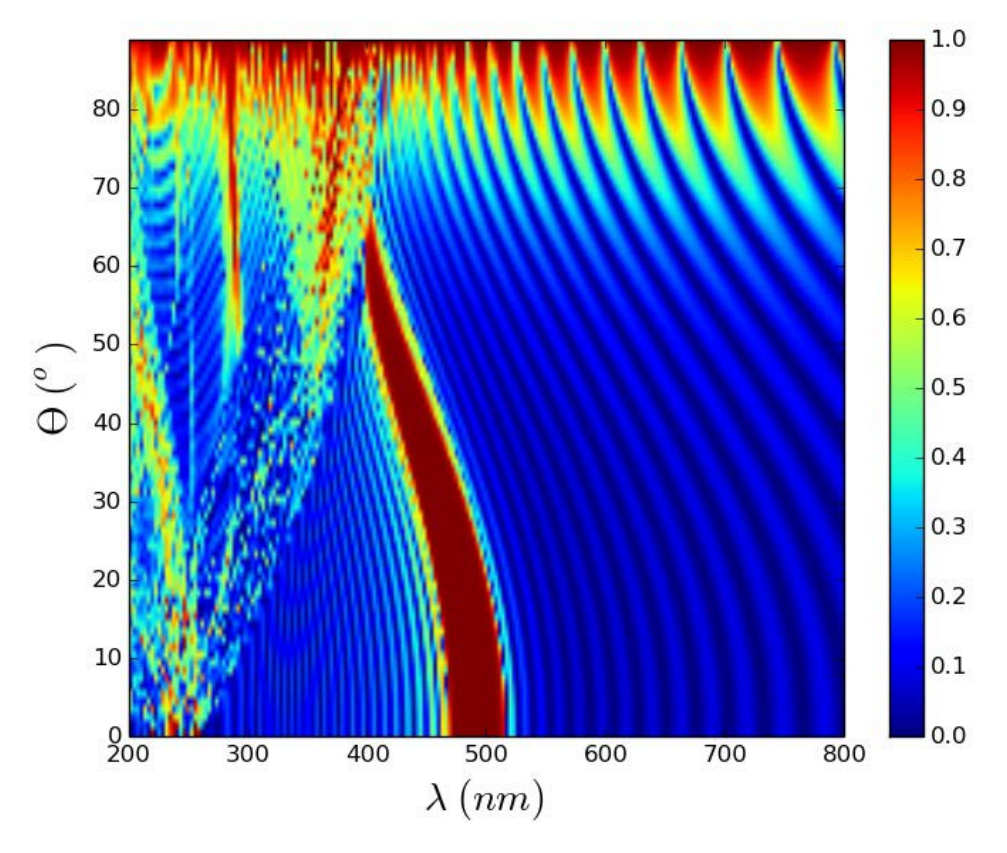

**Figura 5.1:** Reflectancia correspondiente al plumaje de la cabeza de la especie *Cyanerpes*  $Cyaneus$ en función del ángulo de incidencia θ(0<sup>*o*</sup> ≤ θ < 90<sup>*o*</sup>, en pasos de 1<sup>*o*</sup>) y *λ*(200 *nm* ≤ *λ* ≤ 800 *nm*, en pasos de 3 *nm*).

Tal como se señaló en el Capítulo 4, se puede apreciar que a medida que aumenta el ángulo

de incidencia *θ*, el pico de reflectancia se corre hacia la izquierda, es decir, hacia los azules. Como se verá a continuación, esto tendrá mucha influencia en el color observado. Teniendo en cuenta que la estructura considerada en el gr´afico es la estructura base descripta en el cap´ıtulo anterior, el pico de reflectancia es cercano a 1 para todas los ´angulos de incidencia investigados. También se puede observar que el ancho del pico disminuye a medida que el ángulo aumenta.

También se obtuvieron mapas de reflectancia para otros valores de  $\phi$  (montajes cónicos), los cuales resultaron muy similares entre sí (no se muestran). Esto indica que para las estructuras estudiadas la posición espectral de los picos depende fuertemente del ángulo de incidencia  $\theta$ , y en menor medida del ángulo  $\phi$ .

### **5.2. Color**

#### **5.2.1.** Percepción del color: Modelo CIE  $X, Y, Y, Z$

La percepción del color es un proceso complejo que involucra al objeto observado, la fuente con la que se lo ilumina, el entorno que lo rodea, los conos y los bastones de la retina, el campo visual (amplitud del ángulo que abarca la visión del ojo cuando el mismo está inmóvil mirando un punto fijo), etc.

La necesidad de estandarizar el color para poderlo clasificar y reproducir, derivó en la creación de diversos sistemas o modelos de color. La Comisión Internacional de la Iluminación (conocida por la sigla CIE, de su nombre en francés Commission internationale de l'clairage) es la autoridad internacional en luz, iluminación, color y espacios de color (http://www.cie.co.at/). En 1931, la CIE propuso un sistema basado en tres valores primarios, los valores triestímulo CIE *X*, *Y* y *Z*, para que la sensación psico-física de un color del espectro visible pueda ser reproducida por mezclas aditivas de dichos valores.

Estos valores triest´ımulo pueden obtenerse a partir de las siguientes expresiones [32]:

$$
X = \frac{1}{k} \int D(\lambda) R(\lambda) \overline{x}(\lambda) d\lambda,
$$
  
\n
$$
Y = \frac{1}{k} \int D(\lambda) R(\lambda) \overline{y}(\lambda) d\lambda,
$$
  
\n
$$
Z = \frac{1}{k} \int D(\lambda) R(\lambda) \overline{z}(\lambda) d\lambda,
$$
\n(5.1)

donde  $R(\lambda)$  es la reflectancia del objeto, k es un factor de normalización definido de tal manera que si se tiene  $R(\lambda) = 1$ , se obtiene una componente *Y* igual a 1,  $D(\lambda)$  es la distribución de energía del iluminante patrón utilizado (definido por la CIE) y las funciones  $\bar{x}, \bar{y}, y \bar{z}$  son las denominadas "funciones colorimétricas" (ver Figura 5.2.) que describen la respuesta cromática del observador estándar CIE, es decir, la respuesta humana promedio a las longitudes de onda del espectro visible. Para el cálculo del color observado por el ojo humano, se debe restringir la integraci´on al espectro visible (380-780 *nm*).

Cabe sealar que  $\bar{y}$  coincide con la función de sensibilidad espectral del ojo humano, con lo cual el valor triest´ımulo denota la luminosidad.

Basado en los valores triest´ımulo, se puede definir otro espacio de color *Y xy*. En este espacio de color *Y* denota la luminosidad, mientras que *x* e *y* son las coordenadas crómaticas que especifican un cierto tono. *x* e *y* pertenecen a una terna de coordenadas (*x, y, z*) (ver ec. (5.2)) denominada de cromaticidad. Las coordenadas representan las fracciones de cada color primario que se necesitan mezclar para obtener un dado color. (*x, y, z*) corresponden aproximadamente a los colores rojo, verde y azul, respectivamente. Esta terna permite una interpretación intuitiva de la sensación del color generada dentro del modelo CIE *X*, *Y* y *Z*.

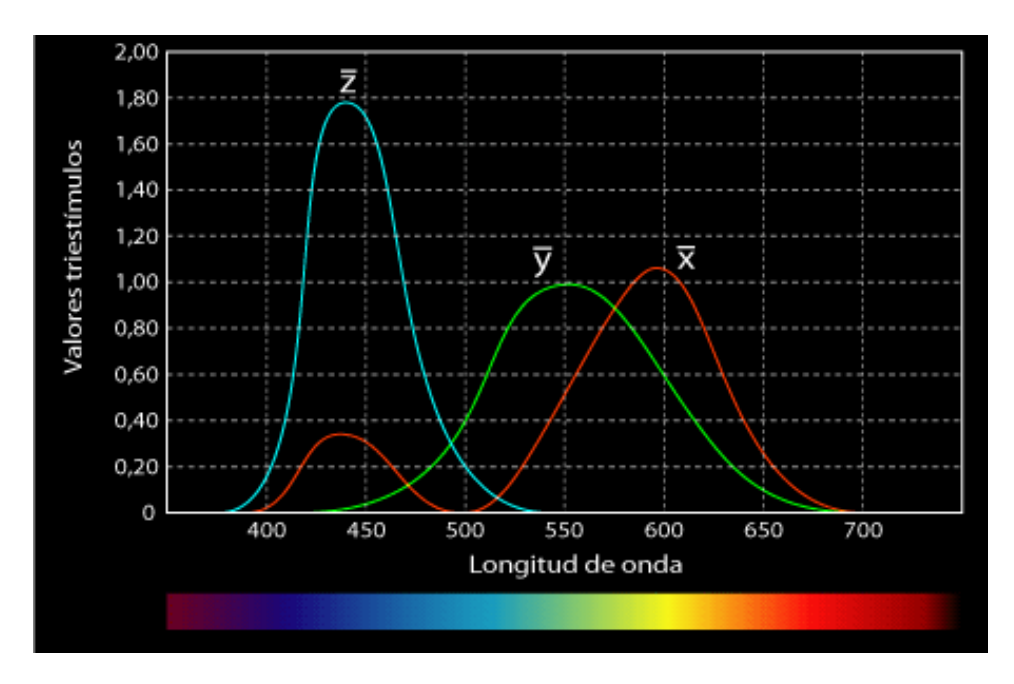

**Figura 5.2:** Funciones colorimétricas  $\overline{x}$ ,  $\overline{y}$  y  $\overline{z}$  en función de la longitud de onda para el observador patrón CIE 1931.

$$
x = \frac{X}{X + Y + Z},
$$
  
\n
$$
y = \frac{Y}{X + Y + Z},
$$
  
\n
$$
z = \frac{Z}{X + Y + Z}.
$$
\n(5.2)

Notemos que  $x + y + z = 1$ , lo cual implica que es suficiente utilizar solamente dos coordenadas. Por lo tanto, las coordenadas de un color pueden representarse en un plano bidimensional (ver Figura 5.3) de las coordenadas (*x*,*y*) que se denomina diagrama de cromaticidad.

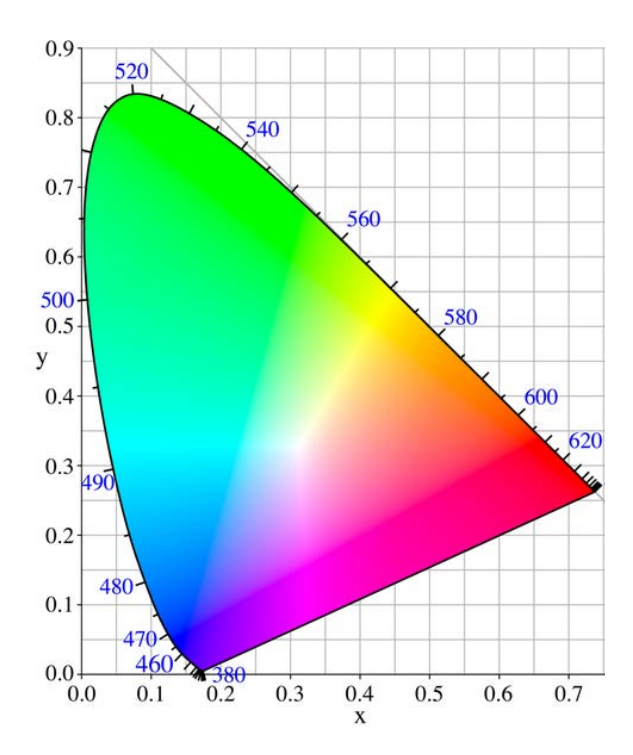

**Figura 5.3:** Diagrama de cromaticidad del espacio de color CIE 1931.

#### **5.2.2. C´alculo del color de las muestras**

Como se mencionó en el Capítulo 4, las curvas de reflectancia calculadas mediante el m´etodo de Fourier y el KKR, exhiben un corrimiento hacia valores menores de longitudes de onda, en comparación con las experimentales. Por lo tanto, el color que se obtendrá utilizando las curvas calculadas diferirá del obtenido a partir de las experimentales. Es claro que las curvas que ajusten mejor a la respuesta reflejada ser án aquellas que determinan el color del plumaje observado. Consideremos por ejemplo el caso de la Figura 4.5 correspondiente al espectro de reflectancia para incidencia normal y polarización s (obtenido como resultado del promedio ponderado de los espectros de reflectancia correspondientes a variaciones del par´ametro *a* ) de la estructura base de *Cyanerpes Cyaneus* (pecho). En este caso, el pico de reflectancia aparece en la zona UV del espectro, y por lo tanto, no dará lugar al color observado. Para investigar esto en detalle, se propuso desplazar dicho espectro hacia la derecha de tal manera que la posición del máximo coincida con la posición del pico experimental. Así, por ejemplo, obtenemos la curva de Figura 5.4.A desplazando 121 *nm* la gráfica de la Figura 4.5.

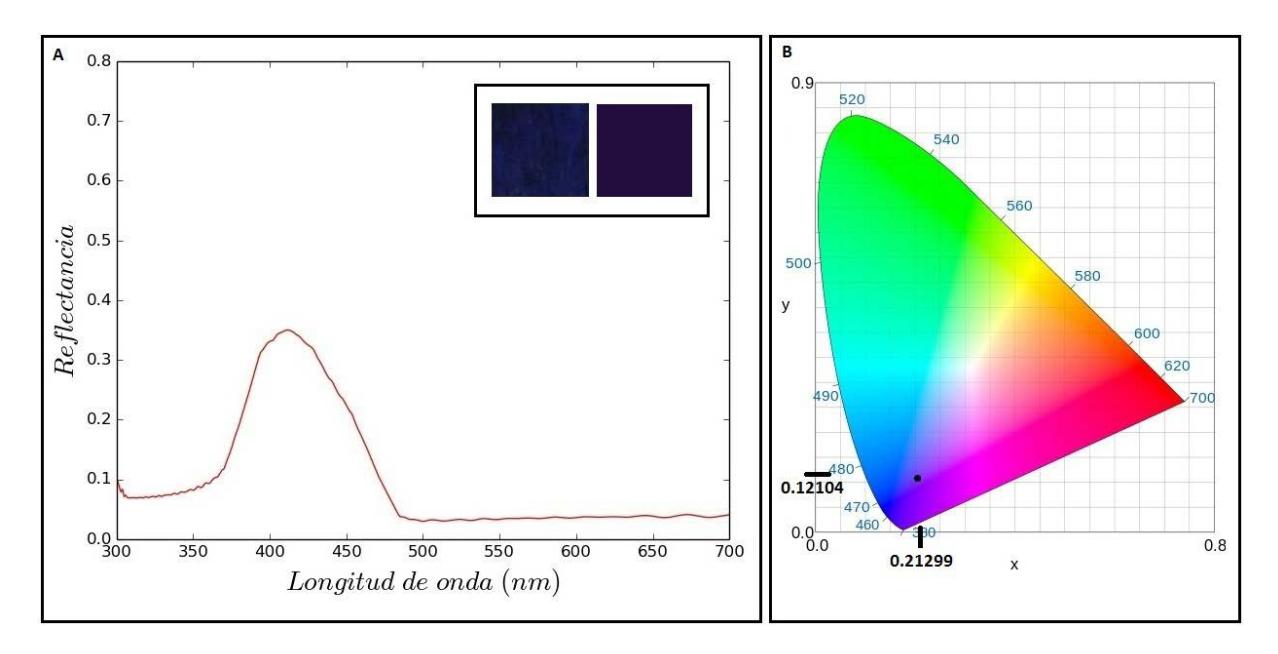

**Figura 5.4:** (A) Espectro de reflectancia correspondiente a *Cyanerpes Cyaneus* (pecho) mostrado en la Fig. 4.5, desplazado 121 *nm* hacia la derecha; (B) Coordenadas cromáticas halladas a partir de la reflectancia presentada en A.

Utilizando las ecuaciones (5.1) y (5.2) se obtuvieron las coordenadas cromáticas ( $x =$ 0.21299,  $y = 0.12104$  que se indican en la Figura 5.4.B. Se consideraron el iluminante  $D65$  (Daylight 6500 K) que representa la luz de día incluyendo la región ultravioleta y un campo visual de 2*<sup>o</sup>* . A partir de las coordenadas calculadas y definiendo una luminosidad  $Y = 0.8$  se obtuvo una estimación de la coloración observada. Se puede apreciar un recuadro en la Figura 5.4.A en el que se presentan una fotografía del plumaje tal como se ve en la Figura 2.2. (izquierda) y el color estimado (derecha). El cuadrado de color estimado se obtuvo a partir de una utilidad que puede encontrarse en [33]. Se puede observar que el color obtenido es muy similar al observado.

Consideremos ahora el caso de un espectro con doble pico, como la curva de la Figura

4.16 que corresponde al espectro de reflectancia para incidencia normal y polarización s (obtenido como resultado del promedio ponderado de los espectros de reflectancia correspondientes a variaciones de la estructura base en el par´ametro *a* ) de *Cyanerpes Cyaneus* (cabeza). En este caso, si se desplaza rígidamente la curva de manera tal que el pico en el visible se superponga con el experimental, el color obtenido difiere del color observado, tal como se puede observar en el recuadro de la Figura 5.5.A. Si bien la coloración está en la gama del verde, es de un tono distinto. En la Figura 5.5.B se grafican las correspondientes coordenadas en el diagrama de cromaticidad.

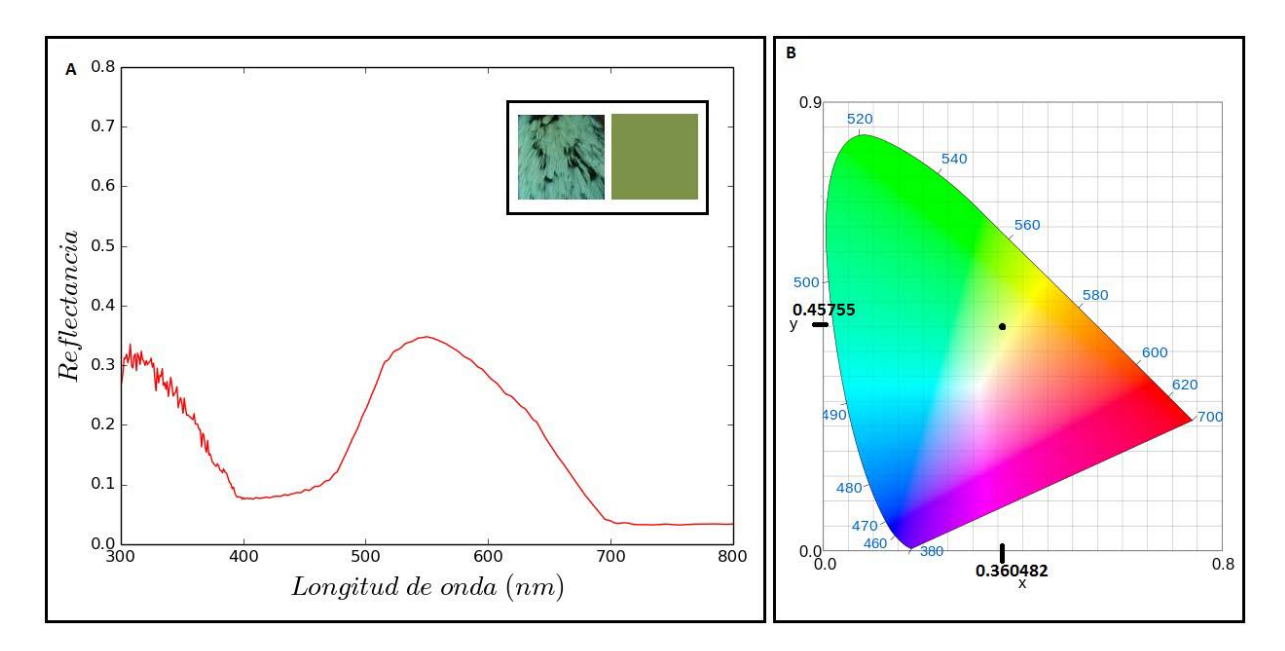

**Figura 5.5:** (A) Espectro de reflectancia correspondiente a *Cyanerpes Cyaneus* (cabeza) mostrado en la Fig. 4.16, desplazado 90 *nm* hacia la derecha; (B) Coordenadas cromáticas halladas a partir de la reflectancia presentada en A.

Teniendo en cuenta que el color del plumaje observado está íntimamente relacionado con el espectro de reflectancia (experimental) de la muestra, una comparación entre los espectros teórico y experimental en cada caso nos podría proveer de información acerca del origen de las discrepancias entre el color calculado y el observado. En el caso del plumaje del pecho, la curva experimental y la calculada (que ha sido desplazada), son bastante similares (ver Figura 5.6.A), y por lo tanto, tiene sentido esperar que el tono de la coloración calculada sea más parecido al observado. En el caso del espectro con dos picos, al superponer la curva experimental con la calculada mediante promedios y desplazada como para que coincidan las posiciones de los picos de reflectancia en el rango visible, resulta evidente que estas curvas siguen siendo muy diferentes entre s´ı, como se ve en la Fig. 5.6.B. Esto explica que en este caso, el color simulado no reproduzca bien el tono del color experimental. Además, cabe notar que el espectro experimental presenta una reflectancia significativa en la región de los azules, mientras que la curva teórica no presenta dicho comportamiento. Por consiguiente, uno se podría preguntar en cuanto debería desplazarse el espectro calculado para obtener una coloración más parecida a la observada, y si existe un corrimiento tal. Para responder esta pregunta, en la Figura 5.7 se presenta la curva de la Figura 4.16 desplazada 52 *nm* hacia la derecha. En el recuadro se puede observar que ahora el tono del color calculado es muy parecido al experimental.

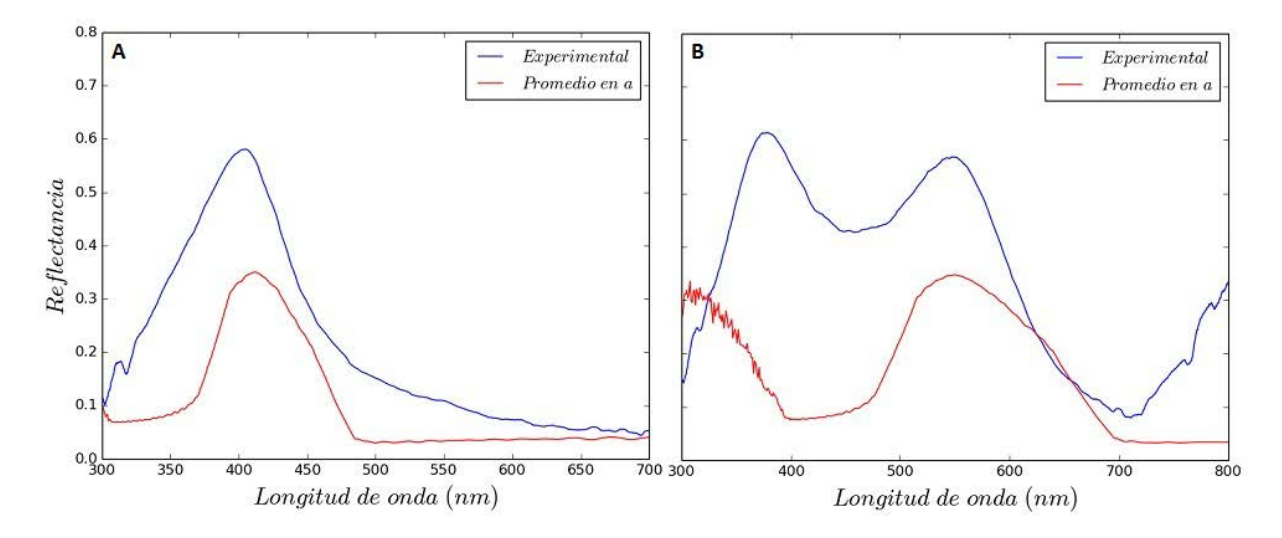

**Figura** 5.6: Comparación entre el espectro de reflectancia experimental y el calculado mediante promedios variando el par´ametro *a* de la estructura base de *Cyanerpes Cyaneus* para incidencia normal y polarización s.  $(A)$  pecho;  $(B)$  cabeza.

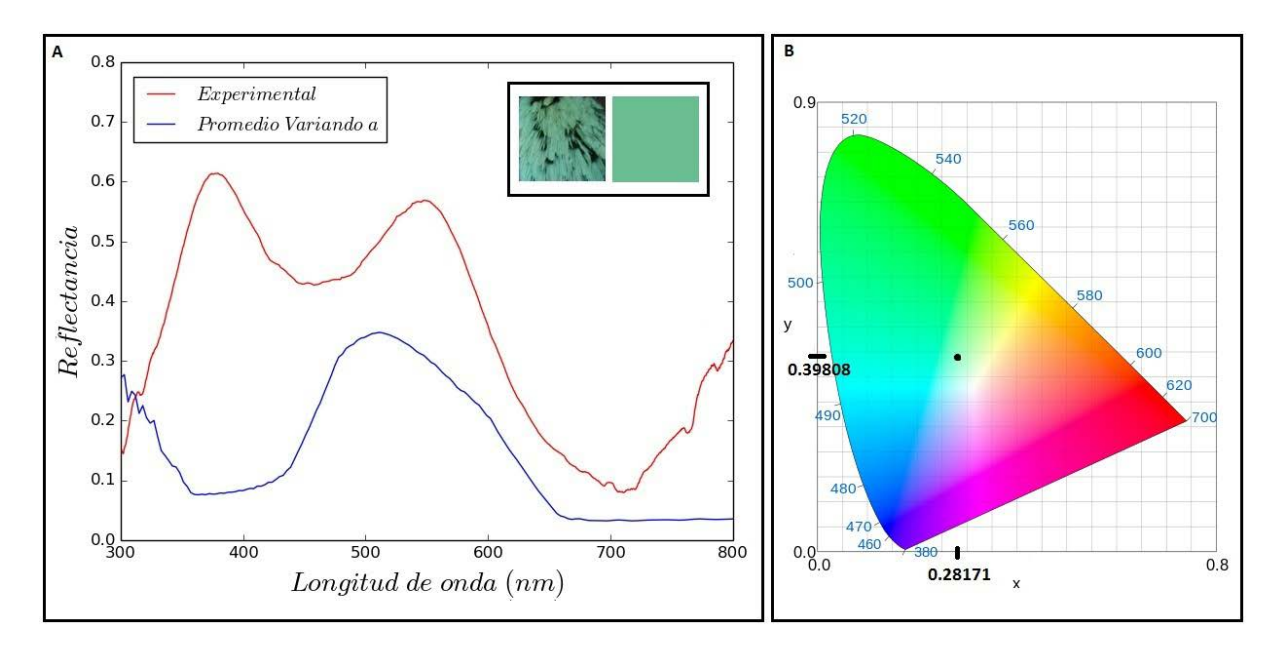

**Figura 5.7:** (A) Espectro de reflectancia correspondiente a *Cyanerpes Cyaneus* (cabeza) mostrado en la Fig. 4.16, desplazado 52 *nm* hacia la derecha; (B) Coordenadas cromáticas halladas a partir de la reflectancia presentada en A.

## Capítulo 6

# **Conclusiones y perspectivas**

En esta Tesis se investigaron los mecanismos de generación de color estructural en el plumaje de aves, en particular en los g´eneros *Dacnis* y *Cyanerpes*, de la familia *Thraupidae*. Se realizaron cortes transversales de las barbas, los cuales revelaron una microestructura cuasi-ordenada formada por cavidades cuasi-esf´ericas de aire inmersas en una matriz de  $β$ -queratina. Se obtuvieron los parámetros geométricos relevantes de las microestructuras analizadas a partir de un análisis estadístico de las imágenes de microscopía.

Para simular la respuesta reflejada de estas estructuras, se aplicaron dos métodos: el de la transformada de Fourier y el KKR. El método de Fourier nos permitió obtener una estimación a primer orden de la posición espectral del máximo de reflectancia presente en el rango visible, a partir de una imagen de microscopía electrónica. Para poder reproducir en forma más adecuada la reflectancia de estas muestras biológicas, se aplicó el método KKR que es un método electromagnético riguroso para el cálculo de la respuesta de una estructura formada por apilamientos de capas de esferas. Se generó un modelo geométrico simplificado considerando a las vacuolas como perfectamente esféricas y distribuidas uniformemente en la matriz de β-queratina, que sirvió como base para la simulación de la respuesta electromagnética de las estructuras biológicas estudiadas, las cuales presentan cierto grado de desorden. Para incorporar esta característica dentro del modelo, se utilizaron dos técnicas: la técnica de los promedios y el método IEA. El ánalisis de los resultados se realizó tanto para ángulos chicos (incidencia normal) como para ángulos grandes (70<sup>o</sup>). Se demostró que la posición espectral de los picos depende fuertemente de la relación entre la longitud de onda y la separación media entre las esferas, y en menor medida de otros parámetros tales como su radio y su distribución en el arreglo tridimensional. Se obtuvieron mapas de color de la reflectancia variando los ángulos  $(\theta, \phi)$ , los cuales permitieron apreciar que para las estructuras estudiadas la posición espectral de los picos depende fuertemente del ´angulo de incidencia *θ*, y en menor medida del ´angulo *ϕ*. Se vio que a medida que aumenta el ángulo de incidencia  $\theta$ , el pico se corre hacia longitudes de onda menores. También se ilustró la iridiscencia que presentan las especies estudiadas, para lo cual se calcularon las coordenadas de color y se analizó la evolución del espectro de reflectancia y del color para diferentes ángulos de incidencia.

Se mostró que el método KKR predice un segundo pico de reflectancia en la zona del UV, que el método de Fourier no reproduce. En este sentido, se mostró que es necesario recurrir a métodos electromagnéticos rigurosos para obtener una descripción más adecuada de la respuesta reflejada, ya que los efectos de scattering múltiple no pueden despreciarse en este tipo de estructuras biológicas.

De acuerdo a los resultados obtenidos, las muestras estudiadas se clasificaron en dos tipos: las que presentan un único pico de reflectancia, y las que exhiben un patrón bimodal, con un m´aximo en el rango visible y otro en el rango UV.

Se observó que las curvas obtenidas utilizando los métodos de Fourier y el KKR exhiben un corrimiento del pico de reflectancia hacia longitudes de onda menores, en comparación con el pico correspondiente en la curva experimental.

Una de las mayores dificultades encontradas en el desarrollo de esta Tesis fue la realización de cortes de precisión de las barbas y la obtención de imágenes de microscopía de calidad,

para poder derivar a partir de ellas los valores típicos de los parámetros geométricos involucrados. Comparaciones entre nuestras im´agenes y otras obtenidas previamente en el MACN revelan discrepancias importantes entre los valores de los tamaños y de la separación entre las esferas para ejemplares de una misma especie. Además, imágenes de microscop´ıa correspondientes a otras especies estudiadas en el grupo y realizadas por otro equipo t´ecnico muestran contornos de esferas m´as n´ıtidos y mejor definidos. Por este motivo, se considera que las imágenes de microscopía obtenidas podrían no representar adecuadamente la microestructura subyacente en las barbas de las especies estudiadas. La destrucción de las matrices esponjosas y/o posibles cortes oblicuos, podrían cambiar la forma y el tamaño de las vacuolas, deformando la microestructura real.

Sería interesante a futuro obtener los espectros de reflectancia considerando simultáneamente promedios en el parámetro *a* y en *R*, como así también explorar la influencia de la geometría de la red (forma del arreglo bidimensional, número de capas de esferas, etc) en la respuesta reflejada. Un punto importante a explorar es el valor del índice de refracción de la β-queratina fuera del espectro visible. Recordemos que en este trabajo se asumió un índice de refracción fijo para todas las longitudes de onda investigadas. El valor de dicho índice podría introducir cambios significativos en la reflectancia, tanto en la posición espectral de los picos como en su intensidad. Por otra parte, la obtención de nuevas imágenes de microscopía de mayor calidad podrían aportar información relevante para caracterizar adecuadamente la geometría de la estructura. Ya se cuenta con una herramienta numérica sistematizada para el análisis exhaustivo de las imágenes que sería de gran utilidad para el análisis de las nuevas.

# **Bibliografía**

- [1] A. Parker, "515 million years of structural colour," *J. Opt. A, Pure Appl. Opt.* **2**, R15-R28 (2000).
- [2] P. Vukusic and J. R. Sambles, "Photonic structures in biology," *Nature* **424**, 852-855 (2003).
- [3] S. Kinoshita and S. Yoshioka, "Structural colors in Nature: the role of regularity and irregularity in the structure," *Chem. Phys. Chem.* **6**, 1442-1459 (2005).
- [4] R. O. Prum, "Anatomy, physics and evolution of avian structural colours," in Bird coloration, vol. I: mechanisms and measurements, G. E. Hill and K. J. McGraw, eds. (Harvard University Press), 295-353 (2006).
- [5] Y. Li, Z. Lu, H. Yin, X. Yu, X. Liu, and J. Zi, "Structural origin of the brown color of barbules in male peacock tail feathers," *Phys. Rev. E* **72**, 010902(R) (2005).
- [6] H. Yin, L. Shi, J. Sha, Y. Li, Y. Qin, B. Dong, S. Meyer, X. Liu, L. Zhao, and J. Zi, "Iridescence in the neck feathers of domestic pigeons," *Phys. Rev. E* **74**, 051916 (2006).
- [7] R. O. Prum, E. R. Dufresne, T. Quinn, and K. Waters, "Development of colourproducing *β*-keratin nanostructures in avian feather barbs," *J. R. Soc. Interface* **6**, S253S265 (2009).
- [8] K. J. Burns and A. J. Shultz, "Widespread cryptic dichromatism and ultraviolet reflectance in the largest radiation of Neotropical songbirds: implications of accounting for avian vision in the study of plumage evolution," *The Auk* **129**, 211-221 (2012).
- [9] D. Osorio and D. Ham, "Spectral reflectance and directional properties of structural coloration in bird plumage," *J. of Exp. Biology* **205**, 2017-2027 (2002).
- [10] A. S. Barreira, N. C. Garca, S. C. Lougheed and P. L. Tubaro, "Viewing geometry affects sexual dicromatism and conspicuousness of the non-iridescent plumage of Swallow Tanagers (Tersinaviridis)," *The Auk* **133**, 530-543 (2016).
- [11] H. Noh, S. F. Liew, V. Saranathan, R. O. Prum, S. G. J. Mochrie, E. R. Dufresne and H. Cao, "Double scattering of light from Biophotonic Nanostructures with shortrange order," *Opt. Express* **18**, 11942-11948 (2010).
- [12] V. Saranathan, J. D. Forster, H. Noh, S.-F. Liew, S. G. J. Mochrie, H.Cao, E. R. Dufresne and R. O. Prum, "Structure and optical function of amorphous photonic nanostructures from avian feather barbs: a comparative small angle X-ray scattering (SAXS) analysis of 230 bird species," *J. R. Soc. Interface* **9**, 2563-2580, (2012).
- [13] C. DAmbrosio, M. Inchaussandague, D. Skigin, A. Barreira and P. Tubaro, "Struc- ´ tural colour in *Tersina viridis*," *Opt. Pura Apl.* **50**, 279-288 (2017).
- [14] R. Prum, R. Torres, S. Williamson and J. Dyck, "Coherent light scattering by blue feather barbs," *Nature* **396**, 28-29 (1998).
- [15] R. Prum, R. Torres, S. Williamson and J. Dyck, "Two-dimensional Fourier analysis of the spongy medullary keratin of structurally coloured feather barbs," *Proc. R. Soc. Lond. B* **266**, 13-22 (1999).
- [16] R. O. Prum and R. Torres, "Structural colouration of avian skin: convergent evolution of coherently scattering dermal collagen arrays," *J. Exp. Biology* **206**, 2409-2429 (2003).
- [17] H. Noh, S. F. Liew, V. Saranathan, R. O. Prum, S. G. J. Mochrie, E. R. Dufresne and Hui Cao, "Contribution of double scattering to structural coloration in quasiordered nanostructures of bird feathers," *Phys. Rev. E* **81**, 051923 (2010).
- [18] N. Stefanou, V. Yannopapas, A. Modinos, "Heterostructures of photonic crystals: frequency bands and transmission coefficients," *Comput. Phys. Commun.* **113**, 49-77 (1998).
- [19] V. Yannopapas, A. Modinos, N. Stefanou, "Optical properties of metallodielectric photonic crystals," *Phys. Rev. B* **60**, 5359 (1999).
- [20] N. Stefanou, V. Yannopapas, A. Modinos, "Multem 2: a new version of the program for transmission and bandstructure calculations of photonic crystals," *Comput. Phys. Commun.* **132**, 189-196 (2000).
- [21] L. A. Dorado, R. A. Depine and H. Míguez, "Effect of extinction on the high-energy optical response of photonic crystals," *Phys. Rev. B* **78**, 241101(R) (2007).
- $[22]$  L. A. Dorado, R. A. Depine, G. Lozano, and H. Míguez, "Physical origin of the high energy optical response of three dimensional photonic crystals," *Opt. Express* **15** 17754-17760 (2007).
- [23] L. A. Dorado, R. A. Depine, D. Schinca, G. Lozano and H. Míguez, "Experimental and theoretical analysis of the intensity of beams diffracted by three-dimensional photonic crystals," *Phys. Rev. B* **78**, 075102 (2008).
- [24] G. Lozano, H. Míguez, L. Dorado and R. Depine, "Chapter 2.3 Modeling the optical response of three-dimensional disorder structures using the Korringa-Kohn-Rostoker method," in *Optical Properties of Photonic Structures: Interplay of Order and Disorder*, M. F. Limonov and R. M. De La Rue Eds., CRC Press (2012).
- [25] ImageJ es un programa de procesamiento de im´agenes de dominio p´ublico, basado en Java, http://rsbweb.nih.gov/ij/.
- [26] R. C. Gonzalez y R. E. Woods, *Digital Image Processing*, 2nd. edition, Prentice Hall (2007).
- [27] J. Broeke, J. M. Mateos Perez, J. Pascau, *Image Processing with ImageJ*, 2nd. edition, Packt Publishing (2015).
- [28] R. O. Prum, R. Torres, C. Kovach, S. Williamson and S. M. Goodman, "Coherent light scattering by nanostructured collagen arrays in the caruncles of the MALA-GASY ASITIES (EURYLAIMIDAE: AVES)," *J. of Exp. Biology* **202**, 3507-3522 (1999).
- [29] R. Prum, R. Torres, "A Fourier tool for the analysis of coherent light scattering by bio-optical nanostructures," *Integr. Comp. Biol.***43**, 591-602 (2003).
- [30] Benedek, G.B., "Theory of transparency of the eye," *Appl. Opt.* **10**, 459-473 (1971)
- [31] A. Barreira, *Evolución de los patrones de coloración del plumaje en fruteros neotropicales*, PhD Thesis, UBA (2011).
- [32] B. Gralak, G. Tayeb and S. Enoch, "Morpho butterflies wings color modeled with lamellar grating theory," Opt. Express **9** 567 – 578 (2001).
- [33] http://www.easyrgb.com/en/match.php.